Fachgebiet für Technik im Pflanzenbau der Technischen Universität München

# **Untersuchungen an einem Steuerprogramm für Hackgeräte im Maisanbau auf der Basis eines optoelektronischen Systems**

**Hermann Maul**

Vollständiger Abdruck der von der Fakultät Wissenschaftszentrum Weihenstephan für Ernährung, Landnutzung und Umwelt der Technischen Universität München zur Erlangung des akademischen Grades eines

### **Doktors der Agrarwissenschaften**

genehmigten Dissertation.

Vorsitzender: Univ.-Prof. Dr. L. Reiner Prüfer der Dissertation: 1. Univ.-Prof. Dr. H. Auernhammer 2. Univ.-Prof. Dr. J. Meyer

> Die Dissertation wurde am 11.06.2001 bei der Technischen Universität München eingereicht und durch die Fakultät Wissenschaftszentrum Weihenstephan für Ernährung, Landnutzung und Umwelt am 18.07.2001 angenommen.

#### **Danksagung**

Nach Abschluß der vorliegenden Arbeit danke ich allen, die zum Gelingen beigetragen haben. Mein besonderer Dank gilt Herrn Univ.-Prof. Dr. H. Auernhammer für die Überlassung des Themas, für die Gesamtbetreuung dieser Arbeit und für die wertvollen Hinweise bei der Abfassung der Dissertation. Weiterhin bedanke ich mich bei Herrn Univ.-Prof. Dr. J. Meyer für seine Mitarbeit in der Prüfungskommission und bei Herrn Univ.-Prof. Dr. L. Reiner für die administrative Begleitung als Vorsitzender des Promotionsverfahrens.

Herrn Dr. Demmel und Herrn Prof. Dr. Auernhammer möchte ich für die geduldige und ausführliche Korrekturarbeit danken.

Ganz herzlicher Dank gilt allen Mitarbeitern der Landtechnik Weihenstephan, die mir ihr Bildverarbeitungssystem über einen sehr langen Zeitraum überlassen haben und der Gruppe Dr. Haidn, die es mir ermöglichten, an einem modernen System zu arbeiten.

Weihenstephan, Dezember 2000 Hermann Maul

# INHALTSVERZEICHNIS

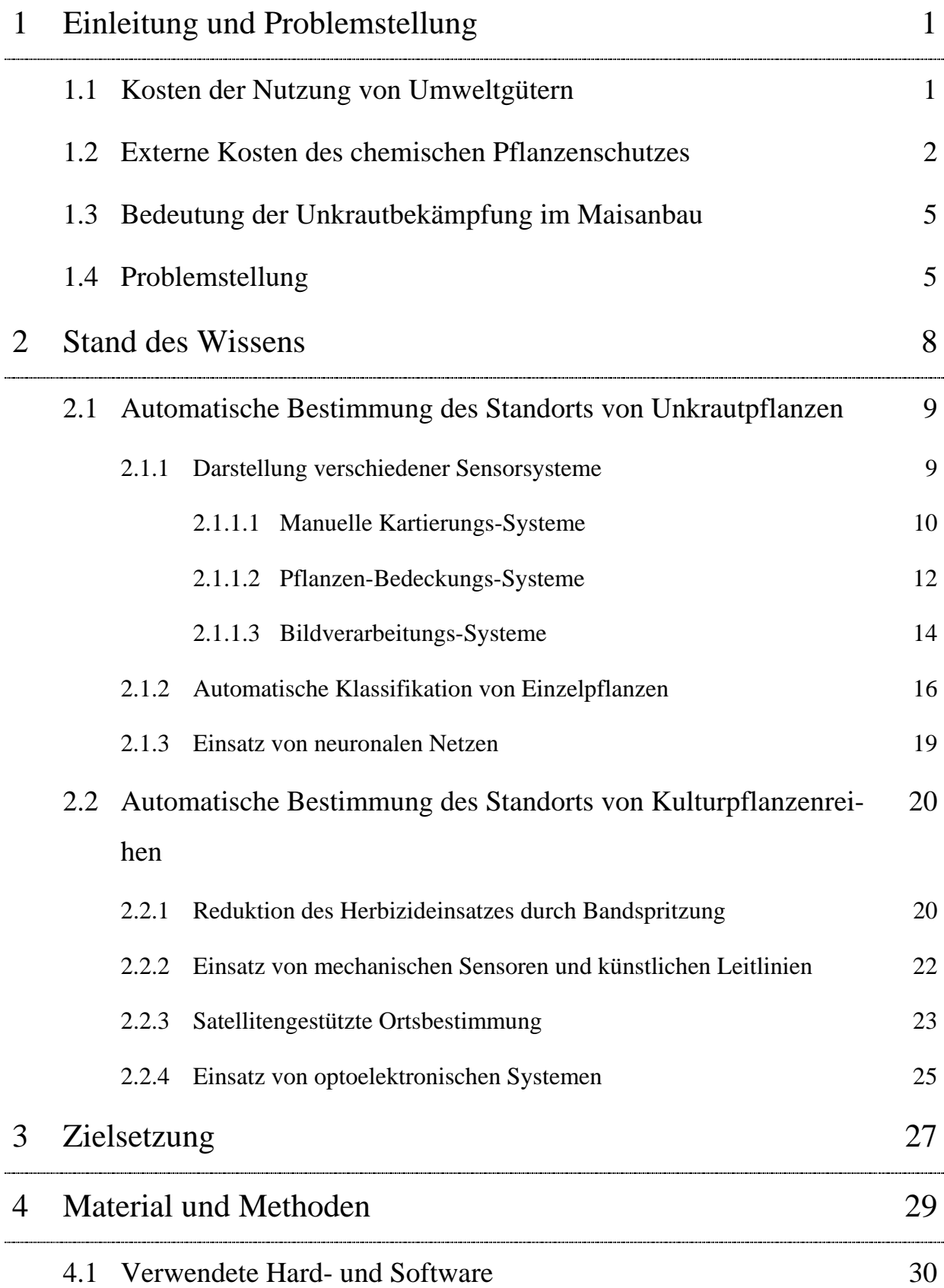

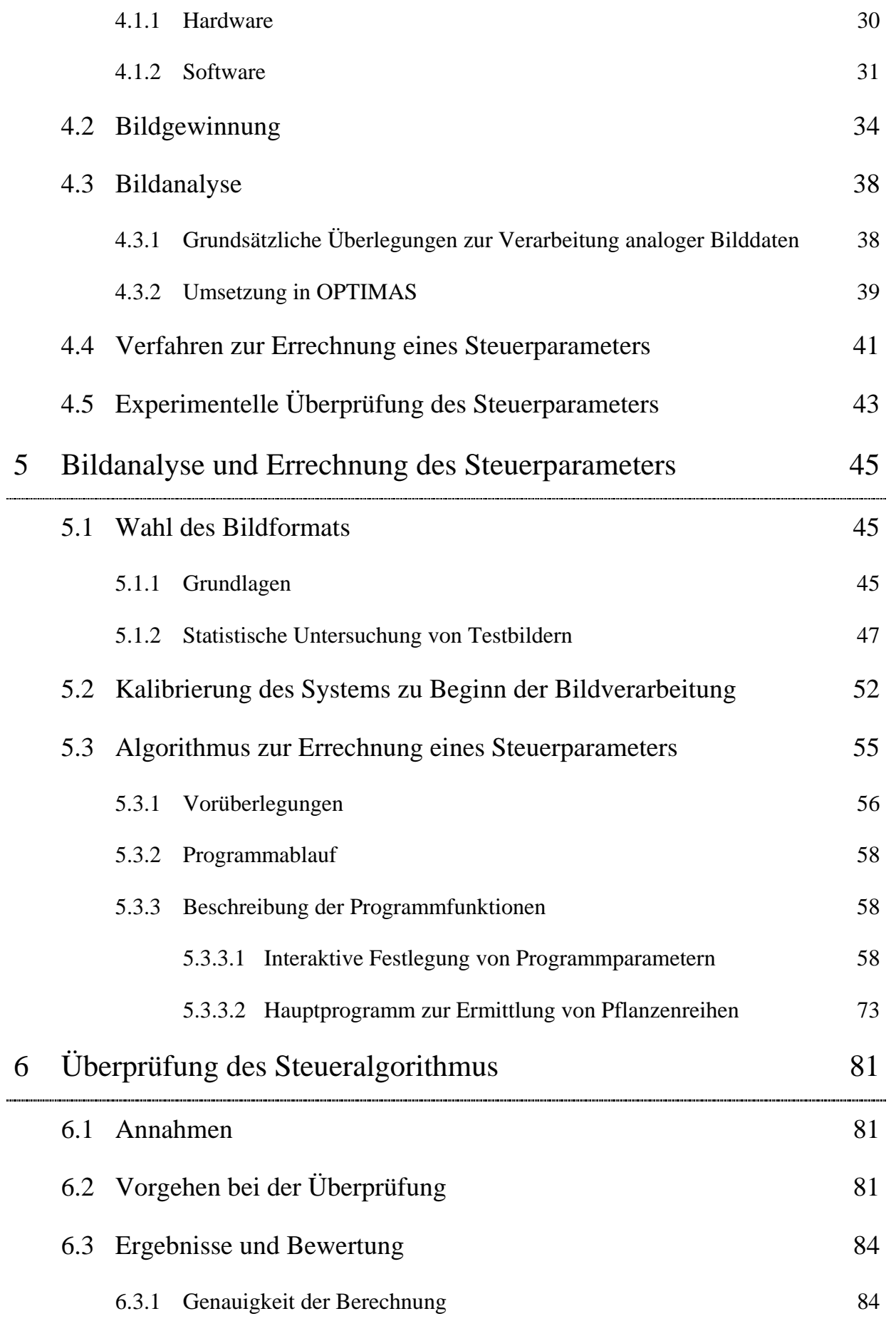

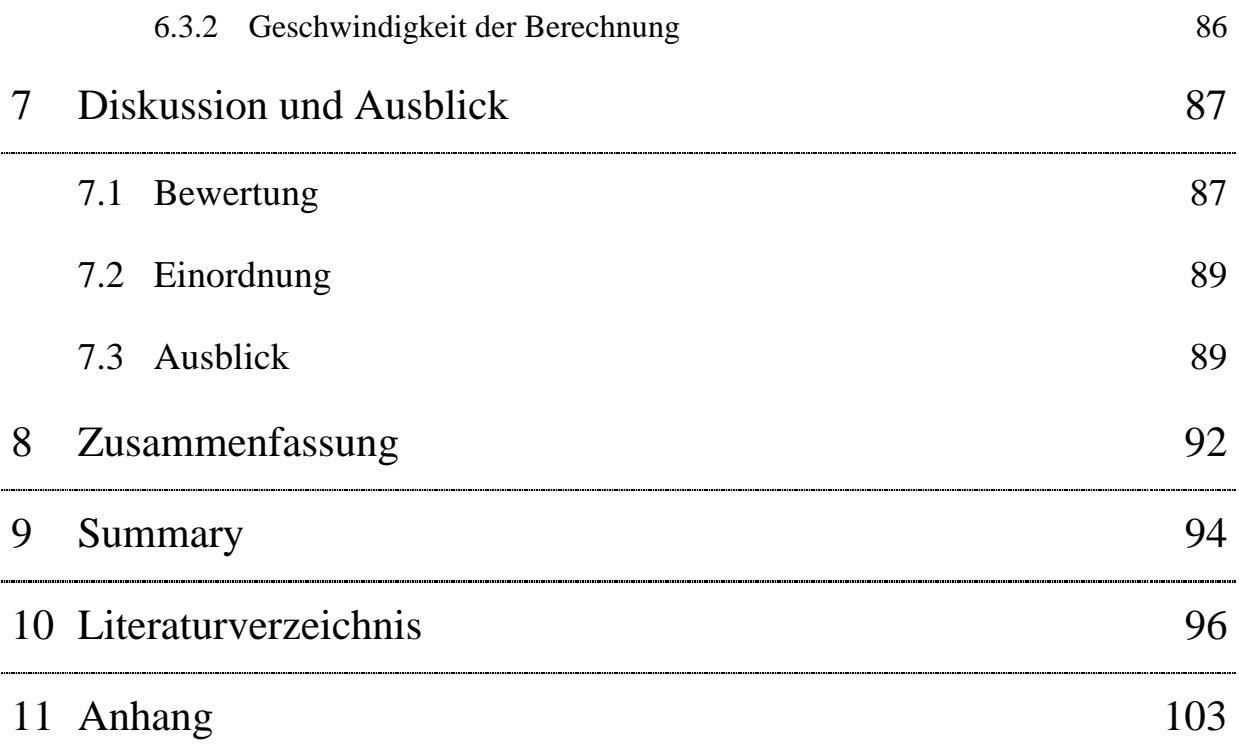

# **ABBILDUNGSVERZEICHNIS**

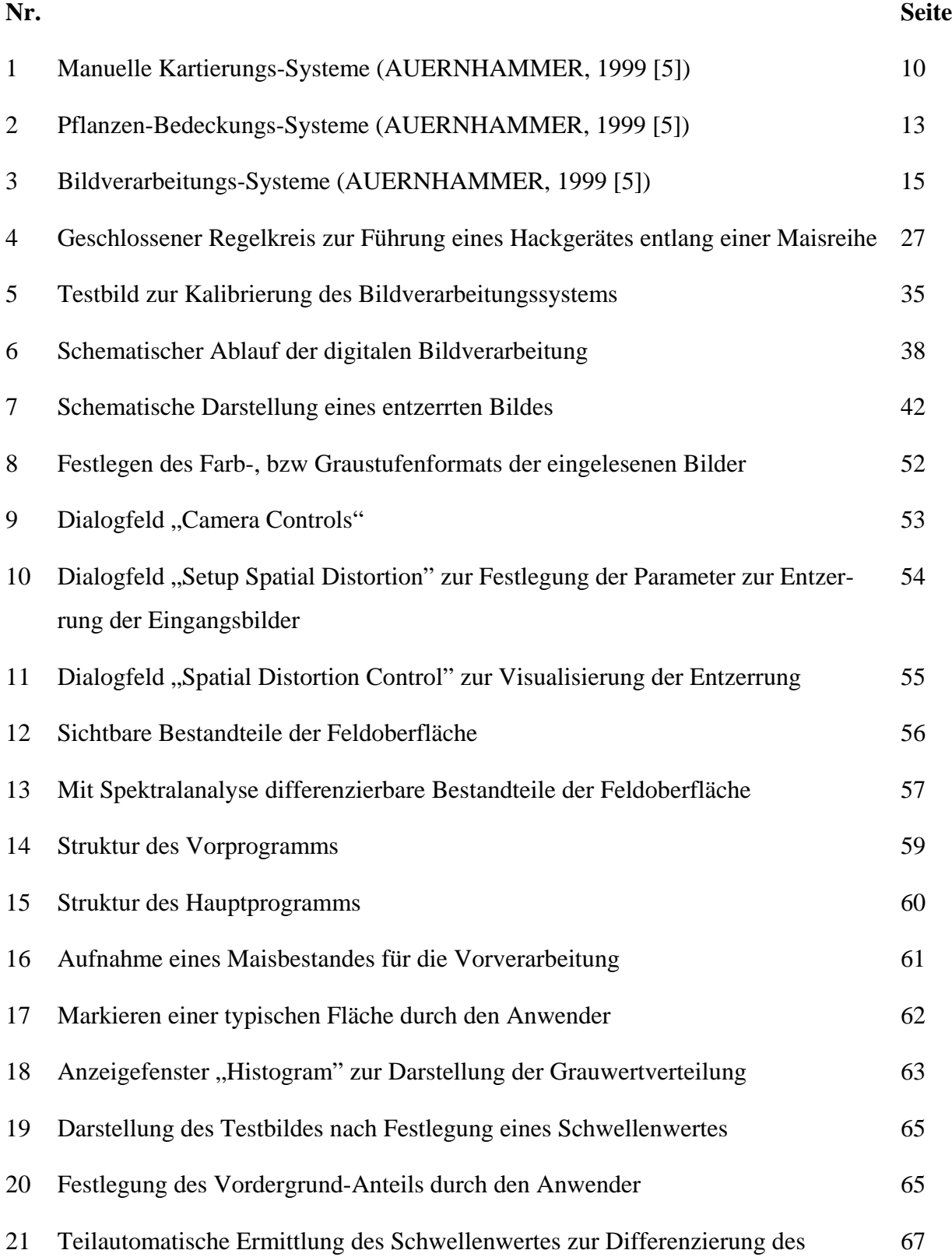

Bildinhaltes

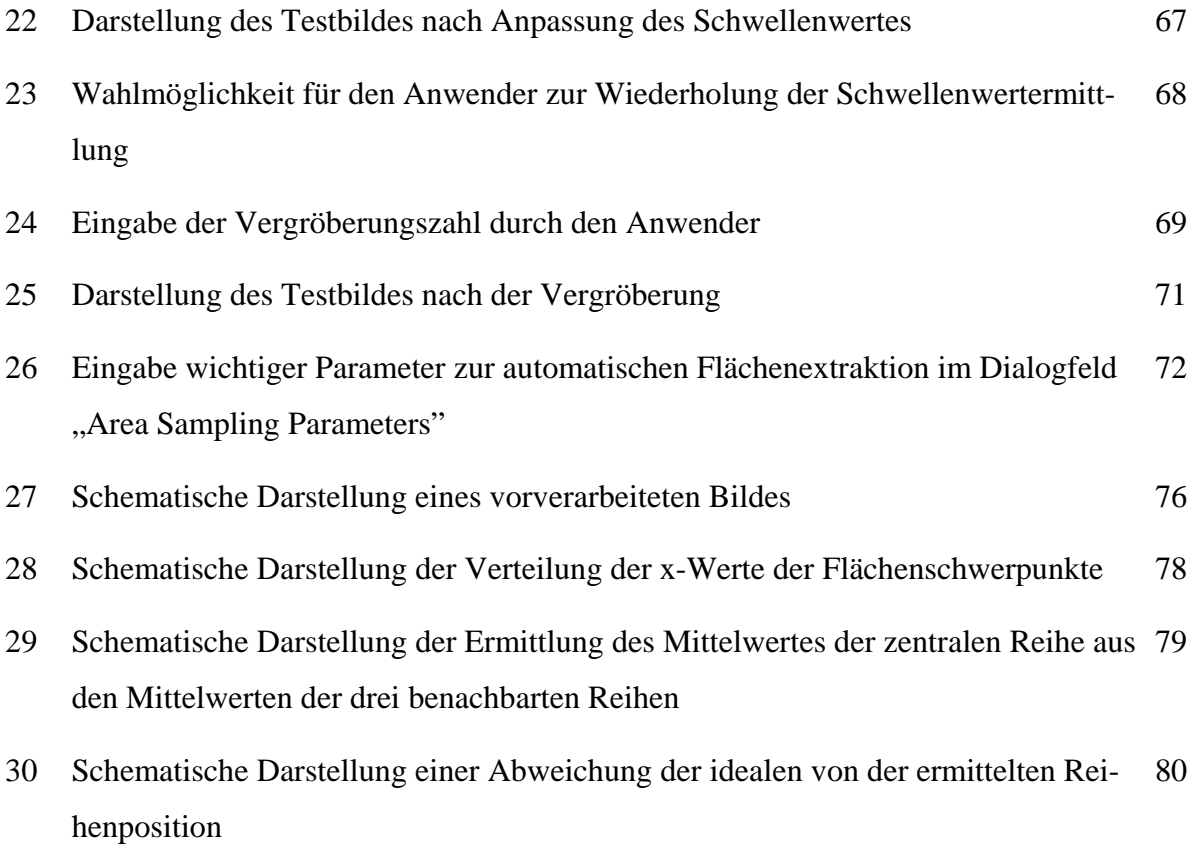

# **TABELLENVERZEICHNIS**

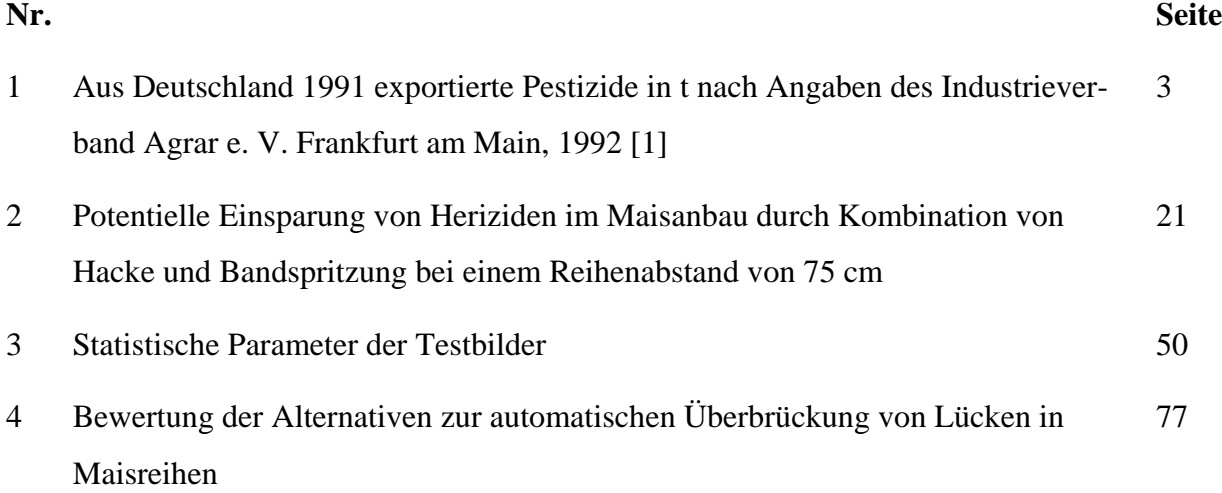

# **1 Einleitung und Problemstellung**

Die Nutzung von Grund und Boden als Produktionsfaktor in einem Prozeß der Gütererstellung stellt einen Eingriff in die natürlichen Abläufe dar. Dadurch entsteht ein Spannungsverhältnis zwischen Ökonomie und Ökologie, das um so ausgeprägter ist, je gravierender die Eingriffe des Menschen sind. Ziel muß es deshalb sein, Produktionsverfahren zu entwickeln und anzuwenden, die bei einem schonenden Umgang mit natürlichen Ressourcen ein betriebswirtschaftlich akzeptables Ergebnis erbringen.

# **1.1 Kosten der Nutzung von Umweltgütern**

"Die Bewahrung der natürlichen Umwelt ist heute ein gesellschaftliches Anliegen". Mit dieser Aussage beginnen FREY und BLÖCHINGER, 1991 [19]\* ihr Plädoyer für Ausgleichszahlungen, die den Verbrauch des Produktionsfaktors Umwelt verteuern sollen. Umweltgüter sind grundsätzlich knappe Produktionsfaktoren. Ihre Nutzung sollte deshalb einen Preis haben, der sich bei Verhandlungen der verschiedenen Interessengruppen ("Schützer" - "Nutzer") an einem gedachten "runden Tisch" ergibt.

Nach Meinung von FREY und BLÖCHINGER ist der Preis, für die "Nutzung der Umwelt" zu niedrig (praktisch ist er in vielen Fällen gleich null), weil die Option "Schützen der Umwelt" wirtschaftlich nicht gleichwertig mit der Erzeugung von Gütern ist. Schutzinteressierte offenbaren nicht ihre volle Zahlungsbereitschaft, da sie unter Umständen als "Trittbrettfahrer" darauf spekulieren, den vollen Nutzen aus dem Schutz eines Umweltgutes ziehen zu können ohne daß sie selbst dafür bezahlen müssen.

In diesem Fall führt also das freie Spiel der Marktkräfte zu einer insgesamt suboptimalen Lösung. Das heißt, der Staat muß eingreifen, um eine bessere Verteilung (zugunsten der "Schützer") zu erzielen. FREY und BLÖCHINGER schlagen eine Abgabe vor, die die Nutzer eines Umweltgutes bezahlen sollen, damit sich der tatsächliche Preis dem fiktiven Idealpreis nähert.

 $\overline{a}$ 

<sup>\*</sup> a.a.O. S. 27

Diese Forderung an die Politik, die zu veränderten Produktionsfaktorpreisen führt, muß sich auf Ebene der Einzelbetriebe in veränderten Faktoreinsatzrelationen niederschlagen, wenn sich die Entscheidungsträger ökonomisch sinnvoll verhalten. Produktionsverfahren, die eine starke Nutzung von Umweltgütern bedingen, werden eingeschränkt zugunsten von Produktionsverfahren, die von diesem Kostenfaktor weniger verbrauchen.

Nach FREY und BLÖCHINGER ist sauberes Grundwasser eines der wichtigsten knappen Umweltgüter. Es kann auf zwei konkurrierende Arten verbraucht werden. Einerseits möchte jeder Bürger sauberes Trinkwasser genießen. Andererseits läßt sich auch bei sorgfältiger Anwendung von Pflanzenschutz- und Düngemitteln ein gewisser Eintrag von Fremdstoffen in tiefere, grundwasserführende Bodenschichten nicht ausschließen, das Grundwasser wird im schlimmsten Fall durch organische und anorganische Beimischungen unbrauchbar und damit "verbraucht".

Da der Schutz des Trinkwassers eines der obersten Ziele des Umweltschutzes ist, muß der Gesetzgeber im Zweifelsfall die Interessen der Trinkwassergewinnung im engeren Sinn über die Interessen der Landwirte stellen. In der Regel bedeutet dies, daß bestimmte Substanzen (z. B. Herbizide wie Atrazin) verboten oder bestimmte Anwendungstermine vorgeschrieben werden (z. B. Gülleausbringung nicht auf gefrorenen Böden).

## **1.2 Externe Kosten des chemischen Planzenschutzes**

Externe Kosten hängen ursächlich mit einem bestimmten Produkt oder Produktionsverfahren zusammen und müßten im Rahmen einer Gesamtkostenrechnung diesem Kostenträger zugerechnet werden. Die Nutzung von allgemein zugänglichen Produktionsfaktoren (z. B. Grundwasser) kann aber nicht kontrolliert werden, so daß eine Zuordnung ("Internalisierung") der Kosten unterbleibt und diese damit "extern" bleiben.

Trotz der nicht vollständig ausschließbaren Risiken durch chemische Pflanzenschutzmittel (Pestizide) hat sich nach dem zweiten Weltkrieg der Verbrauch deutlich erhöht. Die wichtigsten Gruppen der Pestizide sind Herbizide, Fungizide und Insektizide [1].

Anfang 1992 waren in Deutschland 217 Wirkstoffe in insgesamt 948 Pestiziden zugelassen [1], das war im Vergleich zum Vorjahr eine Zunahme bei den Wirkstoffen von 8,5 %. 1992 wurden in Deutschland etwa 30 000 t Pestizide verkauft, davon ungefähr 80 % in die Landwirtschaft. Etwa 102 000 t wurden exportiert. Diese Exportmenge setzt sich folgendermaßen zusammen (Tab. 1):

| Pestizid-<br>gruppe | <b>Export nach:</b> |          |               |         |         |              |         |
|---------------------|---------------------|----------|---------------|---------|---------|--------------|---------|
|                     | <b>USA</b>          | Mittel-/ | <b>Afrika</b> | West-   | Ost-    | <b>Asien</b> | Insge-  |
|                     |                     | Süd-     |               | europa  | europa  |              | samt    |
|                     |                     | amerika  |               |         |         |              |         |
| Herbizide           | 7588                | 1 800    | 515           | 18887   | 3883    | 5 1 8 4      | 37 857  |
| Fungizide           | 1 0 6 8             | 2815     | 149           | 19819   | 1 0 6 1 | 4570         | 29 4 82 |
| Insektizide         | 2865                | 2 2 9 1  | 1742          | 6 6 3 8 | 232     | 7783         | 21 551  |
| Andere              | 211                 | 747      | 41            | 9 3 23  | 476     | 2435         | 13 2 33 |
| Insges.             | 11732               | 7653     | 2447          | 54 667  | 5 6 5 2 | 19 972       | 102 123 |

Tabelle 1: Aus Deutschland 1991 exportierte Pestizide in t nach Angaben des Industrieverband Agrar e. V. Frankfurt am Main, 1992 [1].

Das ungebremste Wachstum bei Herstellung und Verkauf von Herbiziden verursacht andererseits Umweltprobleme. Nach Angaben der Bundesregierung 1992 wird mit jährlichen Kosten für die Trinkwasseraufbereitung von 260 Mio DM gerechnet, die zum Teil mit der Applikation von chemischen Pflanzenschutzmitteln zusammenhängen.

Nach einer anderen Untersuchung (WAIBEL, FLEISCHER, 1998 [58]) verursacht die Anwendung chemischer Pflanzenschutzmittel in Deutschland externe Kosten in Höhe von ca. 250 Mio. DM jährlich. Diese Kosten werden in erster Linie dadurch bedingt, daß Kontrollen für Wasser und andere Lebensmittel unerläßlich sind, um die Verbraucher vor gesundheitlichen Schäden durch die unbeabsichtigte Aufnahme von Rückständen chemischer Pflanzenschutzmittel zu schützen. Die Autoren erwarten, daß auch in Zukunft am chemischen Pflanzenschutz festgehalten werden wird, weil er dem Anwender produktionstechnische und wirtschaftliche Vorteile bringt.

Der ermittelte Betrag vom 250 Mio. DM jährlich kann natürlich nur als grober Schätzwert verstanden werden, da eine derartige Studie mit prinzipiellen Problemen konfrontiert ist, wie z. B.:

- Welche Kosten verursacht das Aussterben einer Tier- oder Pflanzenart (Da der Mensch das Aussterben einer Art zuläßt, bedeutet dies, daß er momentan keinen Nutzen aus der Existenz der Art ziehen kann. Welcher Nutzen geht für die Zukunft also verloren)?
- Lebensmittelkontrollen resultieren aus dem Schutzbedürfnis der Verbraucher. Daß diese Kontrollen nach Eliminierung der Gefährdungsquelle chemischer Pflanzenschutz tatsächlich reduziert werden können, ist nicht bewiesen.

In einer Erwiederung auf die Studie von WAIBEL und FLEISCHER wurde von BRINKJANS, 1998 [12] insbesondere die unsichere Datenlage und die unzureichende Würdigung des Nutzens des chemischen Pflanzenschutzes angegriffen.

Die gesamte Diskussion läßt sich im Wesentlichen auf folgende Aussagen konzentrieren:

• Die Anwendung chemischer Pflanzenschutzmittel stellt einen Eingriff in die Biosphäre

dar, dessen Auswirkungen nicht vollständig abgeschätzt werden können.

- Aufgrund der überragenden Bedeutung des Trinkwassers für die menschliche Ernährung wird die Gesellschaft eine Belastung des Grundwassers nicht dauerhaft tolerieren können, Ge- und Verbote für den Einsatz von Pestiziden können die Folge sein.
- Die Internalisierung der auftretenden externen Kosten führt, ceteris paribus, aus Sicht der Landwirte zu einer Verschlechterung des betriebswirtschaftlichen Ergebnisses, falls es nicht gelingt, Alternativen zur Anwendung von Pestiziden zu finden.

# **1.3 Bedeutung der Unkrautbekämfpung im Maisanbau**

Unter den Feldfrüchten nimmt Mais eine bedeutende Stellung ein. Zwei Drittel der Feldfutterflächen werden derzeit mit Silomais bestellt, der in seiner Entwicklung aufgrund des späten Schließens der Reihen stark von konkurrierenden Unkrautpflanzen bedroht ist. Deshalb ist nach HEPTING, 1992 [26] die Anwendung von Herbiziden in der Regel notwendig.

Mais ist eine Reihenkultur, die derzeit überwiegend mit Reihenabständen von 75 cm angebaut wird. In Reihenkulturen (z. B. Zuckerrüben) hat traditionell die mechanische Unkrautregulierung eine gewisse Bedeutung, weil große Flächen zwischen den Pflanzenreihen mit am Schlepper angebauten Hackgeräten bearbeitet werden können. Der Arbeitszeitbedarf für das Hacken von Hand kann dadurch verringert werden.

Aufgrund der großen Bedeutung der Herbizide im Maisanbau ist es sinnvoll, bei Anstrengungen zur Verringerung der ausgebrachten Menge von Pflanzenschutzmitteln an dieser Stelle anzusetzen.

## **1.4 Problemstellung**

Der Nutzen des chemischen Pflanzenschutzes wird wirtschaftlich überschätzt, da er unzulässigerweise externe Kosten verursacht und die anderweitige Nutzung von Umweltgütern (z.B. Grundwasser als Trinkwasser) beeinträchtigt. Aus dieser Sicht ist es auch zu verstehen, wenn an Politiker die Forderung herangetragen wird, den chemischen Pflanzenschutz "künstlich" zu verteuern.

Die zunehmende Ungewißheit über die Folgen der Anwendung chemischer Pflanzenschutzmittel und die befürchteten Auswirkungen auf die Qualität des Trinkwassers hat dazu geführt, daß wirtschaftlich vertretbare Alternativen zum chemischen Pflanzenschutz gesucht werden (GUSTAFSON, 1992 [22]; MARKS und WARD, 1992 [36]).

Neben der ethischen Forderung, daß keine Generation von Menschen auf Kosten der folgenden Generationen leben darf (BIRNBACHER, 1988 [10]), die vor allem durch die Umsetzung der Beschlüsse der Konferenz von Rio 1992 aktueller Bestandteil der Politik wurden ("Agenda 21"), ergibt sich auch aus ökonomischer Sicht der Zwang, die bisherige Pflanzenschutzpraxis zu prüfen. Auf Dauer kann einer Gesellschaft nicht zugemutet werden, Kosten zu tragen, die nach dem Verursachungsprinzip bestimmten Produktionsverfahren zugeordnet werden müßten.

Weil der chemische Pflanzenschutz, insbesondere die Unkrautbekämpfung mit Herbiziden, sich im Zentrum dieses Spannungsfeldes befindet, liegt es nahe, auf traditionelle Unkrautbekämpfungsverfahren zurückzugreifen.

Mehrere tausend Jahre lang war der Mensch gezwungen, Unkräuter fast ausschließlich mechanisch von Hand zu bekämpfen.

Der Einsatz von Arbeitstieren und, in diesem Jahrhundert, von Maschinen mit Verbrennungsmotoren brachte eine Vervielfachung der Antriebskraft mit sich. Da für Maschinen geeignete Sensoren aber in der Regel nicht vorhanden waren, verschlechterte sich die Arbeitsgenauigkeit (bei bestimmten Kulturpflanzen kann deshalb nach BÖHRNSEN, 1992 [11] und KLEIN, 1992 [32] bis heute nicht ganz auf arbeitsintensive und damit teuere manuelle Unkrautbekämfung mit der Handhacke verzichtet werden).

Die Kulturpflanze Mais, die vor allem im Feldfutterbau eine große Bedeutung hat, ist in ihrer Entwicklung sehr stark von der Anwendung von Herbiziden abhängig, weil sie, bedingt durch die große Reihenweite bei der Aussaat (in der Regel 75 cm) und das relativ späte Schließen der Bestände, aus eigener Kraft Unkraut kaum unterdrücken kann.

Die in der Vergangenheit praktizierte Handhacke und die heutigen Möglichkeiten der Maschinenhacke kann jedoch für den großflächigen Maisanbau nicht als echte Alternative zum chemischen Pflanzenschutz angesehen werden. Falls es jedoch gelingt, technische Möglichkeiten (z. B. Einsatz von optischen Sensorsystemen zur maschinellen Informationsaufnahme) so einzusetzen, daß ein mechanisches Hackverfahren technisch und auch ökonomisch realisierbar wird, kann ein echter Fortschritt bei der Einsparung von Herbiziden in der Landwirtschaft erreicht werden.

# **2 Stand des Wissens**

Zur Verringerung der ausgebrachten Menge an Herbiziden pro Flächeneinheit wurden und werden vielfältige Anstrengungen unternommen. Da die Wirksamkeit chemischer Präparate entscheidend von ihrer zielflächengerichteten Dosierung abhängt, lassen sich Einsparungen nicht durch eine über die Fläche gleichmäßige Reduzierung der Wirkstoffe erreichen. Vielmehr müssen chemische Verfahren auf der ganzen Fläche oder auf Teilflächen durch andere, z. B. physikalische (Abtötung unerwünschter Pflanzen durch Direkteinwirkung auf die Zellstruktur) ersetzt werden. Traditionell haben Hackverfahren zur Unkrautbekämpfung eine große Bedeutung. Wenn es also gelingt, Teilflächen, die nicht von Kulturpflanzen bewachsen sind, zu hacken, und nur die Restflächen chemisch zu behandeln, müßte es möglich sein, Herbizide einzusparen, ohne einen Wirkungsverlust zu riskieren.

Eine Bedienperson wäre zwar in der Lage, die relevanten Flächen zu erkennen und eine Reaktion der Unkrautbekämpfungseinheit abzuleiten, aber die manuelle Feinsteuerung von Geräten erfordert in der Regel ein erhebliches Maß an Konzentration. Sie wird damit zum begrenzenden Faktor bei der Steigerung der Arbeitsleistung (KLASSEN, 1994 [31]). Das Zielsystem muß aber eine mit herkömmlichen Pflanzenschutztechnik vergleichbare Flächenleistung ermöglichen, um in der Praxis akzeptiert zu werden. Deshalb wird weltweit nach Alternativen zur menschlichen Informationsaufnahme und –verarbeitung gesucht, die eine Automatisierung dieser Steuerungsaufgabe erlauben.

Theoretisch gibt es zwei Möglichkeiten, Pflanzenschutzmaßnahmen teilflächenspezifisch durchzuführen:

- 1. Automatische Einzelpflanzenerkennung, Bestimmung der Pflanzenarten und Lokalisierung ihres Standorts, anschließend Erzeugung eines Signals für die Unkrautbekämpfungseinheit
- 2. Automatische Positionsermittlung von Kulturpflanzenreihen; von Kulturpflanzen freie Flächen werden mechanisch bearbeitet

## **2.1 Automatische Bestimmung des Standorts von Unkrautpflanzen**

Da die Zusammensetzung der Unkrautpopulation auf einem Feld nur in den seltensten Fällen homogen ist, sondern standortbedingt wechselt (HURLE, 1998 [29]), und Herbizide in vielen Fällen ein eingeschränktes Wirkungsspektrum aufweisen, ist es ökonomisch und ökologlisch sinnvoll, einen Schlag nicht einheitlich zu behandeln, sondern festzustellen, welche Unkrautpflanzen an welchen Stellen vorkommen und daraus abzuleiten, welches Herbizid zum Einsatz kommen soll.

Die Schwierigkeit besteht in erster Linie darin, festzustellen, wie die verschiedenen Pflanzenarten über das Feld verteilt sind (STAFFORD und MILLER, 1996 [52]). Anhand des Automatisierungsgrades bei dieser Datenerhebung lassen sich verschiedene Verfahren unterscheiden.

### **2.1.1 Darstellung verschiedener Sensorsysteme**

Nach AUERNHAMMER, 1999 [5] werden die Systeme zur Unkrautregulierung folgendermaßen eingeteilt:

- Manuelle Kartierungs-Systeme
- Pflanzen-Bedeckungs-Systeme
- Bildverarbeitungs-Systeme

## **2.1.1.1 Manuelle Kartierungs-Systeme**

Die manuelle Datenerhebung mit einem Kartierungssystem (Abb. 1) ist eine relativ einfache und kostengünstige Variante zur Bereitstellung von Informationen über eine Feldoberfläche, weil sie ohne Sensoren auskommt und weil nicht notwendigerweise Schnittstellen zu landwirtschaftlichen Geräten existieren müssen (Ausgabe der Ausbringkarte als Papierausdruck möglich).

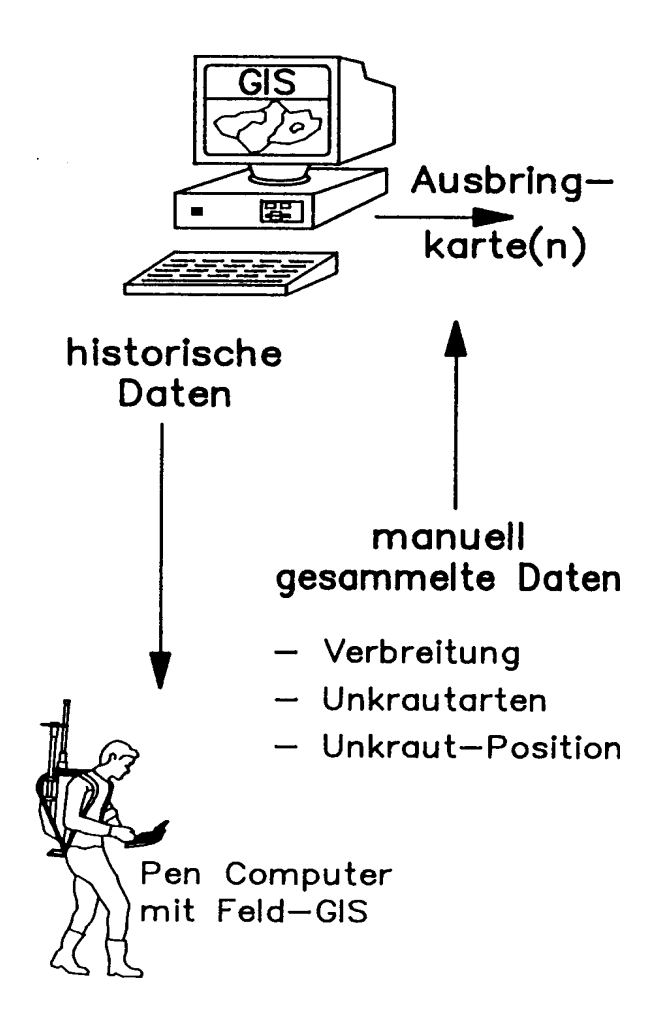

Abbildung 1: Manuelle Kartierungs-Systeme (AUERNHAMMER, 1999 [5]).

Ziel ist es, im Lauf der Zeit eine Datenbank aufzubauen, die einen Schlag differenziert beschreibt um ihn verschiedenen Anwendungen zugänglich zu machen. Die Aufbereitung des angesammelten Wissens sollte in maschinell weiterverarbeitbarer Form als elektronische

Ausbringkarte erfolgen.

Dazu werden die Daten manuell gesammelt und in einem geographischen Informationsystem abgelegt. Zur Zuordnung der Einzelinformationen zu bestimmten Teilflächen müssen mit Hilfe eines Globalen Positionierungssystems (GPS) laufend die Ortskoordinaten ermittelt werden. Zur Unterstützung des Erfassenden können bereits gespeicherte "historische" Erkenntnisse ortsspezifisch abgerufen werden.

Der große Vorteil dieses Verfahrens ist die Möglichkeit, verschiedenartige Informationen zu erfassen, während automatische Datenerhebungseinheiten nur diejenigen Informationen liefern können, für die sie konstruiert und eingestellt wurden.

Manuelle Kartierungs-Systeme haben jedoch für großflächige Anwendungen im Bereich Unkrautbekämpfung mit folgenden Schwierigkeiten zu kämpfen (CHAISATTAPAGON und ZHANG, 1991 [14]):

Veränderung der Zusammensetzung der Unkrautpopulation im Zeitablauf:

Die Datenerhebung muß zeitlich vor einem Arbeitsschritt, der diese Daten benötigt, durchgeführt werden ("offline"). Je länger der dazwischenliegende Zeitraum ist, desto unzutreffender beschreiben die gespeicherten Informationen die Wirklichkeit. Deshalb eignet sich dieses Verfahren besonders gut zur Beschreibung von Eigenschaften von Teilschlägen, die im Zeitablauf ortsstabil sind (z. B. Bodenbeschaffenheit).

Falls sich die Unkrautpopulation in ihrer Zusammensetzung oder ihrer lokalen Verteilung von Jahr zu Jahr ändert, bedeutet dies einen erheblichen, kurzfristig zu leistendenen Arbeitsaufwand oder einen deutlichen Verlust an Genauigkeit (MORTENSEN, 1992 [38]).

In Versuchen konnte beobachtet werden, daß teilflächenspezifische Unkrautbekämpfung geradezu dazu führt, daß Unkrautpflanzen ständig neue Flächen besiedeln (GERHARDS, 1996 [20]).

 $\triangleright$  Genauigkeit zu gering, bzw. Erhebungskosten zu hoch:

Vor Beginn der Datenerhebung muß der Anwender seinen Informationsbedarf definieren. Je genauer die Daten die Feldoberfläche beschreiben sollen, desto engmaschiger muß das Netz der Datenerhebungspunkte über das Feld gelegt werden und desto größer ist auch der Arbeitszeitbedarf für das Erfassen der Daten.

Abgesehen von der körperlichen Beanspruchung ist die exakte Einhaltung der vordefininierten Marschroute eine weitere, nicht zu unterschätzende Anforderung an die Erfassungsperson.

Der Erfolg dieser Form der Datenerhebung hängt entscheidend vom Kenntnisstand und Urteilsvermögen des Durchführenden ab, weil subjektive Eindrücke objektive Erkenntnisse verzerren und das Ergebnis damit verfälschen können. Automatische Datenerhebungssysteme sind nicht mit diesem Nachteil behaftet, weil sie vor der eigentlichen Arbeit geeicht werden können.

### **2.1.1.2 Pflanzen-Bedeckungs-Systeme**

Pflanzen-Bedeckungs-Systeme (Abb. 2) arbeiten mit Bildverarbeitungseinheiten, die anhand des gemessenen Reflexionsverhaltens der Bildbestandteile errechnen, wie groß der Anteil der mit lebenden Pflanzen bedeckten Feldoberfläche an der gesamten Feldoberfläche ist. Überschreitet der ermittelte Wert einen vorher bestimmten Grenzwert, so wird ein Signal ausgegeben, das z. B. ein Ventil in einer Feldspritze anspricht.

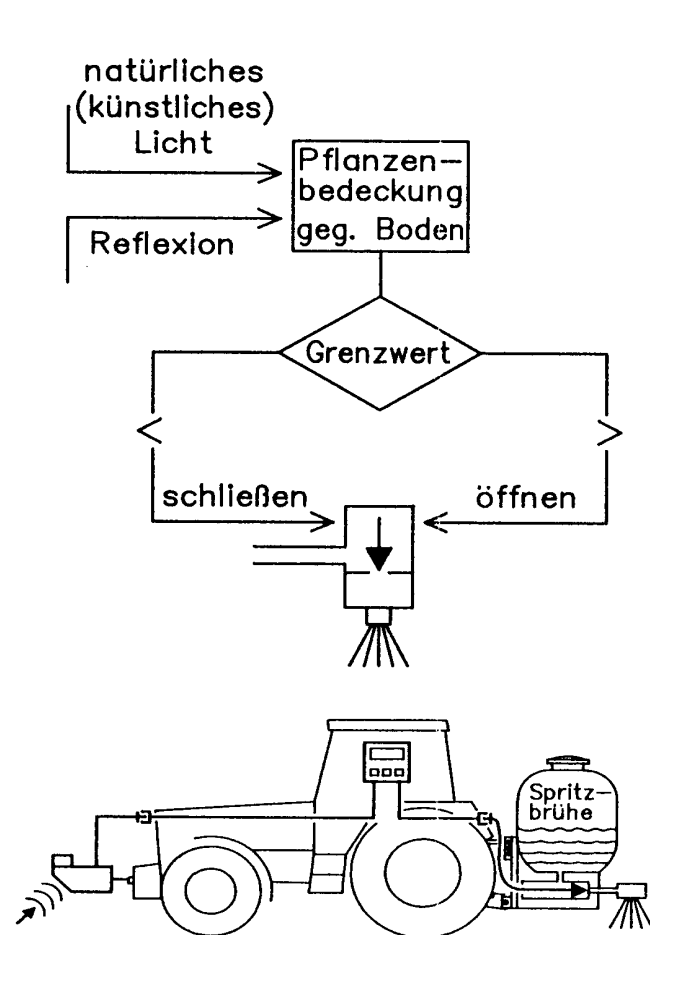

Abbildung 2: Pflanzen-Bedeckungs-Systeme (AUERNHAMMER, 1999 [5]).

Die Datenerhebung erfolgt somit praktisch gleichzeitig (online) mit der Unkrautbekämpfung, so daß zeitliche Veränderungen in Art und Umfang der Unkrautpopulation keine Rolle spielen. Der Anbau des Systems am Schlepper erspart dem Anwender im Vergleich zum manuellen Kartierungs-System einen unter Umständen kilometerlangen Marsch durch sein Feld.

Pflanzen-Bedeckungs-Systeme funktionieren am Besten auf Feldern ohne Kulturpflanzenbewuchs. In Reihenkulturen ist in der Regel nur die Bekämpfung von Unkrautpflanzen möglich, die zwischen den Reihen wachsen.

Aufgrund der Tatsache, daß Pflanzen-Bedeckungs-Systeme nicht zwischen den verschiedenen Pflanzenarten unterscheiden können, ist eine differenzierte Ausbringung verschiedener Herbzide in Abhängigkeit von der Pflanzenpopulation nicht möglich. Die Spritzbrühe wird vor Beginn der Arbeit angemischt und in allen Verunkrautungssituationen ausgebracht, die ein Überschreiten des Schwellenwertes hervorrufen.

Bei größeren Arbeitsbreiten der Feldspritze ist es sinnvoll, wenn das Spritzgestänge, das in der Regel in mehrere Teilbreiten eingeteilt ist, auch durch mehrere optische Sensoren gesteuert wird.

Pflanzen-Bedeckungs-Systeme bieten im Vergleich zu den manuellen Kartierungs-Systemen den entscheidenden Vorteil, daß der Sensor "menschliches Auge" durch einen künstlichen Sensor ersetzt wird, wodurch die Datenerfassung beschleunigt (online-Anwendung möglich) und standardisierbar wird (nach erfolgter Kalibrierung ist das System unempfindlich gegen subjektive Empfindungen des Anwenders und es ermüdet nicht).

Der größte Nachteil der Pflanzen-Bedeckungs-Systeme ist das Fehlen jeglicher Differenzierungsmöglichkeit bei der Ausbringung von Herbiziden. Jede grüne Pflanze wird gleich behandelt. Der Einsatz in verunkrauteten Kulturpflanzenbeständen ist somit nur eingeschränkt möglich. Deshalb muß versucht werden, das Bildmaterial so aufzubereiten, daß sich das System besser an die Zusammensetzung des Pflanzenbestandes anpassen kann.

Zudem muß immer die gesamte Fläche "abgefahren" werden, auch wenn auf Teilflächen kein Unkraut vorhanden ist.

### **2.1.1.3 Bildverarbeitungs-Systeme**

Bildverarbeitungs-Systeme (Abb. 3) werten Aufnahmen eines optischen Sensors von der Feldoberfläche im Vergleich zu Pflanzen-Bedeckungs-Systemen wesentlich differenzierter aus. Nicht nur der von Pflanzen bedeckte Teil des sichtbaren Bereiches wird ermittelt, sondern auch die Zusammensetzung des Pflanzenbestandes.

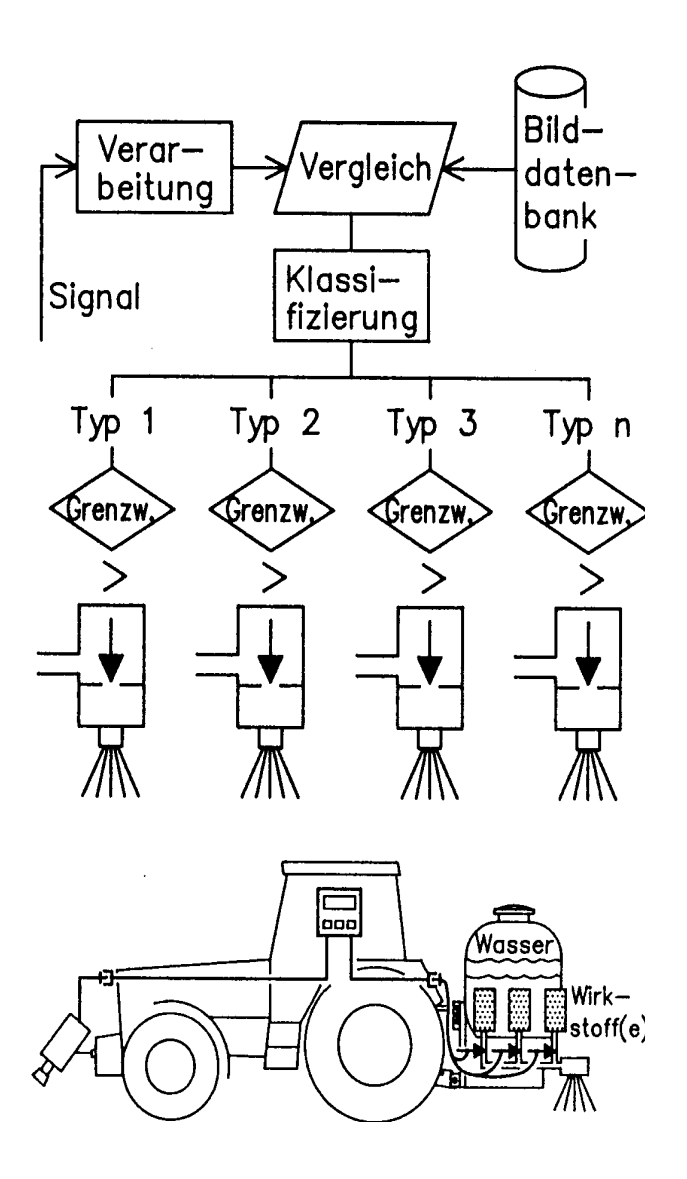

Abbildung 3: Bildverarbeitungs-Systeme (AUERNHAMMER, 1999 [5]).

Diese Leistung ist nur in Verbindung mit einer Datenbank möglich, in der bestimmte Pflanzenmerkmale gespeichert sind. Durch einen Vergleich des aktuell ermittelten Bildinhaltes mit den Einträgen in der Datenbank kann das System "erkennen", welche Pflanzen oder Pflanzengesellschaften die Feldoberfläche in welcher Dichte bedecken.

Falls es sich bei den Pflanzen um Unkräuter handelt, kann ein Signal an eine Feldspritze oder ein anderes Unkrautbekämpfungsgerät ausgegeben werden, das eine artspezifische Bekämpfung einleitet. Zu diesem Zweck werden z. B. Feldspritzen benötigt, die mehrere Herbizide in getrennten Tanks mitführen. Sobald das Signal von der Bildverarbeitungseinheit kommt, daß ein Herbizid gebraucht wird, wird ein Ventil geöffnet und eine voreingestellte Menge des

Unkrautbekämpfungsmittels fließt direkt in den Wasserstrom (PEISL und ESTLER, 1992 [45]). Dadurch erübrigt sich für den Anwender das Ansetzen einer Spritzbrühe vor Beginn der Bekämpfung. Um eine kurze Reaktionszeit der Unkrautbekämpfungseinheit sicherzustellen, sollte die Einspeisung des Herbzides unmittelbar an den Spritzdüsen möglich sein.

Da die Spritzbrühe immer nur in sehr geringen Mengen gemischt wird, müssen nach dem Ende der Bekämpfungsmaßnahme keine Reste der Spritzbrühe entsorgt werden. Der Reinigungsaufwand ist vergleichsweise gering, da nur sehr wenige Bauteile mit Spritzbrühe in Berührung kommen. Das bedeutet erstens Zeitersparnis für den Anwender, zweitens wird es möglich, die Feldspritze schnell auf andere Herbizide umzurüsten.

Die bisher untersuchten Direkteinspeisungssysteme von Spritzmitteln sind für viele Anwendungsfälle aber zu träge. Nach einer Untersuchung von NUSPL, 1996 [41] sind durch diese Technik zwar Einsparungen in einer Größenordnung von 30-80 % zu erreichen, die identifizierbaren Teilflächen sollten aber etwa 60 – 100 m lang sein, gemessen entlang der Fahrstrecke.

Die marktgängigen Systeme erfordern zudem einen hohen Vorbereitungsaufwand und arbeiten nicht fehlerfrei (BILLER, 1997 [8]).

Bildverarbeitungssysteme ermöglichen, je nach Verunkrautungsgrad des Feldes, deutliche Einsparungen an Herbiziden im Vergleich zur ganzflächigen Anwendung. Falls es gelingt, Einzelpflanzen zuverlässig automatisch zu bestimmen, ist eine noch spezifischere Herbizidanwendung zu erreichen. Zu diesem Themenkomplex liegen verschiedene Forschungsarbeiten vor, die im Folgenden diskutiert werden sollen.

#### **2.1.2 Automatische Klassifikation von Einzelpflanzen**

Die Erkennung und Klassifikation von Einzelpflanzen ist eines der schwierigsten Themen der automatischen Bildverarbeitung, weil die Eigenschaften von natürlich gewachsenen Pflanzen einer gewissen Varianz unterliegen.

Nach der Bildaufnahme muß ein Bildverarbeitungssystem zunächst alle Strukturen extrahieren, die pflanzlichen Ursprungs sind. Anschließend werden gezielt Merkmale gesucht, die typisch für bestimmte Pflanzenarten sind. Durch einen Vergleich dieser Parameter mit Vorgabewerten (in der Regel in einer Datenbank abgelegt) kann mit einer gewissen Sicherheit festgestellt werden, um welche Pflanzen es sich handelt. Voraussetzung für derartige Systeme sind optische Sensoren, die "scharfe" Bilder liefern. Die benötigte Auflösung hängt von der weiteren Verarbeitung der Bilddaten ab.

Boden und abgestorbene Pflanzen, sowie Ernterückstände einerseits und lebende Pflanzen andererseits weisen ein unterschiedliches Spektralverhalten auf, das heißt, daß sie für den Betrachter unterschiedlich hell oder unterschiedlich farbig aussehen (CHAISATTAPAGON und ZHANG, 1991 [14]). Besonders der Rot- und der Grünanteil des reflektierten Lichts ist charakteristisch für lebende Pflanzen (GEORG et al., 1992 [19]).

Deshalb werden in vielen Arbeiten als Unterscheidungsmerkmal Farbinformationen ausgewertet (GUYER et al.,1984 [23]).

Das Spektralverhalten einiger Pflanzenarten ist so spezifisch, daß es ausreicht, um diese Arten maschinell zu unterscheiden (BILLER, 1995 [7]). Voraussetzung ist die Auswertung sehr schmaler Bänder von Wellenlängen des sichtbaren und unsichtbaren Lichts (VRINDTS und DE BAERDEMAEKER, 1997 [57]). In einer weiteren Untersuchung (VRINDTS et al., 1999 [56]) konnte gezeigt werden, daß mit dieser Technik neben den Kulturpflanzen Mais und Zuckerrüben bis zu sieben Arten von Unkrautpflanzen identifiziert werden können.

Die Analyse des Spektralverhaltens ist jedoch in mehrfacher Hinsicht problematisch:

- In der Regel absorbieren alle lebenden Pflanzen ähnliche Wellenlängen des sichtbaren Lichts, weil der zugrundeliegende Mechanismus der Photosynthese gleich ist. Unterschiede im Spektralverhalten zwischen verschiedenen Pflanzenarten sind deshalb in der Regel schwach ausgeprägt (STAFFORD und BENLLOCH, 1997 [51]).
- Die Differenzierung in Unkraut- und Nutzpflanzen anhand ihres Spektralverhaltens ist nur möglich, wenn sie sich tatsächlich darin unterscheiden. Diese Voraussetzung liegt nicht

zwingend vor, weil die Differenzierung in Nutz- und Schadpflanzen nur aufgrund der menschlichen Bedürfnisse zustande kommt und mit den optischen Eigenschaften von Pflanzen nichts zu tun hat.

- Diese Identifikation wird dadurch erschwert, daß verschiedene Faktoren das Spektralverhalten von Pflanzen und Boden beeinflussen (NITSCH et al., 1991 [40]) (VRINDTS und DE BAERDEMAEKER, 1997 [57]):
	- Alter der Pflanzen hat nur einen geringen Einfluß
	- Pflanzenart hat nur einen geringen Einfluß
	- Art der Lichtquelle nur geringe Unterschiede zwischen natürlichem und künstlichem Licht
	- Feuchtigkeitsgehalt des Bodens trockene Böden reflektieren stärker (= sind heller) als feuchte
	- Bodenstruktur hat nur einen geringen Einfluß
	- Pflanzenreste sie ähneln in ihrem Spektralverhalten dem Boden
	- Beleuchtungsstärke hat nur einen geringen Einfluß
	- Farbe die beste Hervorhebung lebender Pflanzen läßt sich bei Auswertung der Lichtbänder mit den Wellenlängen 800 und 850 nm erreichen
- Die Identifikation von Einzelpflanzen beruht auf der Analyse von Pflanzenmerkmalen, die unter Feldbedingungen (große Unschärfe der Bilder aufgrund von Vibrationen und Schwingungen des Fahrzeugs) schwierig zu extrahieren sind.
- Die für die Einzelpflanzenerkennung verwendeten Algorithmen sind sehr komplex, wodurch die Verarbeitungsgeschwindigkeit der Rechner entsprechend langsam wird (GUYER et al., 1984 [23]). Für Echtzeitanwendungen, deren Akzeptanz auf ausreichenden Fahrgeschwindigkeiten beruht, ist dies ein großer Nachteil.
- Die vorgestellten Systeme zur automatischen Klassifikation von Pflanzen erreichen gute Ergebnisse bei einer begrenzten Anzahl von Input-Möglicheiten. Einige Klassifizierungsverfahren liefern nur unter Laborbedingungen brauchbare Resultate (CHAISATTAPAGON und ZHANG, 1991 [14]).

 Für praktische Anwendungen ist die Einzelpflanzenerkennung noch zu teuer und zu langsam (HURLE, 1998 [29])

Für die Zukunft lassen diese Verfahren sehr große Fortschritte, vor allem bei der einzelpflanzenorientierten Ausbringung von Herbiziden, erwarten. Zum gegenwärtigen Zeitpunkt sind sie allerdings noch nicht praxistauglich.

#### **2.1.3 Einsatz von neuronalen Netzen**

Die Vielfalt der Daten, die zur Pflanzenidentifikation extrahiert und zueinander in Beziehung gesetzt werden muß, stellt für herkömmliche Rechner ein Problem dar, da die Programmalgorithmen Abweichungen von einer vorgegebenen Norm nur in sehr engen Grenzen, bzw. nur mit einem erheblichen Programmieraufwand, tolerieren. Es gibt allerdings auch Rechnertypen, die mit komplexen Informationen besser umgehen können.

Künstliche neuronale Netze sind, vereinfacht gesagt, lernfähige Computer, die gezielt für die Lösung bestimmter Probleme trainiert werden können (WETZLAR et al., 1995 [59]). Sie sind in der Lage, komplexe Informationen aufzunehmen, zu verarbeiten und Reaktionen daraus abzuleiten. Der Anwender gibt dem Netz nicht den Rechenalgorithmus vor, sondern er präsentiert ihm im Anschluß an die Berechnung das richtige Ergebnis. Anhand dieser Information modifiziert das Netz selbsttätig die Verarbeitungsregeln und optimiert sich damit nach jedem Trainingszyklus (RATH, 1995 [46]). Der Anwender muß allerdings darauf achten, daß er das neuronale Netz nicht "übertrainiert". Zu viele Trainingszyklen führen zu sehr starren Klassifikationsregeln, Varianzen in den Input-Informationen verursachen in diesem Zustand sehr leicht Fehlklassifikationen.

In Bezug auf ihren Aufbau sind verschiedene Typen neuronaler Netze verbreitet. Vor allem der Typ Self-Organizing Map (SOM) liefert bei lückenhaften oder gestörten Bilddaten gute Ergebnisse (MOSHOU, 1999 [39]).

Neuronale Netze werden vor allem dort verwendet, wo komplexe Zusammenhänge analysiert

und Reaktionen daraus abgeleitet werden sollen, z. B. bei der Pflanzenarterkennung. Zur Klassifikation werden die Informationen Textur (physikalische Oberflächenbeschaffenheit), Farbe und Morphologie analysiert (GEORG und BOCKISCH, 1992 [18]). Dem neuronalen Netz bereiten Varianzen innerhalb der Pflanzenarten (z. B. bedingt durch ihr unterschiedliches Alter) und Ähnlichkeiten von Einzelpflanzen verschiedener Pflanzenarten untereinander große Schwierigkeiten.

Daneben werden neuronale Netze bei der Spracherkennung oder bei der Analyse komplexer Geräusche verwendet.

Neuronale Netze funktionieren immer dann sehr zuverlässig, wenn Umwelteinflüsse weitgehend ausgeschalten werden können und wenn die verschiedenen Reiz-Reaktions-Beziehungen vor Beginn der eigentlichen Klassifikationsarbeit definiert werden können.

## **2.2 Automatische Bestimmung des Standorts von Kulturpflanzenreihen**

Die automatische Standortbestimmung von Unkrautpflanzen zur Steuerung von Feldspritzen ist, wie die vorgestellten Arbeiten zeigen, derzeit noch nicht praxisreif. Um das Ziel "Reduktion der ausgebrachten Herbizidmenge" dennoch zu erreichen, muß nach anderen Möglichkeiten gesucht werden, die eine teilflächenspezifische Ausbringung von Pflanzenschutzmitteln ermöglichen.

#### **2.2.1 Reduktion des Herbizideinsatzes durch Bandspritzung**

Flächen, auf denen mechanische Unkrautbekämpfung möglich ist, können ohne Herbizide von Unkräutern freigehalten werden. Am Besten funktioniert das natürlich, wenn keine Kulturpflanzen angebaut werden (Schwarzbrache). In Kulturpflanzenbeständen sind Verluste nicht auszuschließen, z. B. beim Striegeln von Getreide. Die Verluste im Getreide können aber durch höhere Saatstärken oder durch Bestockung wieder weitgehend kompensiert werden. In anderen Kulturen müssen die Hackwerkzeuge so gelenkt werden, daß sie die Nutzpflanzen möglichst nicht verletzen.

Für Reihenkulturen wie Mais, Kartoffeln oder Zuckerrüben bedeutet dies, daß nur die Flächen, die zwischen den Nutzpflanzenreihen liegen mechanisch bearbeitet werden. Die verbleibenden Streifen können mit einer herkömmlichen Herbizidbehandlung von Unkraut freigehalten werden. Diese Form der Teilflächenbehandlung wird als Bandspritzung bezeichnet (DANNEMANN, 1995 [15]).

Da Mais mit sehr großen Reihenabständen (in der Regel 75 cm) ausgesät wird, eignet er sich besonders gut für die Bandspritzung.

In Abhängigkeit von der Breite des mechanisch bearbeiteten Streifens ergibt sich theoretisch folgendes Einsparpotential (Reihenabstand: 75 cm):

| Mechanisch bearbeitet | mit Herbiziden behandelt | Einsparung gegenüber Ganz- |  |  |
|-----------------------|--------------------------|----------------------------|--|--|
|                       |                          | flächenbehandlung          |  |  |
| (a)                   | $75 \text{ cm} - (a)$    | $((a) / 75$ cm) * 100 %    |  |  |
| $50 \text{ cm}$       | $25 \text{ cm}$          | 67 %                       |  |  |
| 55 cm                 | $20 \text{ cm}$          | 73 %                       |  |  |
| $60 \text{ cm}$       | $15 \text{ cm}$          | 80 %                       |  |  |
| 65 cm                 | $10 \text{ cm}$          | 87 %                       |  |  |
| $70 \text{ cm}$       | 5 cm                     | 93 %                       |  |  |

Tabelle 2: Potentielle Einsparung von Heriziden im Maisanbau durch Kombination von Hacke und Bandspritzung bei einem Reihenabstand von 75 cm.

Das einfache Rechenbeispiel (Tab. 2) zeigt, daß die Einsparung von Herbiziden sehr stark von der Breite des mechanisch bearbeiteten Streifens abhängt (in der Realitiät ist die Einsparung natürlich etwas geringer, weil eine gewisse Überlappung zwischen gehacktem und mit Herbiziden behandeltem Streifen erforderlich ist). In diesem Beispiel wird bei einer Breite des unbearbeiteten Streifens von 10 cm eine potentielle Einsparung von 87 % (!) der ursprünglichen Herbizidmenge erzielt, bei einer Breite dieses Bandes von nur 5 cm sind es bereits 93 % Einsparung. Der unbearbeitete Streifen kann aber nur dann so schmal sein, wenn es gelingt, die Hackwerkzeuge entsprechend exakt entlang der Pflanzenreihe zu führen.

Im Folgenden soll untersucht werden, inwieweit technische Verfahren verfügbar sind, die diese Aufgabe erfüllen.

#### **2.2.2 Einsatz von mechanischen Sensoren und künstlichen Leitlinien**

Mechanische Sensoren erkennen Kulturpflanzenreihen nur dann, wenn sie sie abtasten können (taktiles Prinzip). Versuche mit mechanischen Sensoren werden bereits seit sehr langer Zeit durchgeführt (V. ZABELITZ, 1968 [61]; HESSE und V. ZABELITZ, 1968 [27]). Dabei zeigte sich, das sie nur dann brauchbare Ergebnisse liefern, wenn Strukturen abgetastet werden, die so stabil sind, daß sie das Abtasten ohne Verformung oder Zerstörung überstehen können .

Solche belastbaren Strukturen sind z. B. Stengel von ausgewachsenen Maispflanzen (Feldhäcksler werden mit mechanischen Tastern automatisch gelenkt) oder Kartoffeldämme, die auf diese Art recht genau lokalisiert werden können (WULF, 1997 [60]).

Im Mais findet Unkrautbekämpfung aber in erster Linie im Jugendstadium statt. Das heißt, zu einem Zeitpunkt an dem die Maispflanzen noch nicht die nötige statische Festigkeit haben. Mechanische Sensoren würden diese jungen Pflanzen umdrücken und können deshalb nicht zur Steuerung eines Hackgerätes verwendet werden.

Speziell für die Steuerung von Maschinen in Reihenkulturen ist es denkbar, künstliche Furchen im Feld anzulegen, die bereits bei der Saat erzeugt werden (RUDOLPH, 1995, [47]). Diese Leitlinien können bei allen folgenden Bearbeitungsschritten mit mechanischen Sensoren abgetastet und zur Erzeugung von Steuersignalen verwendet werden. Diese Systeme können aber nur dann funktionieren, wenn die Furchen exakt angelegt und bei späteren Überfahrten nicht verändert werden.

In diesem Zusammenhang sei auch auf künstliche Leitlinien verwiesen (JAHNS, 1983 [30]), die nicht mit mechanischen, sondern mit elektronischen Sensoren abgetastet werden (z. B. Kabel, die unterhalb der Pflugtiefe installiert werden und permanent im Feld verbleiben). Wegen der hohen Kosten der Erstinstallation ist diese Möglichkeit für eine großflächige Anwendung nicht wirtschaftlich.

Obwohl mit mechanischen Sensoren und künstlichen Leitlinien bereits seit sehr langer Zeit experimentiert wird, konnten sich diese Systeme nur in sehr begrenztem Umfang durchsetzen. Da es für die Lenkung von Maschinen im "jungen" Mais derzeit nicht möglich ist, mit lokalen Koordinatensystemen (Leitlinien auf dem Feld) brauchbare Ergebnisse zu erzielen, muß untersucht werden, ob globale Koordinatensysteme besser für diese Aufgabe geeignet sind.

#### **2.2.3. Satellitengestützte Ortsbestimmung**

Zur Navigation von Fahrzeugen setzt sich seit Beginn der 90er Jahre des letzten Jahrhunderts mit dem globalen Satellitenortungssystem GPS eine Technik immer mehr durch, die nicht auf Orientierungspunkte an der Feldoberfläche angewiesen ist (STOLL und KUTZBACH, 1999 [53]).

Geostationäre Satelliten senden in kurzen Abständen Signale aus, die von Empfängern auf der Erdoberfläche empfangen und ausgewertet werden können. Diese Empfänger können durch gleichzeitiges Auswerten der Signale mehrerer Satelliten ihre eigene Position relativ zur Position der Erdtrabanten ermitteln, und, da die Position der Sender bekannt ist, daraus die absolute Position des Empfängers auf der Erdoberfläche errechnen.

Ein großer Vorteil dieses Systems ist die universelle Verfügbarkeit der Peilsignale an jedem beliebigen Ort der Erde oder auch im Luftraum.

Diese Technik, die ursprünglich für militärische Zwecke entwickelt wurde (TYLER, 1992 [55]), ermöglicht es inzwischen z. B. Fahrzeugnavigationssystemen, den Weg durch Großstädte oder über unwegsames Gelände zu finden. Auch die Vermessung bedient sich dieser Technik zur raschen Feststellung von Grundstücksgrenzen oder zum Auffinden von Meßpunkten.

GPS ermöglicht die Ermittlung der Ortskoordinaten bis auf etwa 10 bis 15 m genau. Die teuerere DGPS-Technik kann die Genauigkeit durch die Auswertung eines Korrektursignals deutlich steigern (weniger als 5 m durchschnittliche Abweichung) (OSTHEIM, 1998 [44]).

In jüngster Zeit hat sich gezeigt, daß eine Verbesserung der satellitengestützten Ortsbestimmung möglich ist, wenn durch ein weiteres Korrektursignal (Korrektur der Trägerphase) atmosphärische Störungen (z. B. durch wechselnde Witterung) eliminiert werden können. Im Versuch konnten mit dieser Korrektur Peilungen mit einer Genauigkeit von ca. 2 – 2,5 cm erzielt werden (O'CONNOR, 1996 [42] und VAN ZUYDAM, 1998 [62]). Für dieses System werden derzeit verschiedene Bezeichnungen verwendet, z. B. Carrier-Phase-DGPS (kurz: CPDGPS) oder Real-Time-Kinematik DGPS (RTK-DGPS).

Sender und Empfänger des CPDGPS-Korrektursignals müssen dabei vergleichbaren Witterungseinflüssen und atmosphärischen Bedingungen ausgesetzt sein. Deshalb ist ein engmaschiges Netz von Korrektursendern erforderlich. Diese Voraussetzung ist derzeit noch nicht gegeben, somit ist satellitengestützte Ortsbestimmung mit CPDGPS noch nicht flächendekkend möglich.

Um die Nutzung der Satellitennavigation für feindliche Streitkräfte zu verhindern, wurden die weltweit verfügbaren Signale auf Veranlassung durch das US-Verteidigungsministerium gezielt verändert. Da viele US-amerikanische Unternehmen inzwischen an einer zivilen Nutzung der Technik interessiert sind, wurde diese Beeinträchtigung am 2.5.2000 aufgehoben [4]. Dadurch ist die Genauigkeit der Positionsermittlung mit GPS signifikant gestiegen.

Aufgrund der dennoch zu geringen Genauigkeit von GPS und DGPS scheiden diese Systeme bei der Reihenführung von Hackgeräten aus. CPDGPS wird derzeit nur in Ballungsgebieten mit Korrekturdaten unterstützt, so daß diese Ortungssysteme nicht für die Geräteführung genutzt werden können.

#### **2.2.4 Einsatz von optoelektronischen Systemen**

Ein Schlepperfahrer oder eine andere Bedienperson nimmt zur manuellen Steuerung einer Hackmaschine die Information "Standort und Verlauf der Kulturpflanzenreihe" visuell auf und setzt sie in entsprechende Reaktionen um. Es sollte deshalb untersucht werden, ob diese Möglichkeit durch den Einsatz moderner Technik, die die visuellen Informationen "vor Ort" aufnimmt weiterentwickelt und praxisgerecht umgesetzt werden kann.

HOFMANN [28] stellte 1992 ein Programm vor, das als Ergebnis den seitlichen Versatz eines Hackgerätes auf dem Feld liefert. Ein Bild wird aufgezeichnet und digitalisiert. Anschließend werden die Bilddaten zeilenweise abgetastet und ihr Grauwert festgestellt. Anhand eines Schwellenwertes wird bestimmt, welche Bildpunkte dem Vordergrund (= Kulturpflanzenreihen) und welche dem Hintergrund (= Reihenzwischenräume) zugeordnet werden. Aus diesen Bildpunkten wird pro Zeile und pro aufgezeichneter Reihe ein Zentralpunkt ermittelt. Regressionsgeraden, die diese Zentralpunkte miteinander verbinden, stellen die Pflanzenreihen dar. Durch den Vergleich der idealen mit der tatsächlichen Position der Pflanzenreihen auf dem Bild läßt sich ein Steuerparameter errechnen, der den seitlichen Versatz des Hackgerätes bestimmt. Das Verfahren wurde anhand eines Testbildes entwickelt.

Folgende Ergebnisse aus dieser Arbeit bleiben festzuhalten:

- In Reihenkulturen ist mechanische Unkrautbekämpfung mit elektronsicher Bildverarbeitung auch ohne die Erkennung von Einzelpflanzen möglich.
- Die Anordnung der Pflanzen in Reihen stellt eine wichtige Hilfe für die Erstellung eines Bildverarbeitungsprogramms dar, da während der Fahrt eine gewisse Kontinuität der Pflanzenanordnung erwartet werden kann.
- Kulturpflanzenreihen erscheinen auf Binärbildern als relativ große, helle, längliche Flächen.
- Es sollten mehrere Reihen in die Auswertung einbezogen werden, damit Lücken in den Pflanzenbeständen nicht zu unkontrollierbaren Zuständen führen.

MARCHANT [35] untersuchte 1996 am Silsoe Research Institut die Möglichkeit, Reihen mit optoelektronischen Systemen automatisch zu verfolgen. Als Kulturpflanzen verwendete er Zuckerrüben, Blumenkohl und Weizen, der in Reihenabständen von 350 mm angesät wurden. Nach einer Vorverarbeitung der Rohdaten wurden mit Hilfe der Hough-Transformation Geraden im Bild erzeugt, die die Pflanzenreihen darstellen.

Einen ähnlichen Ansatz verfolgte SADJANI, 1996 [48]. Auch er verwendete zur Reihenfindung die Hough-Transformation.

Die Hough-Transformation ist ein sehr leistungsfähiges Werkzeug bei der Detektion von geometrischen Strukturen (z. B. Geraden) in Bildern. Bildstörungen oder Unterbrechungen in den Strukturen kann die Hough-Transformation bis zu einem gewissen Grad ausgleichen. Sie liefert deshalb auch unter schwierigen Bedingungen gute Ergebnisse (HABERÄCKER, 1995 [24]). Der Algorithmus erreichte eine große Genauigkeit (durchschnittliche Abweichung vom Idealpfad 18 mm) (MARCHANT, 1996 [35]).

Nach einer Untersuchung von SØGAARD und OLSEN, 1999 [50] kann auch mit einfacheren Mitteln eine Identifikation von Pflanzenreihen erreicht werden. Durch gleichzeitige Auswertug aller Farbkanäle ist es möglich, einen Schwellenwert zu definieren, der das Bild in Vorder- und Hintergrund aufteilt. Eine einfache Akkumulatortechnik ermöglicht die Reihenextraktion.

# **3 Zielsetzung**

Um die mechanische Hackarbeit leistungsfähiger zu machen (hohe Fahrgeschwindigkeit) und ein Maximum an Herbizid einzusparen (geringerer Abstand der Werkzeuge zur Pflanzenreihe) sind automatische Systeme zur Reihenführung der Hackgeräte notwendig. Diese können bei jungen Kulturpflanzen nicht taktil arbeiten, d. h. sie müssen mit berührungslosen Sensoren ausgestattet sein. Hierfür bieten sich optische Systeme an.

Ziel dieser Untersuchung soll es deshalb sein, eine Standard-Bildverarbeitungs-Software auf ihre Anwendbarkeit für die Reihenerkennung zu untersuchen und einen Weg zu definieren, auf dem diese Software Steuerparameter für ein Hackgerät zur Unkrautbekämpfung im Maisanban liefert. Im Gegensatz zu individuell erstellten Lösungen kann dadurch auf ein vorgegebenes Funktions- und Methodenspektrum zurückgegriffen werden.

Als Ergebnis sollte ein geschlossener Regelkreis vorliegen, der eine ständige Positionskontrolle des Hackgerätes bezüglich der Kulturpflanzenreihe ermöglicht (Abb. 4):

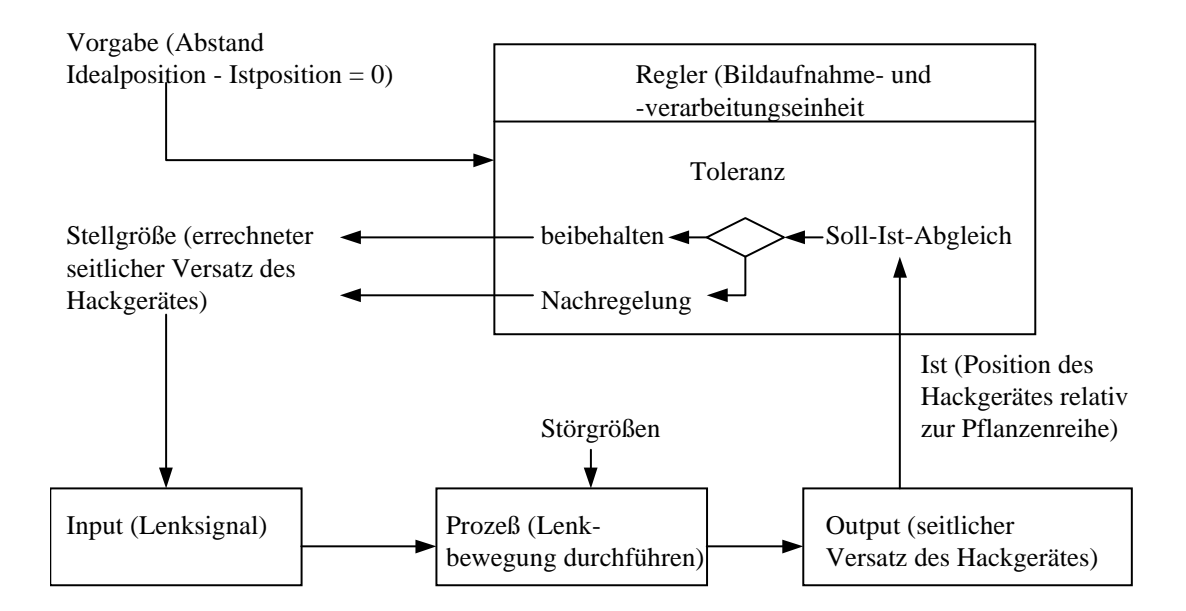

### Abbildung 4: Geschlossener Regelkreis zur Führung eines Hackgerätes entlang einer Maisreihe.

Störgrößen (Lichtverhältnisse, Wuchshöhe der Pflanzen, Unkrautdeckungsgrad, natürliche

Feuchtigkeit, Fehlstellen in Pflanzenreihen, Windverhältnisse, Kurven in den Pflanzenreihen) sollten, so weit wie möglich, bereits vor Beginn der eigentlichen Bildverarbeitung eliminiert werden, um die Arbeitsgeschwindigkeit zu steigern.

Das System muß folgende Anforderungen erfüllen:

- Sicheres Trennen von Pflanzen und Bildhintergrund
- Funktionsfähigkeit bei Unkrautbesatz
- Funktionsfähigkeit bei Lücken im Pflanzenbestand
- Anpassungsfähigkeit an verschiedene Lichtverhältnisse
- Anpassungsfähigkeit an die Wuchshöhe der Maispflanzen
- Hohe Verarbeitungsgeschwindigkeit, möglichst Echtzeit
- Günstige Anschaffungs- und Nutzungskosten

Zum Schluß dieser Arbeit wird geprüft, ob diese Kriterien vom vorgestellten Bildverarbeitungssystem tatsächlich erfüllt werden.
# **4 Material und Methoden**

Für Entwicklung und Test des Bildverarbeitungsalgorithmus wurden Bilder eines Maisfeldes verwendet, die mit einer handelsüblichen Videokamera unter realistischen Bedingungen aufgenommen wurden.

In einem Vorversuch wurde die optimale Höhe und Neigung der Kamera bezüglich der Feldoberfläche ermittelt. Anschließend wurde sie in dieser Position an einem Schlepper angebaut.

Bei mehreren Fahrten entlang der Maisreihen wurden Bildsequenzen aufgenommen und mit dem in der Kamera eingebauten Videorecorder auf Magnetbändern aufgezeichnet. Diese Sequenzen wurden anschließend (offline) in ein Bildverarbeitungssystem eingelesen.

Bei diesem Verarbeitungsschritt wurden die auf dem Magnetband analog abgespeicherten Bildinformationen in ein computerlesbares, digitales Format umgewandelt.

Mit einigen ausgewählten Bildern wurde ein Algorithmus entwickelt der die Position der zentralen Pflanzenreihe ermittelte. Dieses Programm "reinigte" die Bilder zunächst von unerwünschten Störungen, anschließend bestimmte es die Lage dreier nebeneinanderliegender Maisreihen gleichzeitig, um unerwünschte Fehlstellen einer Reihe ausgleichen zu können. Aus diesen Ergebnissen wurde schließlich die Position der zentralen Reihe errechnet.

Da die geometrische Beziehnung des sichtbaren Bildausschnitts zur Feldoberfläche im Vorversuch festgelegt worden war, konnte das Programm dem ermittelten Ist-Wert mit realen Maßeinheiten darstellen und mit einem vorgegebenen Soll-Wert vergleichen. Die Differenz der beiden Werte war der gesuchte Steuerparameter.

Nachdem die prinzipielle Funktionsfähigkeit des Algorithmus feststand, wurden die Funktionen in einer Programmschleife angeordnet.

Bei der anschließenden manuellen Überprüfung der ermittelten Steuerparameter zeigte es sich, daß Umwelteinflüsse (vor allem Helligkeit und Verunkrautungsgrad) die Meßergebnisse beeinträchtigen. Deshalb wurde ein Vorprogramm entwickelt, das es dem Anwender erlaubt,

interaktiv (auf dem Bildschirm werden die Auswirkungen der Eingaben auf das ausgewertete Bild angezeigt) Systemeinstellungen zu verändern, bis das System die Pflanzenreihen sicher ermittelt.

# **4.1 Verwendetete Hard- und Software**

Zur Bildanalyse wurde auf ein Standard-Softwarepaket zurückgegriffen, das auf einem handelsüblichen Rechner installiert war.

#### **4.1.1 Hardware**

Als optischer Sensor wurde eine handelsübliche Videokamera (Camcorder, Grundig LC 285 HE, Hi-8, Brennweite 6,2 mm) verwendet. Für die Aufzeichnung der Bilder vom Maisbestand war die Kamera am Frontladerträger eines Schleppers befestigt. Die Auswertung der Aufnahmen erfolgte in einem weiteren Schritt nach Beendigung der Aufzeichnung.

Die Kamera wurde während der Aufnahmen so ausgerichtet, daß auf dem Bildausschnitt gleichzeitig drei Pflanzenreihen sichtbar waren, um Lücken einer Reihe gegebenenfalls durch Auswertung der benachbarten Reihen schließen zu können. Die Kamera war mit einer automatischen Bildstabilisierungsfunktion ausgestattet. Nach anfänglichen Problemen mit der Bildqualität wurde diese Funktion genutzt, um auswertbare Aufnahmen zu bekommen.

Für den Vorversuch (Aufzeichnung des Testbildes) war die Kamera nicht am Schlepper, sondern auf einem Stativ montiert. Dabei wurde darauf geachten, daß die geometrischen Verhältnisse (Lage und Neigung der Kamera bezüglich der Bodenoberfläche) die gleichen waren, wie bei der Aufzeichnung der Bilder des Maisbestandes.

Zur Bildanalyse stand ein Rechner zur Verfügung, der von seiner Leistungsfähigkeit heute nicht mehr zu den Spitzengeräten gehört. Da aber in dieser Arbeit die grundsätzliche Realisierbarkeit eines Ansatzes überprüft werden soll, war dieser Umstand nicht von Nachteil. Angaben zur Geschwindigkeit des Gesamtsystems sind aus diesem Grund jedoch mit Vorsicht zu betrachten. Mit neueren Systemen ist eine Steigerung der Leistung zu erwarten.

Das Bildverarbeitungssystem war auf einem PC mit 80486 DX/66 MHz Einsteck-CPU installiert. Die Festplatte (Fujitsu, 520 MB, 12 ms) wurde über einen IDE/AT Controller gesteuert. Als Betriebssystem war Windows 3.11 (incl. DOS 6.0) installiert.

Zur Bildverarbeitung war eine Frame-Grabber-Karte eingebaut (Mute Image VGA Plus/2M für Graustufen- und Farbvideoeingang (8 Bit, bzw. 24 Bit). Die Karte enthält einen Bildspeicher mit 1024 \* 512 \* 24 Bit Memory; es besteht die Möglichkeit, für Input und Output Look-up-Tables (LUT) zu definieren)

#### **4.1.2 Software**

Zur Bildverarbeitung wurde OPTIMAS 5.10 für Windows der Optimas Corporation verwendet. Mit diesem Bildverarbeitungspaket sind zwei unterschiedliche Betriebsarten möglich:

- 1. Interaktive Bildbearbeitung und Analyse
- 2. Teil- und Vollautomatisiertung von Handlungsabläufen mit Hilfe von Makros. Diese Makros werden in der Sprache ALI (=Analytical Language for Images) erfaßt oder von einem integrierten Macro-Recorder aufgezeichnet.

Die wichtigsten Funktionalitäten von OPTIMAS sind im Überblick:

- Programmeinstellungen können in einer Konfigurationsdatei mit einem frei wählbaren Namen (Extension: CFG) gespeichert werden. Wenn der Name dieser Datei in der Makrodatei STARTUP.MAC eingetragen ist, wird die vom Benutzer gespeicherte Konfiguration bei jedem Start von OPTIMAS aktiviert. Dadurch kann das Bildverarbeitungssystem bereits vor Beginn der Analyse auf Kameraeinstellungen und Aufnahmebedingungen vorbereitet werden.
- $\triangleright$  Alle Bilder werden in sogenannten "Frames" bearbeitet. Vor dem Öffnen oder Aufzeichnen eines Bildes müssen die Eigenschaften der Bilddaten in diesem Frame definert werden (Name des Bildes, Format der Bilddaten, Breite und Höhe des Bildes in Pixeln u.a.).

In diesem Frame können nacheinander mehrere Bilder geöffnet und bearbeitet werden.

- $\triangleright$  In der Konfigurationsdatei kann der sogenannte "Undo-level" eingestellt werden. Dieser Parameter gibt an, wieviele Bildverarbeitungsschritte vom Anwender rückgängig gemacht werden können. Für eine Echtzeitverarbeitung spielt diese Funktion eine untergeordnete Rolle. Deshalb sollte der Wert zur Steigerung der Verarbeitungsgeschwindigkeit auf "0" gesetzt werden.
- Alle Verarbeitungsschritte innerhalb eines Frames beziehen sich auf die sogenannte Region of Interest (ROI). In der Regel umfaßt die ROI den gesamten Frame. Wenn nur bestimmte Bildausschnitte betrachtet werden sollen, kann eine ROI interaktiv oder durch Vorgabe von Koordinaten festgelegt werden.
- OPTIMAS unterstützt das RGB-Farbmodell, das heißt, Farbbilder werden intern als Dreikanalbilder dargestellt (Rot-, Grün- und Blaukanal). Diese Kanäle können entweder zusammen oder einzeln ausgewertet werden. Graustufenbilder werden als Einkanalbild dargestellt.
- $\triangleright$  Alle Bildanalysefunktionen in OPTIMAS beziehen sich auf den "Vordergrund". Durch die Angabe von Schwellenwerten kann der Vordergrund definiert werden. Bei Einkanalbildern (z. B. 8-bit-Graustufenbild) legt der Schwellenwert fest, in welchem Helligkeitsintervall ein Bildpunkt als Vordergrund-Bildpunkt betrachtet wird. Für Mehrkanalbilder wird pro Kanal ein solches Helligkeitsintervall festgelegt. In OPTIMAS ist es möglich, komplexe Schwellenwerte durch Kombination von bis zu zehn Einzelschwellwerten zu definieren. Alle Schwellenwertermittlungsverfahren können mit vorbereitenden Bildbearbeitungsfunktionen kombiniert werden.
- Vor der eigentlichen Bildanalyse muß das System kalibriert werden. Dadurch wird es für OPTIMAS möglich, Pixel-Maße in reale Maßeinheiten umzurechnen; optische Verzerrungen des Bildmaterials können ausgeglichen werden.
- Zur Verbesserung von Bildern sind Filteroperationen verfügbar. Die Bilddaten werden damit dauerhaft verändert. Die Filter können vom Anwender bearbeitet werden.
- Falls eine Funktion zur automatischen Datenextraktion genutzt werden soll, müssen dafür Steuerparameter ("Sampling Parameters") eingegeben werden.
- ► Der "Measurement-Explorer" ermöglicht es dem Anwender, Messungen automatisch vornehmen und die Ergebnisse numerisch oder grafisch ausgeben zu lassen.
- Eine Auswahl standardisierter Meßformelsätze erleichtert dem Anwender in vielen Fällen die mühsamen Definition eigener Messungen.
- Funktionsabläufe können in OPTIMAS teilweise oder voll automatisiert werden. Dazu können Makros in der Sprache "ALI" aufgezeichnet oder erstellt werden. ALI ist eine interpretierende Sprache, d. h. es ist keine Kompilierung möglich. In Bezug auf die Syntax ist ALI vergleichbar mit der Programmiersprache C. Wesentlicher Unterschied ist die interne Darstellung aller Werte als Vektoren. Matritzen werden als Vektoren mit einer zweiten Dimension, Skalare werden als Vektoren mit nur einem Element aufgefaßt. Weitere Dimensionen können hinzukommen. Durch diese Besonderheit eignet sich ALI sehr gut zur Bearbeitung großer, einheitlicher Datenmengen, wie dies bei der Verarbeitung von Bildern (= n-dimensionale Matritzen von einzelnen Helligkeitswerten) in der Regel der Fall ist.
- ▶ Der "Object-Viewer" zeigt dem Anwender Inhalt und Eigenschaften aller aktuellen Objekte (Programmfenster, Datensets etc.).
- Durch die Definition von OLE-Reports kann die Datenübermittlung zu anderen Windows-Anwendungen autmatisiert werden.
- OPTIMAS bietet die Möglichkeit, durch eine Voreinstellung (Calibrate Gray Scale) reale Grauwerte systematisch zu verändern (z. B. Falschfarbdarstellungen). Dadurch können Meßergebnisse visualisiert oder bestimmte optische Effekte erzielt werden. Für diese Arbeit wurde die Option nicht genutzt, weil dadurch Bildinhalte verändert werden, ohne daß zusätzliche, analysierbare Differenzierungen erzeugt werden.

## **4.2 Bildgewinnung**

Bei einigen Vorversuchen hat es sich gezeigt, daß es nicht ausreicht, wenn auf den aufgezeichneten Bildern von einem Maisfeld lediglich eine einzige Reihe sichtbar ist (siehe auch HOFMANN, 1992 [28]). Bei Lücken im Bestand neigte das System zu chaotischen Reaktionen. Deshalb wurden die beiden benachbarten Reihen mit aufgezeichnet. Softwaretechnisch lassen sich dadurch Lücken im Bestand schließen (Ausnahme: alle drei Reihen sind nicht sichtbar, dieser Fall ist aber nicht aufgetreten).

Um das System zu kalibrieren wurde zunächst ein Testbild (Abb. 5) aufgezeichnet (Vorversuch). Auf diesem Testbild wurden "Pflanzenreihen" durch Wasserleitungsrohre (¾") simuliert, die sehr gut sichtbar waren. Die Rohre wurden parallel im Abstand von 150 cm (entspricht zwei Reihenabständen) ausgelegt und spannen in der Realität ein Rechteck von 150 cm x 450 cm auf. Anschließend wurden die Ecken des Rechtecks manuell markiert. Um sicher zu gehen, daß die Linien auf dem Testbild richtig erkannt werden, wurde nicht auf die automatische Liniendetektion in OPTIMAS vertraut.

Da zu Beginn der Versuchsreihe noch nicht abgeschätzt werden konnte, ob neben dem Reihenabstand (x-Wert) auch die Entfernung der Pflanzen von der Kamera (y-Wert) eine Rolle spielt, wurde auf dem Testbild das Ende einer Leiter mit abgebildet, da aus dem Sprossenabstand eine Kalibrierung des Bildverarbeitungssystems auch in y-Richtung möglich gewesen wäre. Diese Vorsichtsmaßnahme erwies sich allerdings als überflüssig.

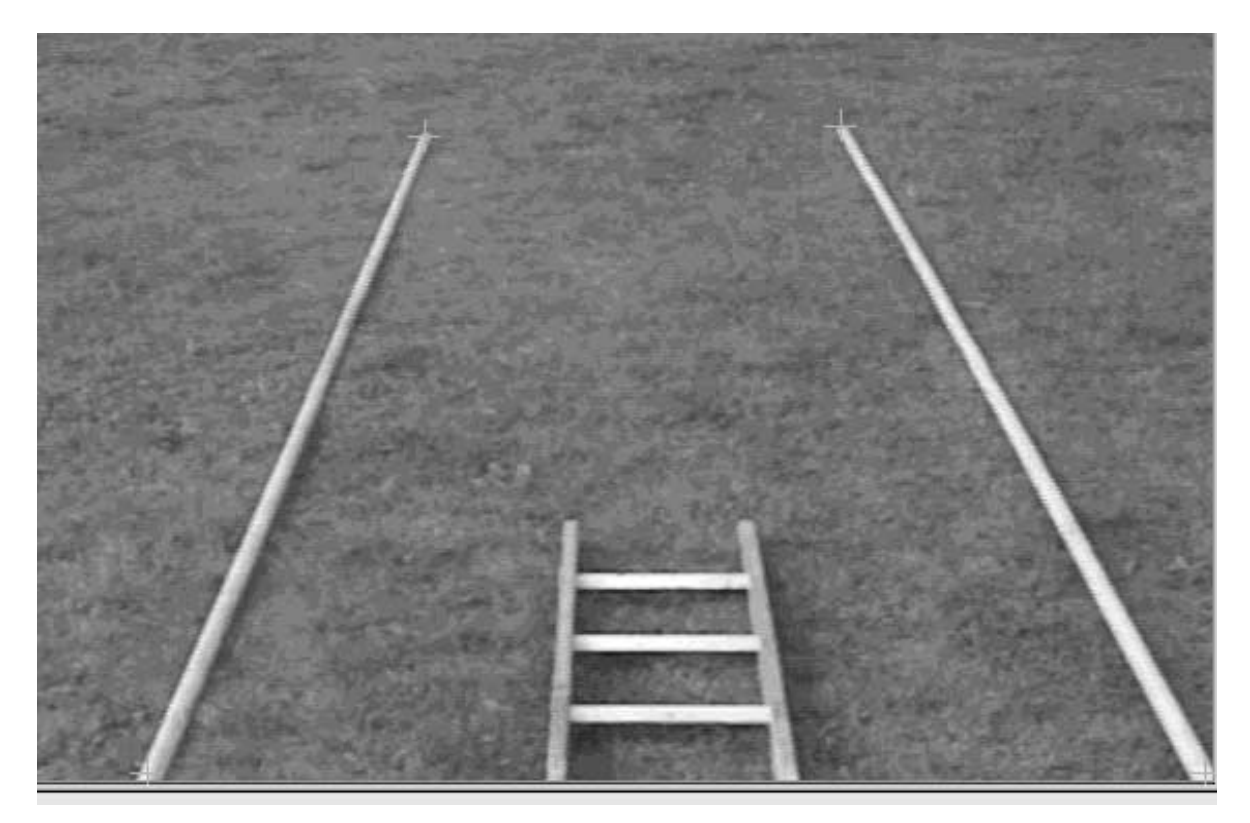

Abbildung 5: Testbild zur Kalibrierung des Bildverarbeitungssystems.

Wichtigt ist, daß das Testbild unter dem gleichen Kamerawinkel und -abstand aufgenommen wurde, wie die Bilder auf dem Feld.

Neben der Entzerrung der Bilder wurden die Parameter "Helligkeit" und "Kontrast" der Kameraeinstellungen in OPTIMAS mit Hilfe des Testbildes manuell eingestellt.

Im Hauptversuch war die Kamera an einem Schlepper befestigt, der mit einer Geschwindigkeit von ca. 6 km/h entlang der Reihen über ein Maisfeld fuhr. Nach Auswertung der ersten Bildsequenzen zeigte es sich, daß die Qualität der Aufnahmen für Analysezwecke zu schlecht war. Auch mit Hilfe der Bildstabilisierungsfunktion der Videokamera konnte keine entscheidende Verbesserung erzielt werden. Unebenheiten der Feldoberfläche und Schwingungen des Schleppermotors störten die Bildaufnahme erheblich.

Um die prinzipielle Leistungsfähigkeit der Versuchsanordnung testen zu können, wurden für weitere Aufnahmen Bedingungen geschaffen, die als ideal bezüglich der Kameraführung angesehen werden können, die aber im praktischen Einsatz nur näherungsweise zu erreichen sein dürften.

1. Die Kamera wurde auf einem Stativ montiert und starr auf einen bestimmten Ausschnitt eines Maisfeldes gerichtet. Dabei wurden einige unbewegte Bildsequenzen aufgenommen.

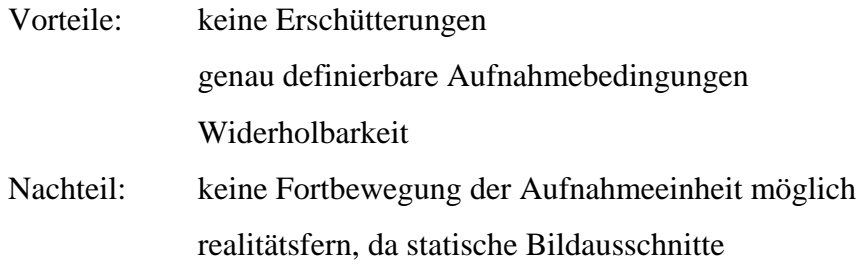

2. Die Kamera wurde auf einem Schlitten montiert, der auf Schienen über ein Beet mit Pflanzen in einem Gewächshaus gezogen werden kann. Die Geschwindigkeit kann variiert werden. Das Fahrgestell bewegt sich berührungslos über das "Feld", so daß die Aufnahmen beliebig oft wiederholt werden können, ohne daß immer tiefere Fahrspuren die Vergleichbarkeit beeinträchtigen.

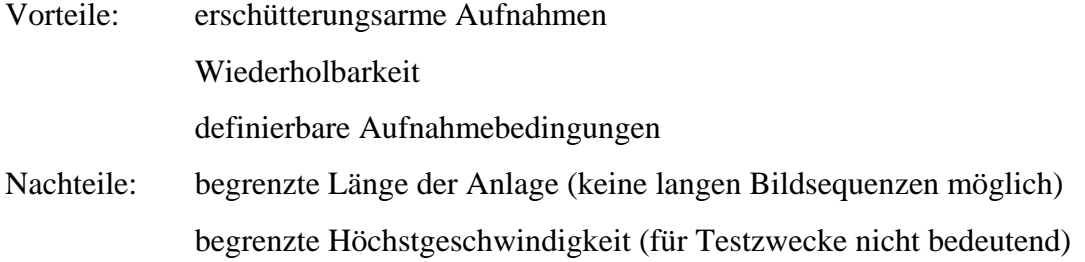

3. Die Kamera wurde am Schlepper angebaut. Bei der Fahrt über das Feld mit eingeschalteter Kamera wurde der Schlepper mehrmals angehalten und der Motor abgestellt. Die dabei gewonnene Sequenz von Standbildern, die an verschiedenen Punkten der Fahrstrecke aufgenommen wurden, können als Dokumentation einer kontinuierlichen Bewegung des Gerätes über das Feld interpretiert werden.

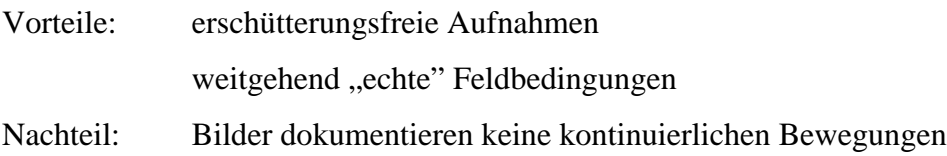

Diese zuletzt beschriebene "Fahrt mit Unterbrechungen" lieferte sehr brauchbare Bilder. Alle im Folgenden beschriebenen Analysen wurden mit diesen Aufnahmen durchgeführt. Bei der praktischen Umsetzung eines Systems zur Steuerung von Hackgeräten auf der Basis dieses Ansatzes muß deshalb darauf geachtet werden, daß durch die Kameraaufhängung Schwingungen und Vibrationen so weit wie möglich kompensiert werden.

## **4.3 Bildanalyse**

Jede Bildanalyse dient dem Ziel, Informationen aus Bilddaten zu gewinnen. Dafür sind Vorbedingungen zu definieren und Ablaufschritte festzulegen

### **4.3.1 Grundsätzliche Überlegungen zur Verarbeitung analoger Bilddaten**

Die Informationsgewinnung mit Hilfe der digitalen Bildverarbeitung läßt sich nach HABERÄCKER, 1995 [24] in folgende Schritte gliedern (Abb. 6):

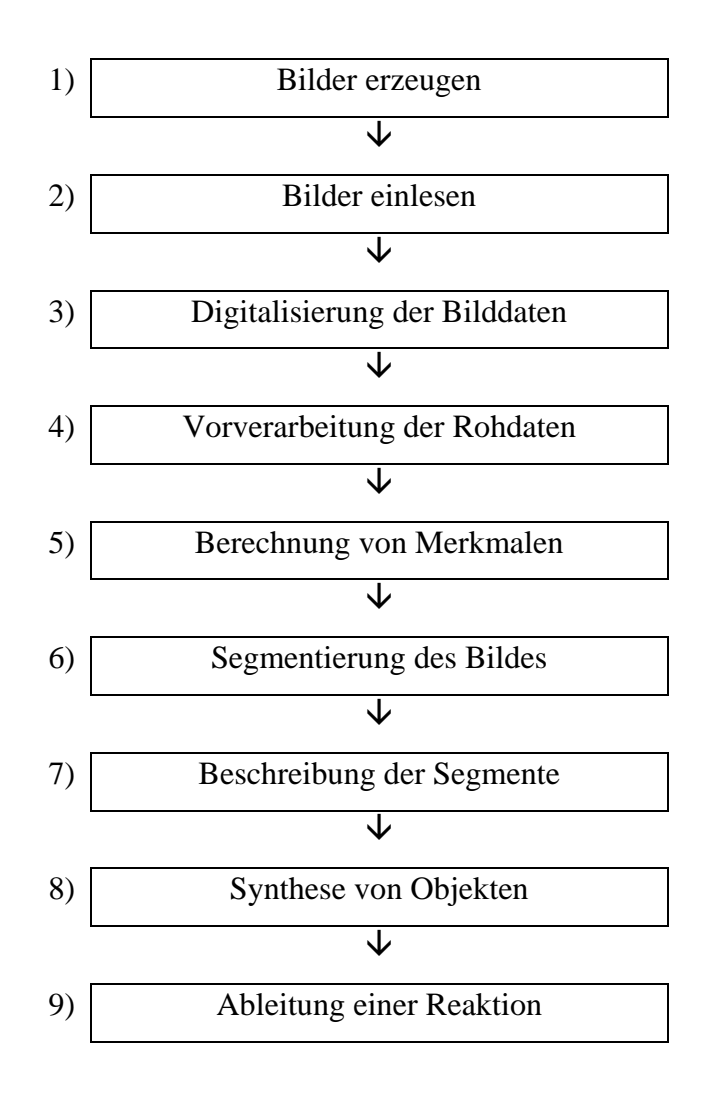

Abbildung 6: Schematischer Ablauf der digitalen Bildverarbeitung.

### **4.3.2 Umsetzung in OPTIMAS**

Die Funktionen 2 ("Bilder einlesen") bis 9 ("Ableitung einer Reaktion") werden von OPTIMAS unterstützt.

Das Bildverarbeitungsmakro, das für diese Arbeit entwickelt wurde, ist in zwei Teile gegliedert:

- Vorprogramm zur interaktiven Festlegung von Programmparametern
- Hauptprogramm zur Erzeugung von Steuerparametern

Im Hauptprogramm werden iterativ alle Funktionen (Abb. 6, Nr. 2 - 9) durchlaufen. Der Programmabbruch erfolgt durch den Benutzer. Das Vorprogramm endet bei der Funktion "Beschreibung der Segmente" (Abb. 6, Nr. 2-7). Die Funktionen "Segmentierung des Bildes" und "Beschreibung der Segmente" werden bei Bedarf (Auswahl durch den Benutzer) wiederholt durchlaufen, da sie im Vorprogramm zur interaktiven Festlegung von Programmparametern dienen.

• Bilder einlesen (Abb. 6, Nr. 2):

OPTIMAS wird bei der Installation auf einen bestimmten Frame-Grabber eingestellt. Daneben gibt es die Möglichkeit, unter mehreren Input-Kanälen auszuwählen.

• Digitalisierung der Bilddaten (Abb. 6, Nr. 3):

Der Anwender wählt aus, in welches digitale Format die zunächst analogen Bilddaten ungesetzt werden sollen. Gebräuchlich sind insbesondere "8 bit gray" und "24 bit color" (drei Kanäle für Rot-, Grün- und Blauanteil à 8 Bit).

• Vorverarbeitung der Rohdaten (Abb. 6, Nr. 4):

Die Funktionenen zur Vorverarbeitung der Rohdaten (z. B. Filteroperationen) wurden für diese Arbeit nicht genutzt, weil dadurch das Datenmaterial inhaltlich verändert wird.

• Berechnung von Merkmalen (Abb. 6, Nr. 5):

Merkmale der Rohdaten sind zum Beispiel die Verteilung der Grau- oder Farbwerte und dar-

aus abgeleitete Kennziffern. Bei den Systemvoreinstellungen (z. B. Bildhelligkeit) wurde darauf geachtet, daß die Bildinhalte gut sichtbar waren.

### • Segmentierung des Bildes (Abb. 6, Nr. 6):

Damit das Bildverarbeitungssystem Strukturen im Bild "erkennen" kann, muß festgelegt werden, welche Bildpunkte zu diesen Strukturen gehören und welche nicht. Anhand von Testdaten eines Maisbestandes wurde nachgewiesen, daß Pflanzen in der Regel heller sind (= größerer Grau-, bzw. Farbwert), als der Bildhintergrund. Deshalb kann das System anhand eines Schwellenwertes für Grau- bzw. Farbwerte entscheiden, ob ein Bildpunkt Teil einer Pflanze oder des Bildhintergrundes ist. Die Festlegung des Schwellenwertes bestimmt Größe und Lage der zu analysierenden Bildsegmente und ist deshalb entscheidend für alle weiteren Verarbeitungsschritte. Im vorliegenden Programm (Vorprogramm) wird dem Anwender eine Hilfestellung geboten. Er muß schätzen, wieviel Prozent des Bildes von Pflanzen bedeckt sind. Ausgehend von einer Grundeinstellung verändert das System anschließend den Grauwert iterativ, bis der gewünschte Anteil erreicht ist.

• Beschreibung der Segmente (Abb. 6, Nr. 7):

Die bei der Segmentierung des Bildes erzeugten Strukturen können durch verschiedene Parameter beschrieben werden. Die für diese Arbeit wichtigsten waren:

- Länge des Randes
- $\blacktriangleright$  Lage des Mittelpunktes
- Größe der Fläche

Anhand der Länge des Randes wird entschieden, ob ein identifiziertes Bildsegment "groß" oder "klein" ist. Da im Bereich der Kulturpflanzenreihen gehäuft Pflanzenbildpunkte identifiziert wurden, repräsentieren "große" Flächen in der Regel Pflanzenreihen, während "kleine" Flächen von zufällig verteilten Unkrautpflanzen herrührten. Welche minimale Randlänge als typisch für Kulturpflanzenreihen angesehen wird, kann anhand eines Systemparameters festgelegt werden. Der Anwender erhält im Vorprogramm ein Bild angezeigt in dem alle anhand der Schwellenwertfestlegung gefundenen Pflanzenflächen markiert sind. Anschließend wird er aufgefordert eine Vergröberungszahl einzugeben. Dadurch legt er fest, welcher Anteil der Flächen tatsächlich von Kulturpflanzen bedeckt ist. Die Vergröberungszahl ist folgendermaßen definiert:

( ) ( ) ( ) *Flächenanzahl nachher Flächenanzahl vorher Vergröberungszahl VZ* <sup>=</sup>

Im nächsten Schritt verändert das System, ausgehend von einer Grundeinstellung, den Parameter "Länge des Randes" iterativ so lange, bis der gewünschte Anteil an Flächen identifiziert wird. Die Parameter "Lage des Mittelpunktes" und "Größe der Fläche" wurden verwendet, um die Position der Pflanzenreihen zu ermitteln.

• Synthese von Objekten (Abb. 6, Nr. 8):

Die Funktionen zur Synthese von Objekten spielen vor allem dann eine Rolle, wenn Gegenstände differenziert werden sollen. In dieser Arbeit wurde von dieser Möglichkeit kein Gebrauch gemacht.

• Ableitung einer Reaktion (Abb. 6, Nr. 9):

Als Ziel der Bildanalyse wird ein Steuersignal für eine nachgelagerte Einheit errechnet und ausgegeben.

# **4.4 Verfahren zur Errechnung eines Steuerparameters**

Nach den Verarbeitungsschritten "Segmentierung des Bildes" und "Beschreibung der Segmente" liegen dem System folgende Informationen über das Bild vor:

- $\triangleright$  Grau-, bzw. Farbwert jedes einzelnen Bildpunktes
- Lage der Flächen mit Bildpunkten, von denen angenommen wird, daß sie von Kulturpflanzen stammen
- Größe dieser Flächen
- Mittelpunkte dieser Flächen

Nach der Entzerrung hat das Bild folgendes Aussehen (Abb. 7):

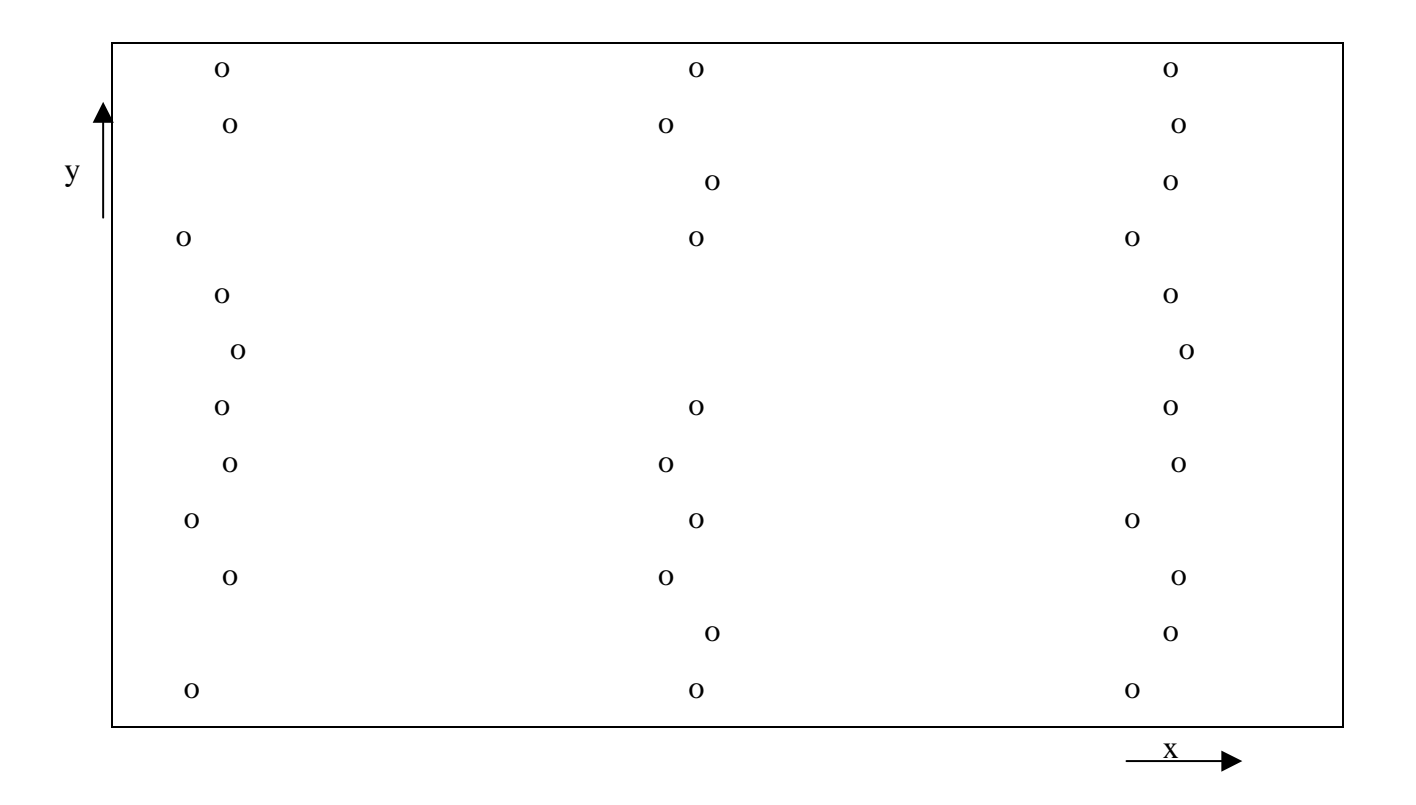

Abbildung 7: Schematische Darstellung eines entzerrten Bildes.

Der zu errechnende Steuerparameter soll eine Lenkbewegung bewirken, die zu einer Positionsänderung des Hackgerätes in x-Richtung führt. Deshalb wird nur die x-Koordinate ausgewertet.

Ideale x-Koordinaten (xi) der drei sichtbaren Maisreihen:

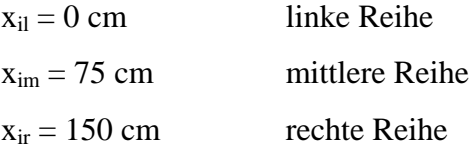

Durch die Kalibrierung wurde das System auf die realen Größenverältnisse (Reihenabstand 75 cm) eingestellt.

Die errechneten Positionen der Maisreihen weichen in der Regel von ihrer Idealposition ab. Es wird angenommen, daß sich die realen x-Positionen der Maisreihen  $(x_r)$  in folgenden Intervallen bewegen:

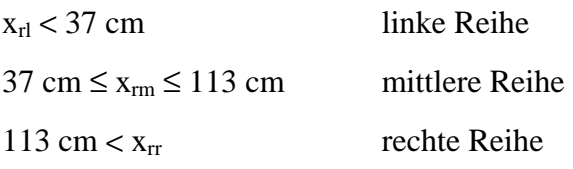

Der Steuerparameter für das Hackgerät wird wie folgt errechnet:

- 1. "Kopiere" linke und rechte Reihe auf die mittlere wenn  $x_r < 37$  cm, dann  $x_r \rightarrow x_r + 75$  cm wenn  $x_r \ge 113$  cm, dann  $x_r \rightarrow x_r$  - 75 cm
- 2. Errechne arithmetisches Mittel aus allen x<sub>r</sub>
- 3. Vergleiche das arithmetische Mittel mit der Idealposition (75 cm) Die Abweichung ergibt den Steuerparameter. Das Vorzeichen gibt die Richtung einer Steuerbewegung an.

# **4.5 Experimentelle Überprüfung des Steuerparameters**

Im Echtbetrieb würde das System das Programm bis zu einem Abbruch durch den Benutzer wiederholt ausführen. Für die experimentelle Überprüfung der Berechnung wurde jedoch nach jedem Zyklus unterbrochen und manuell, bzw. halbautomatisch die Genauigkeit bestimmt.

Dazu wurde folgendermaßen vorgegangen:

- 1. Das System gibt den errechneten Wert des Steuerparameters auf dem Bildschirm aus.
- 2. Die Lage der mittleren Maisreihe auf dem Bild wird manuell mit Hilfe des Mauszeigers markiert.
- 3. Das System ermittelt die x-Koordinate des markierten Punktes auf dem Bildschirm aus.

4. Mit Hilfe statistischer Verfahren wird ein durchschnittlicher Fehler der automatischen Positionsermittlung errechnet.

# **5 Bildanalyse und Errechnung des Steuerparameters**

Für die folgende Beschreibung wird das Makro zum besseren Verständnis in seine Bestandteile (Funktionen) zerlegt.

Beim Systementwurf wurde auf eine hohe Verarbeitungsgeschwindigkeit des Bildverarbeitungsprogramms Wert gelegt. Deshalb wurden Variablen, wenn möglich, bereits beim Start von OPTIMAS initialisiert.

Andere Funktionen wurden in ein Vorprogramm ausgelagert, das vor Beginn der eigentlichen Bildverarbeitung ausgeführt wird. Darin kann der Benutzer interaktiv Einstellungen vornehmen, deren Auswirkung auf die Verarbeitungsergebnisse sofort visualisiert werden. Wenn nötig lassen sich diese Verarbeitungsschritte beliebig oft wiederholen. Dadurch kann der Anwender das System optimal auf Umweltbedingungen einstellen.

### **5.1 Wahl des Bildformats**

Der Entscheidung für ein bestimmtes Farb- oder Graustufenformat muß erhebliche Bedeutung beigemessen werden, weil die Rechengeschwindigkeit des Gesamtsystems sehr stark davon abhängt (einfaches Format = schnelle Verarbeitung). Gerade für Echtzeitanwendungen ist dies ein wesentlicher Faktor.

Grundsätzlich entscheiden die Möglichkeiten des Framegrabbers und der Bildverarbeitungssoftware darüber, welche Bildformate verwendet werden können.

#### **5.1.1 Grundlagen**

Die Digitalisierung der - analogen – Bilddaten ist ein Vorgang, bei dem zunächst ein "Gitter" über das Bild gelegt wird. Anschließend wird jedes Gitterfeld für sich betrachtet und bestimmt, welcher Grau- oder Farbwert darin vorherrscht. Diese Werte weden, zusammen mit einer Positionsangabe, gespeichert.

Digitalisierte Bilder werden mathematisch als zweidimensionale Matrizen dargestellt. Jeder Bildpunkt wird durch seinen x- und y-Wert in dieser Matrix, sowie durch seinen Grau- oder Farbwert repräsentiert (HABERÄCKER, 1995 [24]). Der Farbwert setzt sich in der Regel aus mehreren Komponenten zusammen.

Im RGB-Farbmodell wird jede Farbe als eine Linearkombination der drei Grundfarben rot (R), grün (G) und blau (B) dargestellt. Dieses Farbmodell wird auch von OPTIMAS unterstützt.

In der Farbfotografie und Videotechnik spielt auch das HSI-Farbmodell eine große Rolle. Eine Farbe wird darin als eine Kombination von Färbung ("hue"), Sättigung ("saturation") und Helligkeit ("intensity") dargestellt. Diese Farbmodell hat den Vorteil, daß bei der Analyse eines Bildes durch Ausblenden der Komponente "intensity" wechselnde Beleuchtungsverhältnisse nicht relevant sind. Im RGB-Farbmodell beeinflußt wechselnde Helligkeit alle drei Farbkomponenten.

Daten werden in herkömmlichen Rechnern in Informationseinheiten (= Byte) zu 8 Bit (oder einem Vielfachen davon) gespeichert. Mit einem Byte können 256 (=  $2^8$ ) verschiedene Werte dargestellt werden. Das bedeutet, daß für die Speicherung und Verarbeitung digitalisierter Bilddaten, dieses Format unterstützt werden sollte, um die Rechnerkapazitäten optimal auszunutzen.

Deshalb hat sich für die Darstellung von Graustufenbildern das 8-Bit-Format durchgesetzt. Der Grauwert kann somit 256 Ausprägungen annehmen.

RGB-Farbbilder werden aus dem gleichen Grund in der Regel im 24-Bit-Format (= 3 Byte) dargestellt. Pro Farbkomponente (rot, grün oder blau) wird ein Wert gespeichert, der ebenfalls 256 Ausprägungen haben kann.

Das bedeutet, daß Graustufenbilder bei der Bearbeitung und bei der Speicherung wesentlich weniger Systemressourcen verbrauchen. Falls es möglich ist, Pflanzenreihen auf Graustufenbildern maschinell zu erkennen, sollte dieses Format verwendet werden, um für den Echtbetrieb die Verarbeitungsgeschwindigkeit zu steigern. Ob der damit verbundene Informationsverlust tolierbar ist, wurde in einer speziellen Untersuchung geklärt (siehe 5.1.2).

## **5.1.2 Statistische Untersuchung von Testbildern**

Bilder von Maisfeldern wurden daraufhin untersucht, ob eine Trennung von Pflanzen (= Vordergrund) von den restlichen Bildpunkten (= Hintergrund) allein mit einem einfachen Schwellenwertverfahren möglich ist. Die Bilder wurden in verschiedenen Lagen, bei verschiedenen Wuchshöhen und zu verschiedenen Tageszeiten aufgenommen.

Um die Frage zu klären, ob Graustufen- oder ein Farbbilder, bzw. ein spezieller Kanal der Farbbilder die beste Differenzierung ermöglichen, wurde das gleiche Bild einmal als Graustufenbild und einmal als RGB-Farbbild ausgewertet.

## Vorgehen:

- Darstellung eines Testbildes als 24-Bit-Farbbild
- Manuelle Markierung von Bildpunkten des Vordergrundes (= Pflanzen) und des Hinter $grundes (= Boden)$
- Automatische Ermittlung der Farbwerte der markierten Punkte getrennt nach Vordergrund und Hintergrund, anschließend werden die Werte jedes einzelnen Kanals getrennt ermittelt.
- Mit Hilfe der Student'schen t-Verteilung wird untersucht, ob sich die Punktmengen jeweils signifikant unterscheiden.
- Darstellung eines Testbildes als 8-Bit Graustufenbild
- Manuelle Markierung von Bildpunkten des Vordergrundes (= Pflanzen) und des Hintergrundes (= Boden)
- Automatische Ermittlung der Grauwerte der markierten Punkte getrennt nach Vordergrund und Hintergrund
- Mit Hilfe der Student'schen t-Verteilung wird untersucht, ob sich die Punktmengen jeweils signifikant unterscheiden.
- Das Signifikanzniveau der Analysen (Graustufenbild und Farbbild) wird verglichen

Das Signifikanzniveau ist ein Maß für die Gleichheit, bzw. Verschiedenheit von Wertemengen (in diesem Fall von Grau- oder Farbwerten aus Vordergrund und Hintergrund). Falls sich herausstellt, daß bei 24-Bit Farbbildern keine größere Signifikanz der Differenzierung möglich ist, als bei 8-Bit-Graustufenbildern kann mit den einfacheren Graustufenbildern gearbeitet werden, um die Verarbeitungsgeschwindigkeit der Echtzeitanwendung zu steigern.

Da über die Varianzen der Grauwerte der Grundgesamtheiten keine Informationen vorliegen, müssen für die Anwendung der t-Verteilung folgende Bedingungen erfüllt sein (KREYSZIG, 1991 [33]):

- Die zu vergleichenden Stichproben (Vordergrund und Hintergrund eines bestimmten Bildes) müssen gleich groß sein.
- Der Stichprobenumfang n muß größer als 30 sein.

Für diese Untersuchung wurden Stichproben vom Umfang n = 40 ausgewertet. Das bedeutet konkret, daß pro Testbild (Farbbild) insgesamt 80 Punkte manuell markiert wurden (40 Punkte des Vordergrundes (= Pflanzen) und 40 Punkte des Hintergrundes (= Boden)). Die Lage der Punkte wurde gespeichert. Im korrespondierenden Graustufenbild wurden die gleichen Punkte automatisch markiert und die Grauwerte ermittelt, damit die beiden Analysen vergleichbare Ergebnisse liefern. Anschließend ermittelte OPTIMAS die Grau-, bzw. Farbwerte dieser Bildpunkte.

In den Farbbildern wurde neben dem kombinierten Farbwert (Auswertung aller drei Kanäle gleichzeitig) auch die Einzelwerte (jeder Kanal getrennt) ermittelt.

Die Frage lautete nun:

Unterscheiden sich die Wertemengen "Vordergrund" und "Hintergrund" signifikant? und wenn ja:

Liefert das Farbbild eine höhere Signifikanz der Unterscheidung?

Mit Hilfe der t-Verteilung wird die Hypothese "der mittlere Grauwert des Vordergrundes ist gleich dem mittleren Grauwert des Hintergrundes" ( $\mu_1 = \mu_2$ ) getestet gegen die alternative Hypothese  $\mu_1 \neq \mu_2$ .

Falls sich erweist, daß die beiden Mittelwerte ungleich sind ( $\mu_1 \neq \mu_2$ ), kann davon ausgegangen werden, daß eine technische Möglichkeit gefunden werden kann, Pflanzen in einer Videoaufnahme vom Bildhintergrund abzugrenzen. Die praktische Umsetzbarkeit ist damit jedoch noch nicht bewiesen.

Die gewonnenen Meßwerte werden als Stichproben aus zwei normalverteilten Grundgesamtheiten interpretiert. Mittelwerte und Varianzen der Grundgesamtheiten sind nicht bekannt. Es ist weiterhin nicht bekannt, ob die Varianzen beider Grundgesamtheiten gleich groß sind. Die Stichprobenumfänge sind für Vorder- und Hintergrund jedoch gleich ( $n_1 = n_2 = 40$ ).

Die Testgröße  $t_0$  wird in diesem Fall aus den Mittelwerten und den Standardabweichungen der Testdatensätze nach folgender Formel berechnet (KREYSZIG, 1991 [33]):

$$
t_0 = \sqrt{n} \frac{\overline{x} - \overline{y}}{\sqrt{s_1^2 + s_2^2}}
$$

n Stichprobenumfang

*x* , *y* Mittelwerte der beiden Stichproben

 $s_1^2$ ,  $s_2^2$  Varianzen der beiden Stichproben

Die Hypothese für diesen Test lautet: Beide Mittelwerte sind gleich groß (H<sub>0</sub>:  $\mu_1 = \mu_2$ ).

Die Alternative lautet: Die Mittelwerte unterscheiden sich signifikant (H<sub>1</sub>:  $\mu_1 \neq \mu_2$ ).

Die Auswertung der Testdaten brachte folgendes Ergebnis (Tab. 3):

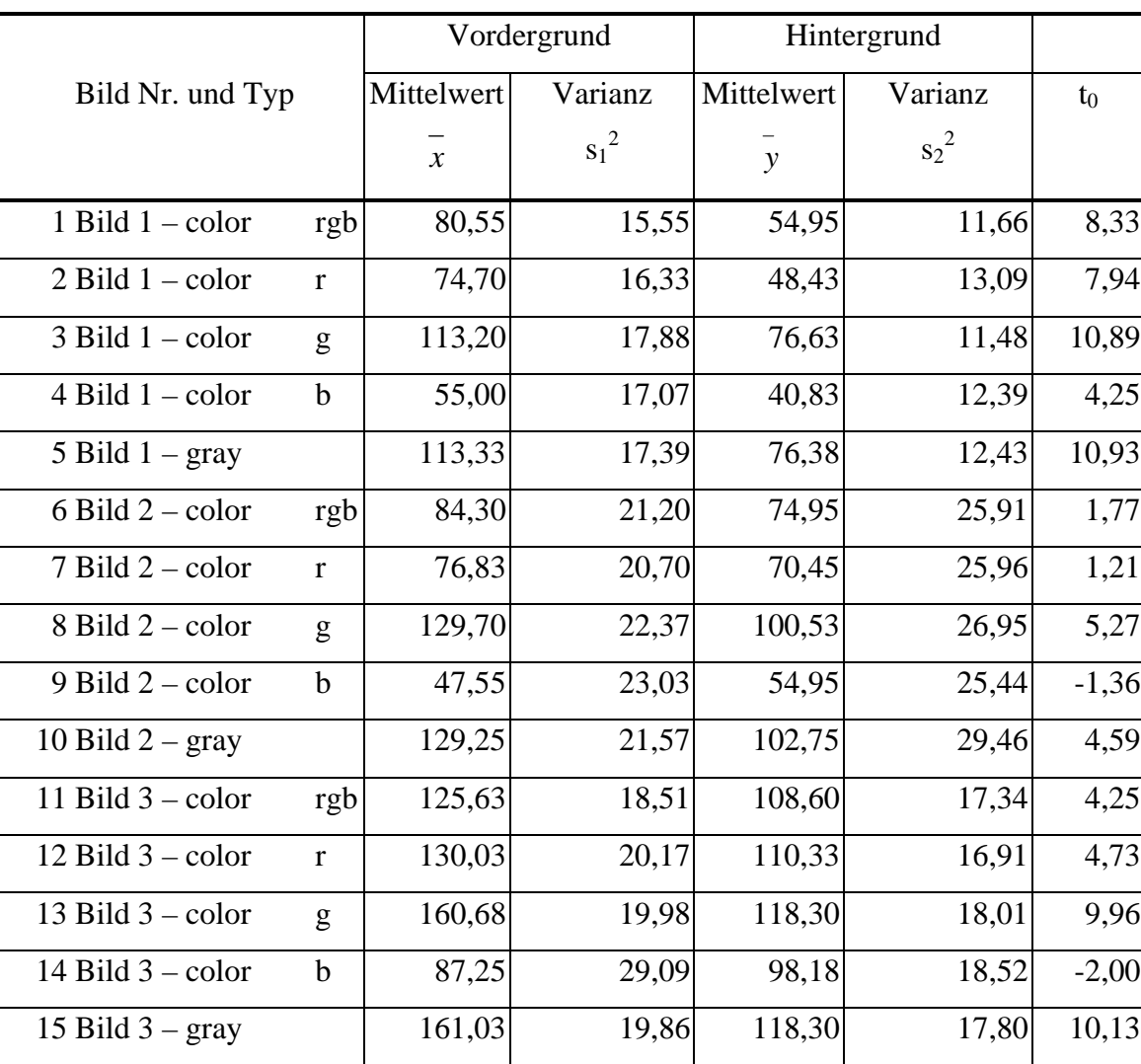

Tabelle 3: Statistische Parameter der Testbilder.

gray "8 bit gray"-Bild

color "24 bit color"-bild

rgb roter, grüner und blauer Bildkanal wurden ausgewertet

r nur der rote Bildkanal wurde ausgewertet

g nur der grüne Bildkanal wurde ausgewertet

b nur der blaue Bildkanal wurde ausgewertet

Jedes Bild wurde insgesamt fünfmal ausgewertet (Ermittlung der Testparameter Mittelwert und Varianz im 8-Bit Graustufenbild, im 24-Bit Farbbild und anschließend getrennt für jeden

Farbkanal. Pro Auswertung wurden zwei Testdatensets (Vordergrund und Hintergrund) erzeugt. Die 40 Punkte jedes Testdatensets wurden analysiert und das arithmetische Mittel der Grau-, bzw. Farbwerte, sowie die Standardabweichung der Testdaten um den Mittelwert, automatisch bestimmt.

Zur Ermittlung des Quantils aus Students t-Verteilung sind noch folgende Angaben nötig: Freiheitsgrade:  $FG = n_1 + n_2 - 2 = 40 + 40 - 2 = 78$ Signifikanzzahl  $\alpha$ : alternativ  $\alpha = 5\%$ ,  $\alpha = 1\%$  und  $\alpha = 0.1\%$ 

Quantile der t-Verteilung (z):

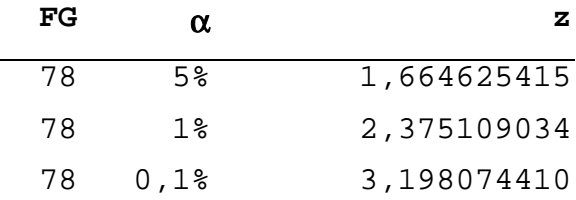

Die Hypothese H<sub>0</sub>:  $\mu_1 = \mu_2$  wird dann abgelehnt, wenn t<sub>0</sub> > z ist, d. h. je größer t<sub>0</sub> ist, desto sicherer ist es, daß sich die beiden verglichenen Datensätze (Vordergrund und Hintergrund) unterscheiden. Bei diesen drei Bildern wurde für den Grün-Kanal der Farbbilder (Datenset Nr. 3, 8 und 13 und für die Graustufenbilder (Datenset Nr. 5, 10 und 15) sehr hohe Werte für  $t_0$  erreicht, die durchwegs größer sind, als das Quantil für α = 1% (vgl. Tabelle 3).

Das bedeutet, für den Grün-Kanal und für das Graustufenbild kann mit einer Sicherheit von über 99 % davon ausgegangen werden, daß sich Vordergrund (Pflanzen) und Hintergrund (Boden) bezüglich ihres Grau- oder Farbwertes unterscheiden.

Da Farbbilder keine grundsätzlich besseren Ergebnisse liefern als Graustufenbilder, die Systemgeschwindigkeit aber stark abnimmt, wurde das Makro-Programm zur Steuerung von Hackgeräten im Maisanbau ausschließlich für Graustufenbilder entwickelt.

# **5.2 Kalibrierung des Systems zu Beginn der Bildverarbeitung**

Wie gezeigt werden konnte, eignen sich Graustufenbilder grundsätzlich zur automatischen Pflanzenerkennung mit OPTIMAS. Entsprechend wird im Programm das Bildformat folgendermaßen definiert (Abb. 8):

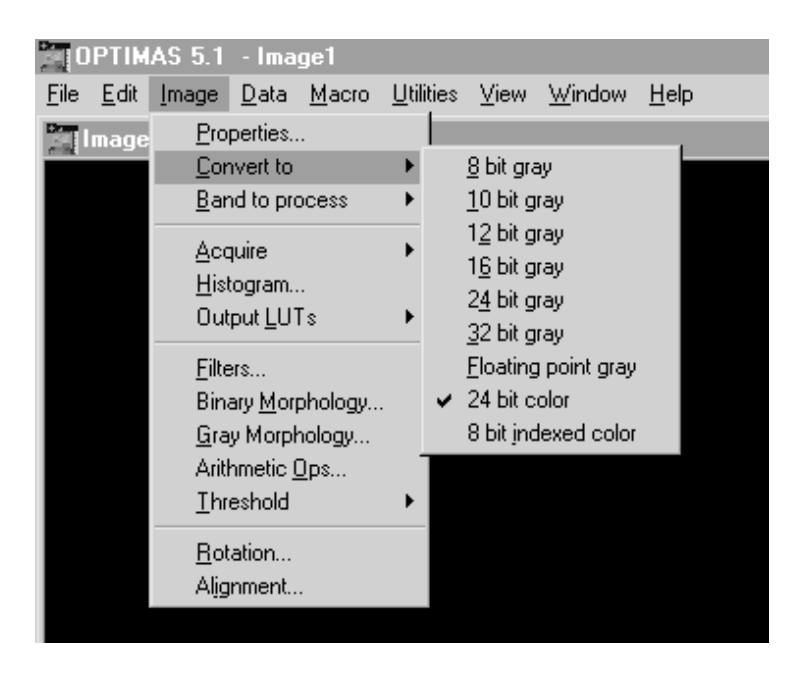

Abbildung 8: Festlegen des Farb-, bzw Graustufenformats der eingelesenen Bilder.

Wenn der Anwender "8 bit gray" auswählt, wird das Bild als Graustufenbild interpretiert. Die Datenmenge, die in diesem Fall zu bearbeiten ist, ist damit nur noch ungefähr ein Drittel des 24-Bit-Farbbildes.

Unter "Image - Acquire" wird dem System mitgeteilt, welches Bildaufnahmegerät über welchen Kanal die Signale liefert.

Für diese Arbeit wurde eine Videokamera verwendet. Die Einstellungen für die Kamera können im Dialogfeld "Camera Controls" (Abb. 9) eingegeben werden:

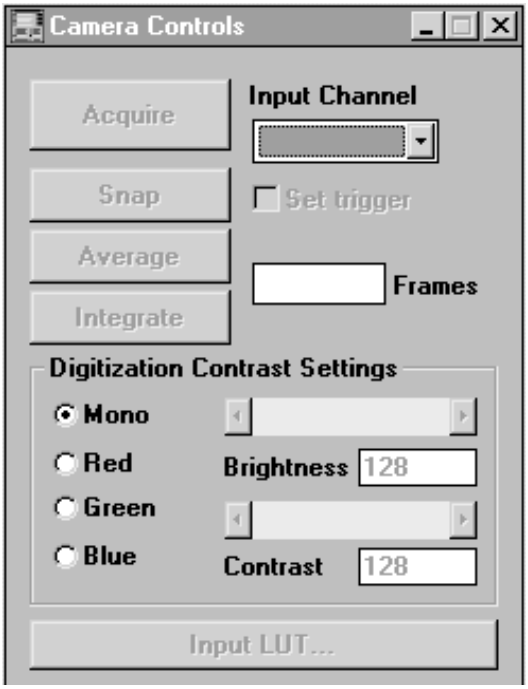

Abbildung 9: Dialogfeld "Camera Controls".

Neben der Einstellung des Bildformats und der Auswahl der Kamera muß ein Bezug zwischen Bild und Feldoberfläche hergestellt werden. Positionsdaten und Entfernungsangaben im Bild können so in realen Maßeinheiten ausgedrückt werden.

Im Dialog "Spatial Distortion" wird ein Bezug zwischen realen Maßen und Maßeinheiten im System hergestellt. Es besteht auch die Möglichkeit einer automatischen räumlichen Entzerrung des Bildes. Der Anwender muß dem System lediglich die reale Lage von Punkten, die auf dem Bild zu sehen sind, mitteilen. OPTIMAS bestimmt daraus den Umrechnungsmaßstab und gegebenenfalls wird eine perspektivische Verzerrung rückgängig gemacht. Art und Stärke der Verzerrung werden im Dialogfeld "Setup Spatial Distortion" (Abb. 10) bestimmt:

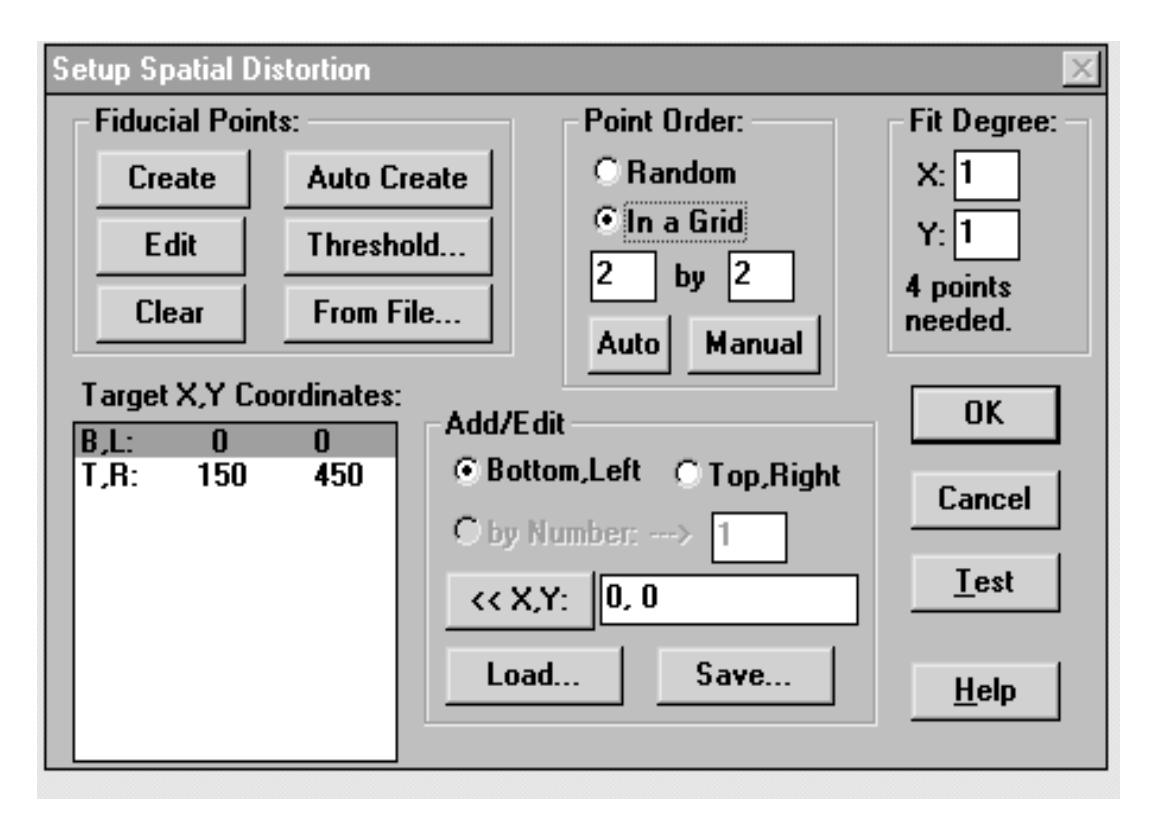

Abbildung 10: Dialogfeld "Setup Spatial Distortion" zur Festlegung der Parameter zur Entzerrung der Eingangsbilder.

Im aufgezeigten Beispiel wurde festgelegt, daß die markierten Punkte ein Rechteck aufspannen (Spalte 2: "Point Order - In a grid") und daß der Verzerrungsgrad (Spalte 3: "fit degree") eins beträgt. Mit dem Verzerrungsgrad ("fit degree") wird dem System mitgeteilt, welchem Grad der Krümmung der Koordinatenraum unterliegt.

Vereinfachend wurde für diese Arbeit davon ausgegangen, daß Pflanzenreihen, zumindest in unmittelbarer Nähe zur Bildaufnahmeeinheit annähernd als Geraden im Bild erscheinen. Deshalb konnte der Verzerrungsgrad auf "1" gesetzt werden. Verzerrungsgrade größer eins sind z. B. dann einzugeben, wenn die Meßpunkte auf einer Kugel liegen. Je höher der Verzerrungsgrad ist, desto mehr Punkte müssen markiert und ihre Lage angegeben werden.

Dem Rechner wurden die realen Positionen der linken unteren Ecke (0 cm; 0 cm) und der rechten oberen Ecke (150 cm; 450 cm) mitgeteilt (Abbildung 10, Spalte 1 unten "Target X, Y Coordinates"). Aus diesen Angaben kann der Rechner allen weiteren Punkten auf der Abbildung ihre realen Koordniaten zuordnen und Messungen vornehmen. Die Einstellungen werden gespeichert und können bei allen künftigen Messungen zugrunde gelegt werden.

Die rechnerische Entzerrung wird im Dialogfeld "Spatial Distortion Control" (Abb. 11) angezeigt:

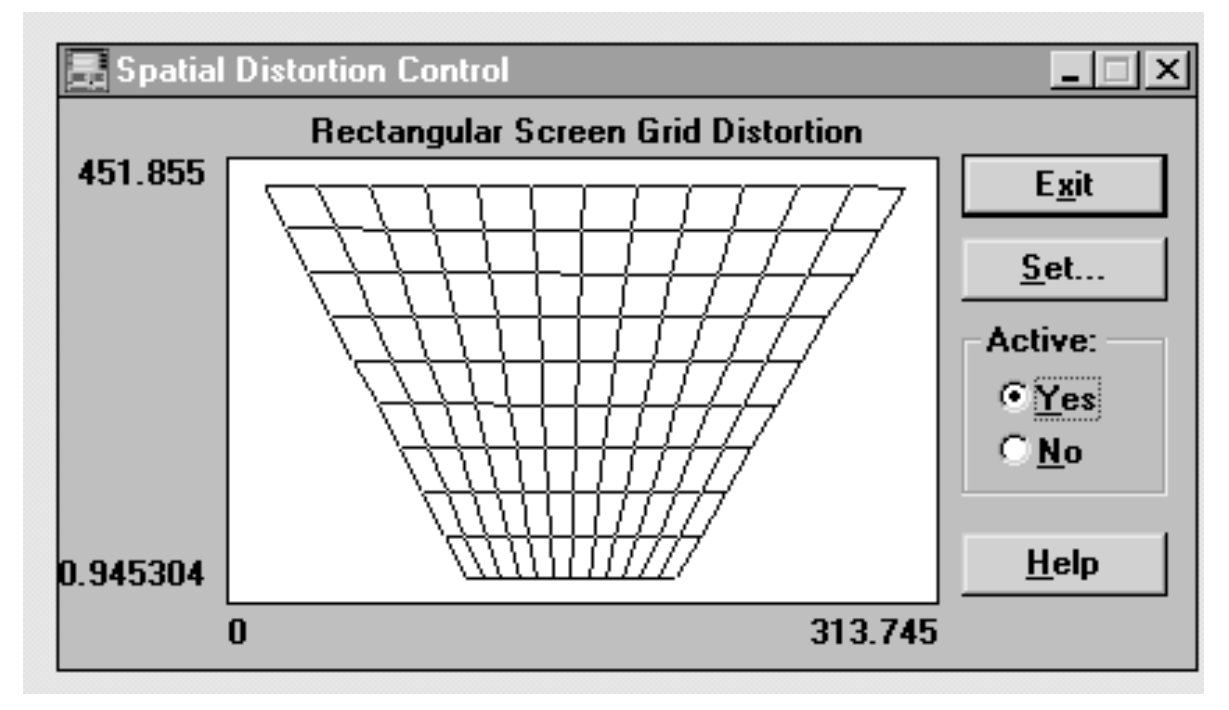

Abbildung 11: Dialogfeld "Spatial Distortion Control" zur Visualisierung der Entzerrung.

# **5.3 Algorithmus zur Errechnung eines Steuerparameters**

Anhand von Vorüberlegungen zum Inhalt eines Bildes eines Maisfeldes soll die Grundstruktur eines Algorithmus in OPTIMAS zur automatischen Identifikation der Maisreihen entwikkelt werden.

### **5.3.1 Vorüberlegungen**

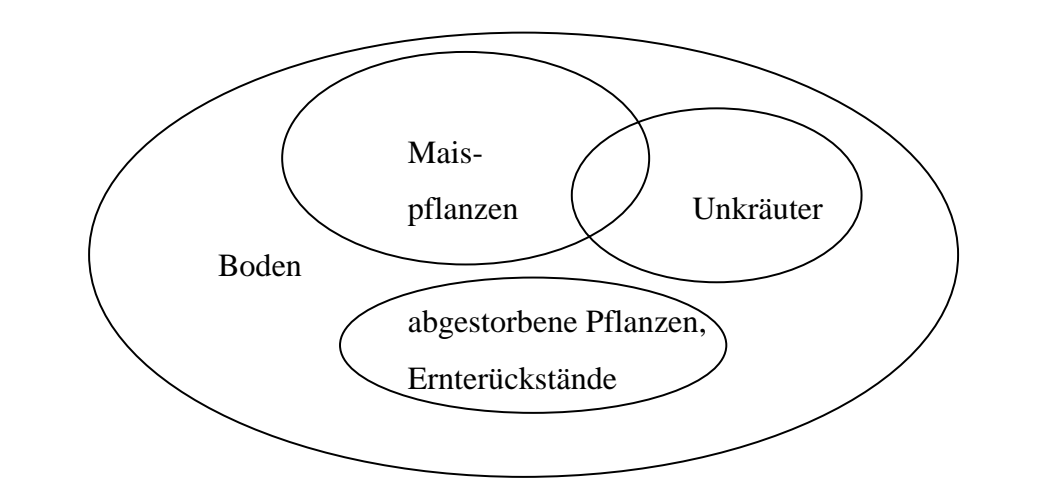

Auf Bildern von Maisfeldern können folgende Bestandteile unterschieden werden (Abb. 12):

Abbildung 12: Sichtbare Bestandteile der Feldoberfläche.

Wie bereits erläutert wurde, kann der Grauwert eines Bildpunktes als Indiz dafür verwendet werden, ob dieser Bildpunkt zu einer lebenden Pflanze oder zum Bildhintergrund gehört. Boden, abgestorbene Pflanzen und Ernterückstände weisen ein ähnliches Spektralverhalten auf (CHAISATTAPAGON und ZHANG, 1991 [14]). Pflanzen erscheinen auf Graustufenbildern heller, als der Bildhintergrund, oder anders ausgedrückt, ihre Bildpunkte haben einen höheren Grauwert.

Es gibt eine Vielzahl von Verfahren, um aus diesem Bildmaterial Informationen über die sichtbaren Bestandteile zu gewinnen (HABERÄCKER, 1995 [24]). Das sogenannte einfache Schwellenwertverfahren entscheidet anhand eines bestimmten, voreingestellten Wertes, welche Bildpunkte dem Vordergrund (Grauwert ist größer oder gleich dem Schwellenwert) und welche dem Hintergrund (Grauwert ist kleiner als der Schwellenwert) zuzuordnen sind

Schwellenwertverfahren sind Klassifizierungsverfahren, die durch ihre Einfachheit ein sehr gutes Laufzeitverhalten aufweisen (HABERÄCKER, 1995 [24]).

Nach Anwendung des einfachen Schwellenwertverfahrens sind nur noch zwei diskrete Bildinhalte vorhanden (Abb. 13):

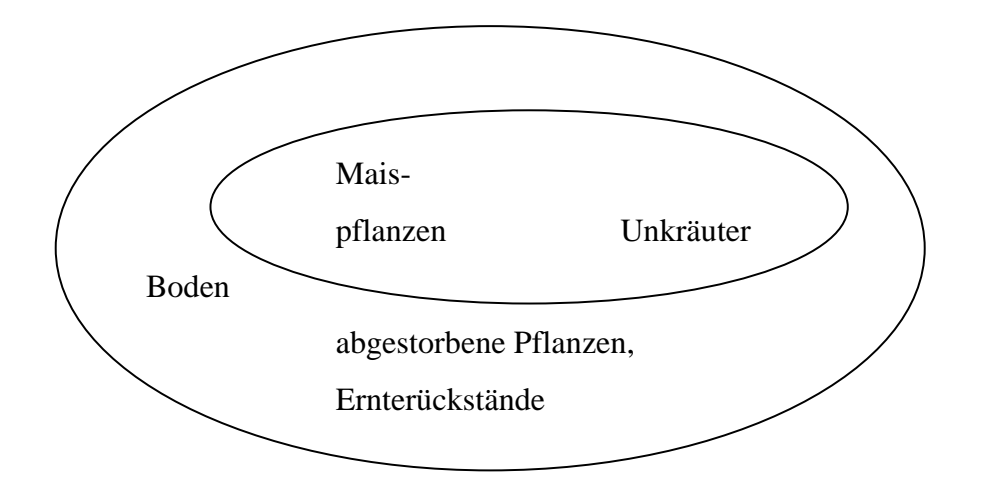

Abbildung 13: Mit Spektralanalyse differenzierbare Bestandteile der Feldoberfläche.

Für die Steuerung eines Hackgeräts zur Unkrautbekämpfung im Maisanbau müssen aber die Maispflanzen erkannt werden, um ihre Position zu berechnen und um daraus Steuerparameter zu gewinnen. Das Bildverarbeitungssystem muß deshalb zusätzliche Informationen nutzen, um diese Aufgabe erfüllen zu können.

Beim vorliegenden Programm wurde von der Tatsache Gebrauch gemacht, daß Mais eine Kultur ist, die in Reihen angebaut wird. Die Maispflanzen sind also nicht gleichmäßig über das Feld verteilt. Das Bildverarbeitungssystem muß die Stellen finden, an denen besonders viele Pflanzenbildpunkte auftreten, so daß sich geschlossene Flächen ergeben. Die Koordinaten der Mittelpunkte dieser Flächen müßten eine gute Näherung für die Lage der Pflanzereihen darstellen.

Folgende Annahmen liegen dieser Theorie zugrunde:

- Die örtliche Verteilung der Unkrautpflanzen ist zufällig. Sie bilden keine geometrischen Strukturen, die das Analyseergebnis überlagern könnten.
- Die Maisreihen sind deutlich sichtbar. Ein total verunkrautetes Feld läßt keine sinnvollen Ergebnisse erwarten. Das automatisch gesteuerte Hacken von Mais muß deshalb rechtzeitig und unter Umständen mehrmals angewendet werden.

### **5.3.2 Programmablauf**

Das Makro, das die Programmausführung in OPTIMAS steuert gliedert sich in Vorprogramm (Abb. 14) und Hauptprogramm (Abb. 15).

Der Quellcode des Makroprogrammes ist im Anhang abgedruckt.

### **5.3.3 Beschreibung der Programmfunktionen**

Das Vorprogramm dient der interaktiven Festlegung von Programmparametern, im Hauptprogramm wird die eigentliche Analyse zur Ermittlung der Position der Pflanzenreihen durchgeführt.

### **5.3.3.1 Interaktive Festlegung von Programmparametern**

Die Einstellung des Systems wird, soweit möglich, vor Beginn der eigentlichen Arbeit durchgeführt. Der Anwender muß zu diesem Zweck ein - möglichst repräsentatives - Testbild des Feldes aufzeichnen. Das Programm gibt dem Anwender die Möglichkeit, Parameter interaktiv einzustellen um das Bildverarbeitungssystem an die natürlichen Gegebenheiten anzupassen.

## • **Bild aufzeichnen (Abb. 14, V2)**

Nach dem Start des Makros wird die Kamera aktiviert. Die aufgenommene Bildsequenz wird auf dem Bildschirm in Echtzeit angezeigt. Der Anwender wählt zunächst ein Bild aus, das bezüglich Unkrautdeckungsgrad und Wuchshöhe der Pflanzen möglichst typisch für den gesamten Schlag ist.

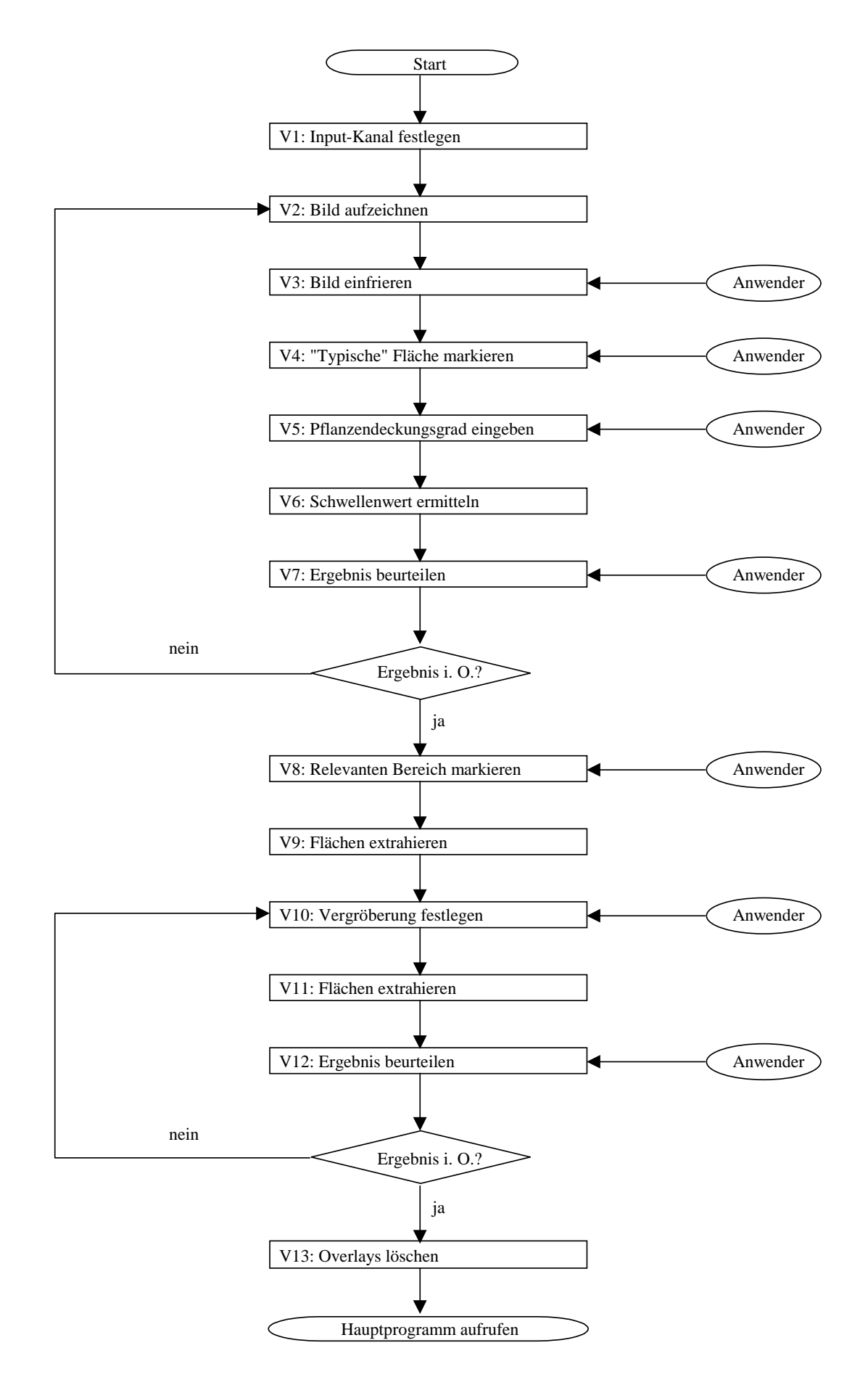

Abbildung 14: Struktur des Vorprogramms.

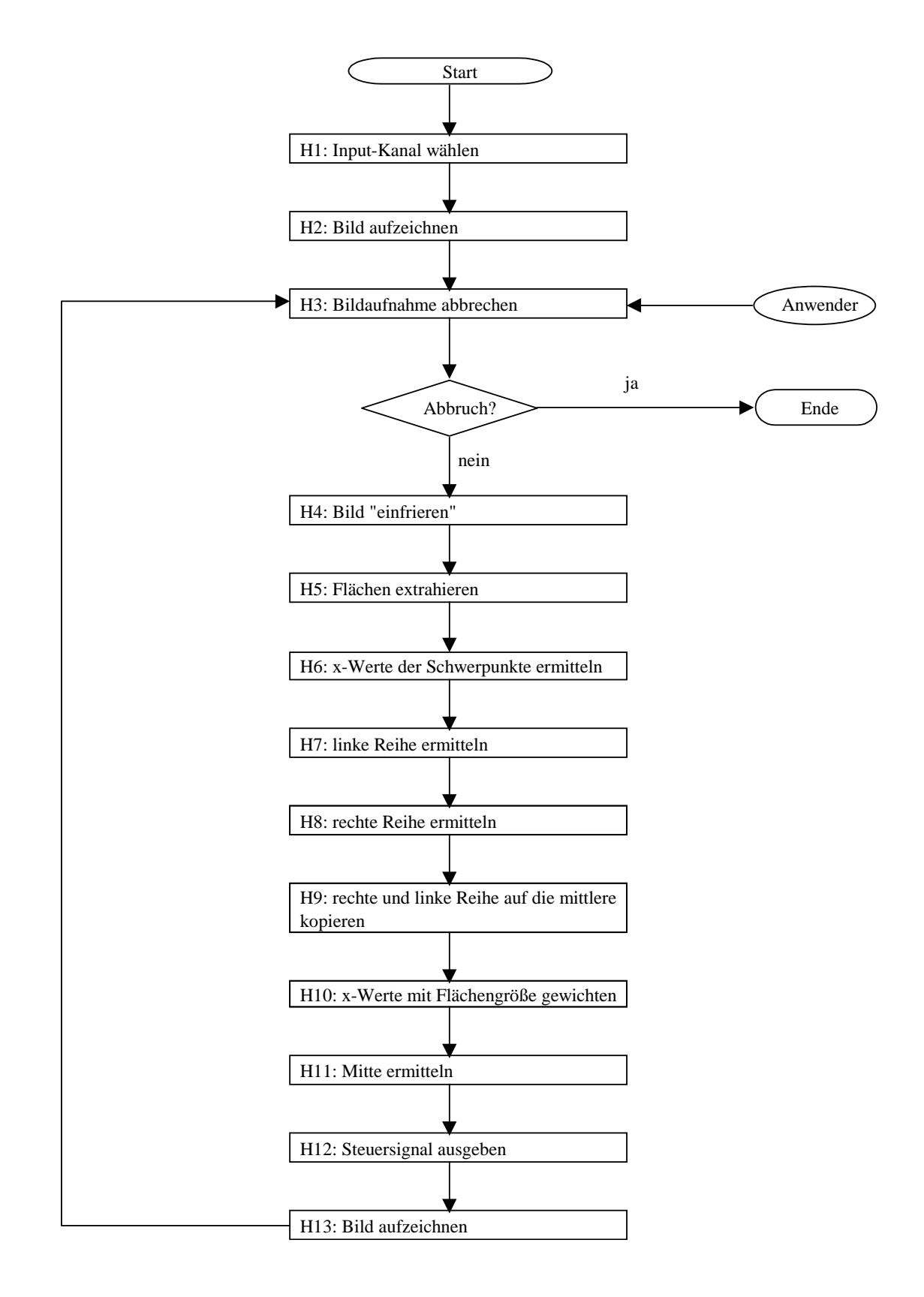

Abbildung 15: Struktur des Hauptprogramms.

Durch Drücken einer Taste (Abb. 14, V3) kann der Anwender die Bildaufnahme anhalten und weitere Bearbeitungsschritte einleiten (Abb. 16):

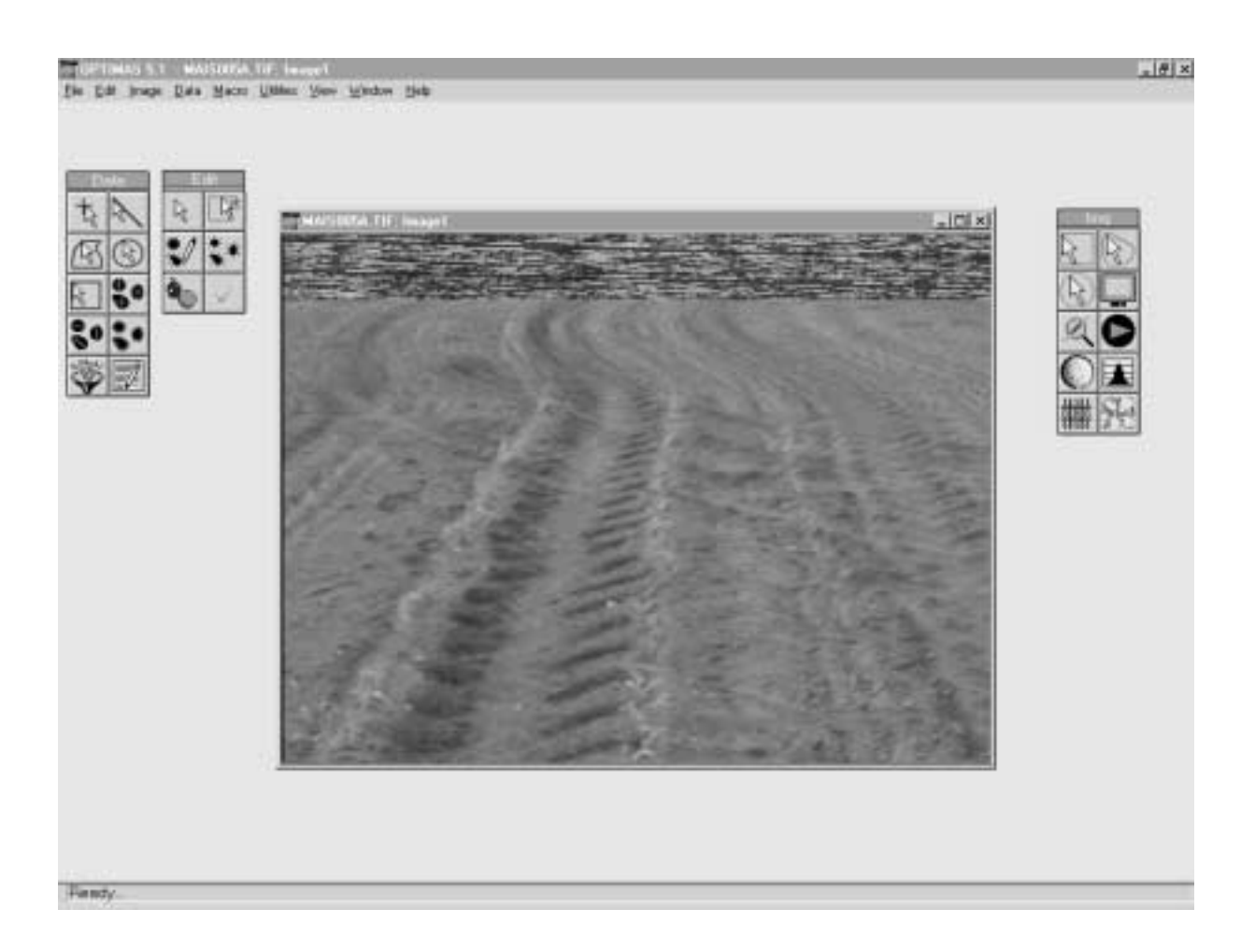

Abbildung 16: Aufnahme eines Maisbestandes für die Vorverarbeitung.

Dieses Bild enthält unterwünschte Strukturen (Verzerrungen im oberen Bildbereich), die für eine Weiterverarbeitung störend sind. Daneben könnten Gegenstände auf dem Bild sichtbar sein, die nicht repräsentativ sind. Deshalb wird der Anwender aufgefordert festzulegen, welcher Bildausschnitt zur Kalibrierung verwendet werden soll (Abb. 14, V4). Dies geschieht durch Eingrenzen des entsprechenden Bildausschnitts mit der Maus (Abb. 17).

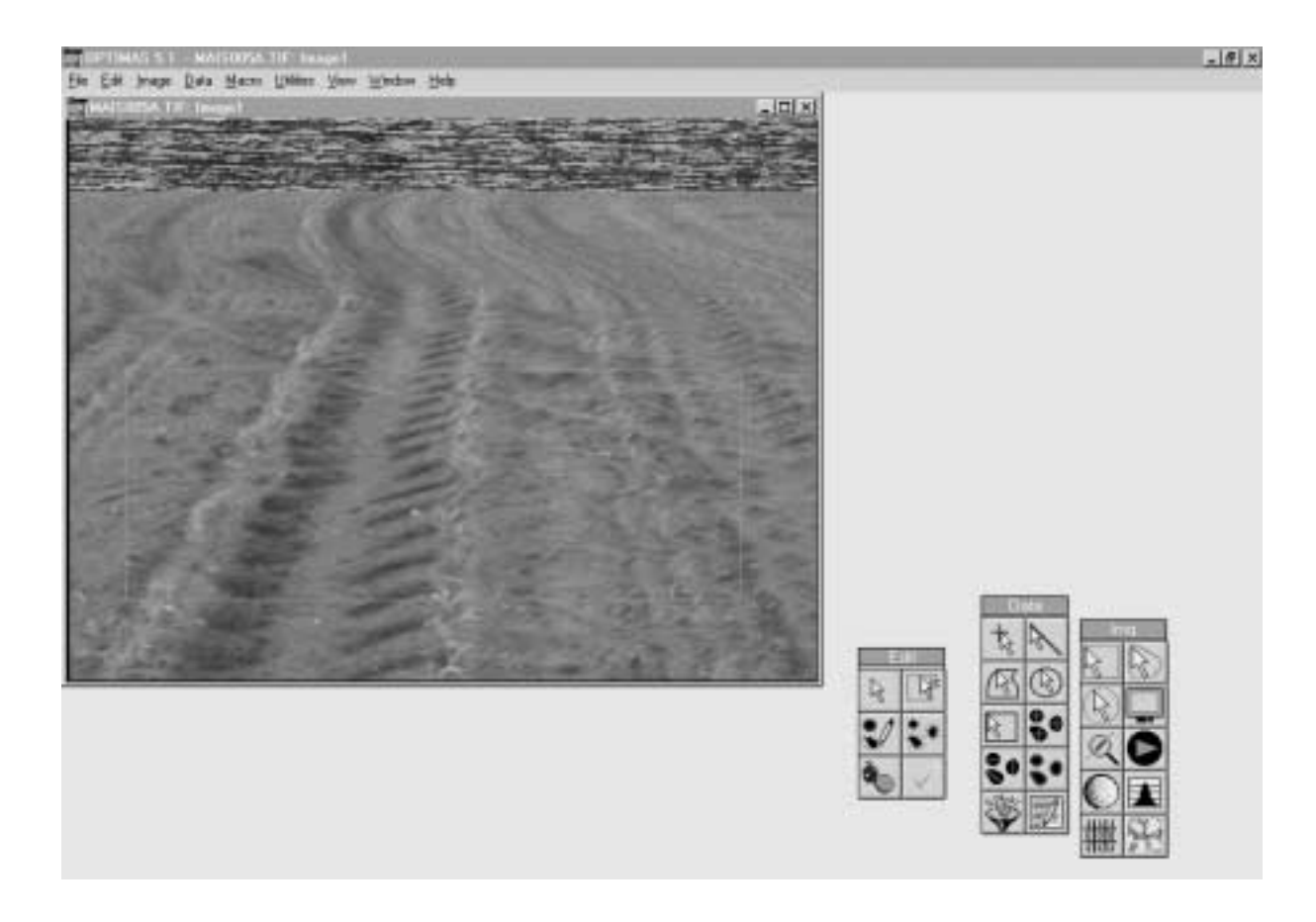

Abbildung 17: Markieren einer typischen Fläche durch den Anwender.

Digitalisierte Bilder sind aus der Sicht eines Rechners lediglich zwei- oder mehrdimensionale Zahlenmatrizen, die als Elemente natürliche Zahlen enthalten. Der Rechner kann zunächst keine Strukturen "wahrnehmen". Die Wertemenge kann aber analysiert und statistisch beschrieben werden. Im Anzeigefenster "Histogram" kann die Grauwertverteilung ausgegeben und die errechneten Werte angezeigt werden.

Das dargestellte Bild weist folgende Verteilung der Grauwerte auf (Abb. 18):

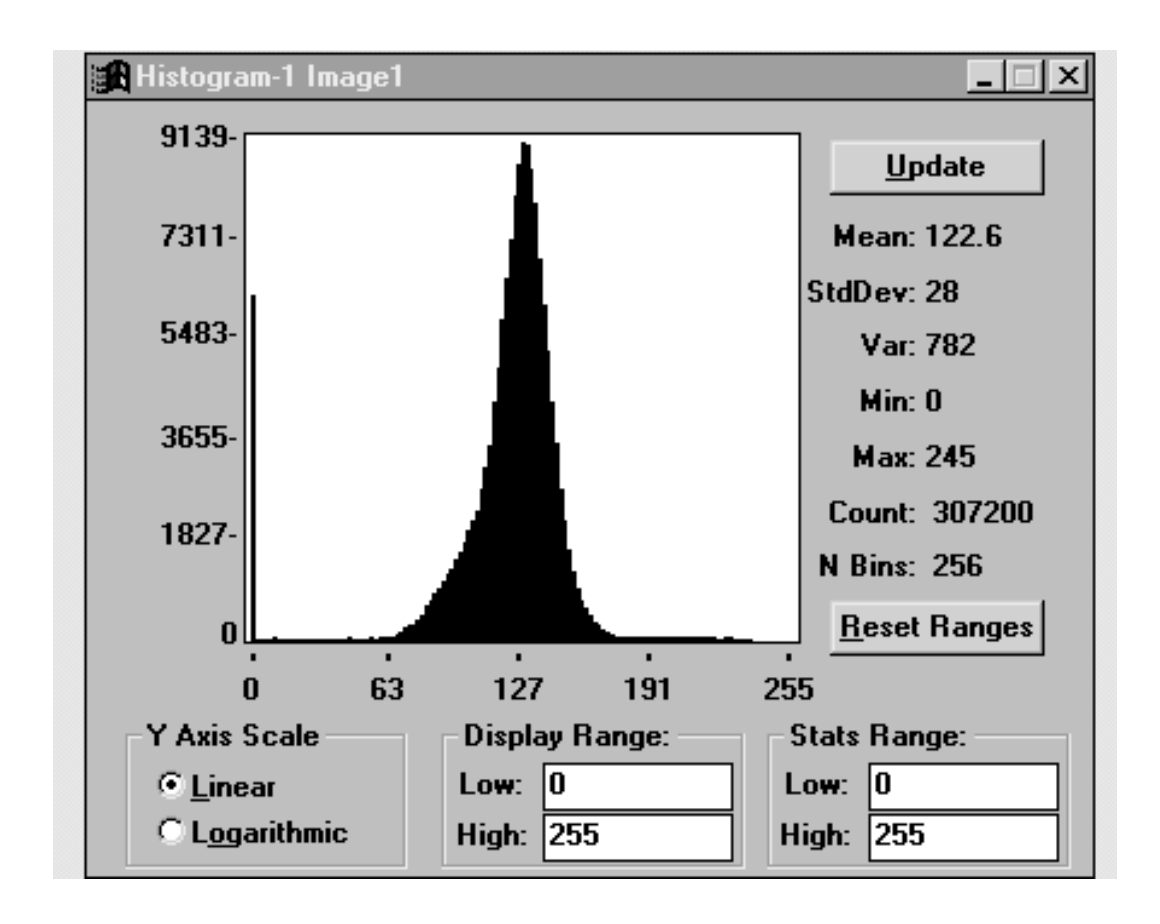

Abbildung 18: Anzeigefenster "Histogram" zur Darstellung der Grauwertverteilung.

Die Grauwerte sind natürliche Zahlen aus dem Wertebereich von 0 bis 255. In diesem Beispiel war der kleinste Grauwert " $0$ " (= schwarz), der größte war "245". Der Mittelwert ("Mean") hat im Beispiel den Wert 122,6 die Standardabweichung ("StdDev") beträgt 28. Diese statistischen Parameter wurden auf der Basis von 307.200, vom Anwender eingegrenzten Bildpunkten (Abb. 18) ermittelt. Der Grauwert "0" ist sehr häufig vertreten, was auf Bildstörungen zurückzuführen ist, die schwarze Lücken verursachen. Die Weiterverarbeitung wird dadurch nicht beeinträchtigt.

Die Möglichkeiten der Weiterverarbeitung der Bilder hängt davon ab, wie exakt ein passender Schwellenwert definiert werden kann, der Vordergrund- und Hintergrundbildpunkte voneinander trennt. Deshalb sollten Kamera und Bildverarbeitungsprogramm so eingestellt werden, daß eine Häufung der relevanten Grauwerte im mittleren Bereich auftritt. In diesem Beispiel (Abb. 18) ist diese Voraussetzung gegeben und es besteht dadurch nicht die Gefahr, daß der Schwellenwert außerhalb des Gültigkeitsintervalls liegt.

### • **Schwellenwert ermitteln**

In den Vorversuchen zeigte es sich, daß Pflanzen in einem Graustufenbild heller als der Bildhintergrund sind, das heißt, sie haben einen höheren Grauwert. Damit das System erkennen kann, welche Strukturen für die weitere Verarbeitung herangezogen werden sollen, muß ein Schwellenwert definiert werden, der den Vordergrund vom Hintergrund trennt. Bildpunkte, deren Grauwert kleiner als dieser Wert ist, werden als Hintergrund definiert, Punkte deren Grauwert größer oder gleich diesem Schwellenwert ist, ergeben den Vordergrund.

Alle weiterführenden Operationen, von der Datenextraktion bis zur Errechnung eines Steuersignals beziehen sich nunmehr auf die Bildpunkte des Vordergrundes.

Da viele Faktoren diesen Schwellenwert beeinflussen (Helligkeit bei der Aufnahme, Systemvoreinstellungen, Alter der Pflanzen) wurde auf eine Automatisierung dieses Arbeitsschrittes verzichtet. Stattdessen wird der Anwender in die Festlegung des Schwellenwertes miteinbezogen.

Diese Art der Einstellung des Schwellenwertes erfordert allerdings ein gewissens Fingerspitzengefühl des Anwenders, das unter Praxisbedingungen nicht in allen Fällen vorausgesetzt werden kann. Deshalb wurde dieser Vorgang im vorliegenden Programm teilautomatisiert:

Nach der Einstellung eines Schwellenwertes zeichnen sich die Maisreihen im unteren Bildbereich bereits deutlich ab (Abb. 19):
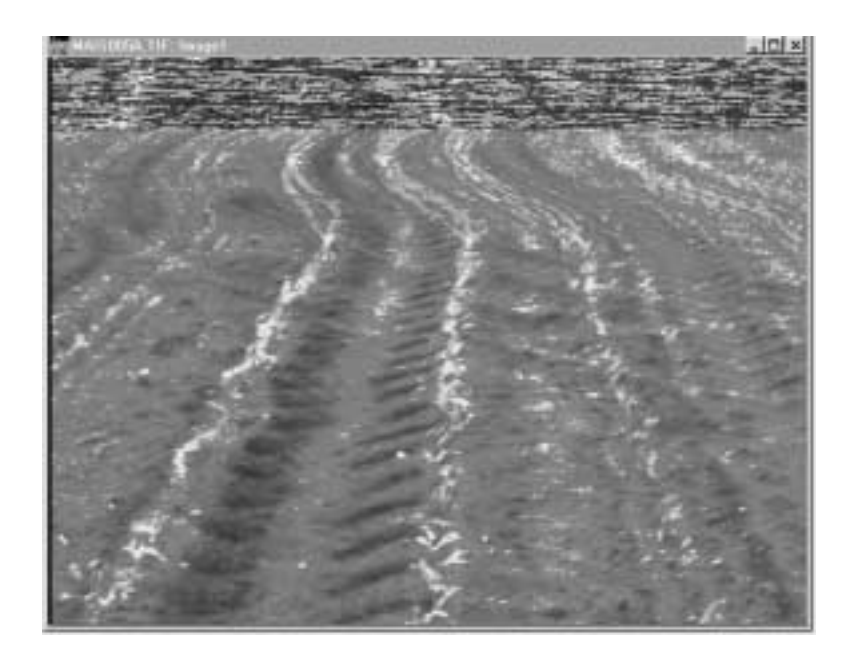

Abbildung 19: Darstellung des Testbildes nach Festlegung eines Schwellenwertes.

Der Anwender wird vom System gefragt, welcher Prozentanteil der von ihm markierten Fläche seiner Meinung nach Vordergrund darstellt (Dialogfeld "Vordergrund - %") (Abb. 20). Aufgrund der relativen Helligkeit der Pflanzen gegenüber dem Hintergrund ist "Vordergrund" mit "Pflanzenbewuchs" gleichzusetzen (Abb. 14, V5).

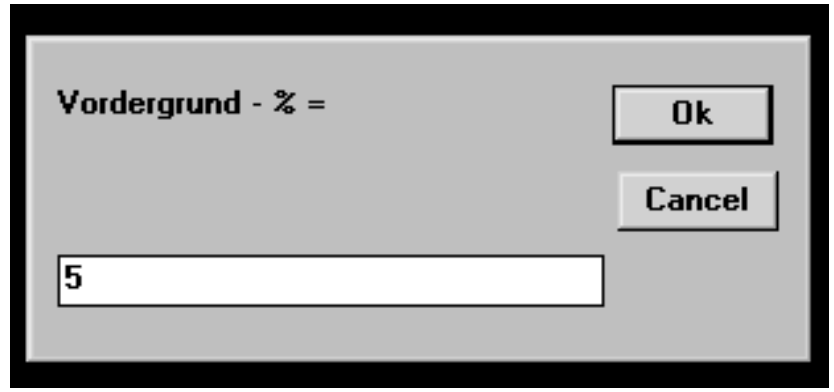

Abbildung 20: Festlegung des Vordergrund-Anteils durch den Anwender.

Im integrierten Pflanzenbau spielt der Unkrautdeckungsgrad für die Ermittlung von Schadschwellen eine entscheidende Rolle. Deshalb dürfte es für den Anwender relativ leicht sein, diesen sehr ähnlichen Parameter zu schätzen. Der Pflanzendeckungsgrad, der in diesem Dialogfeld eingegeben werden muß ist allerdings nicht mit dem Unkrautdeckungsgrad identisch, weil im Pflanzendeckungsgrad alle sichtbaren Pflanzen berücksichtigt werden müssen und nicht nur die unerwünschten.

Der Anwender hat in diesem Beispiel (Abb. 20) einen Pflanzendeckungsgrad von 5 % eingegeben. Anschließend ermittelt das Bildanalysesystem iterativ denjenigen Schwellenwert, bei dessen Anwendung 5 % der gesamten markierten Bildpunkte als Vordergrund dargestellt werden (Abb. 14, V6). Dieser Schwellenwert ist die entscheidende Größe bei der automatischen Differenzierung in Vordergrund und Hintergrund. Er wird deshalb für die weitere Verarbeitung fest gespeichert.

Die "Vordergrund - %" sind spezifisch für das Testbild und ändern sich von Bild zu Bild in Abhängigkeit von der Stärke der Verunkrautung und der Wuchshöhe der Maispflanzen. Deshalb muß an dieser Stelle eine Eingabe durch den Anwender erfolgen

OPTIMAS verwendet intern zur Definition des Vordergrundbereiches immer zwei Schwellenwerte. Das heißt, daß alle Grauwerte, die zwischen diesen Werten liegen, als Vordergrundbildpunkte betrachtet werden. Für die Analyse von Bilder von Maisfeldern konnte allerdings auf die Festlegung eines oberen Schwellenwertes verzichtet werden, weil die Pflanzen die hellsten sichtbaren Strukturen sind (konkret: der obere Schwellenwert wurde auf den Maximalwert 255 gesetzt). Der untere Schwellenwert wird, wie beschrieben, interaktiv verändert und schließlich festgelegt.

Der untere Schwellenwert liegt in diesem Beispiel (Abb. 21) bei 150, das heißt, daß alle Bildpunkte, deren Grauwert im Intervall von 150 bis 255 liegt, bilden zusammen den Vordergrund des Bildes.

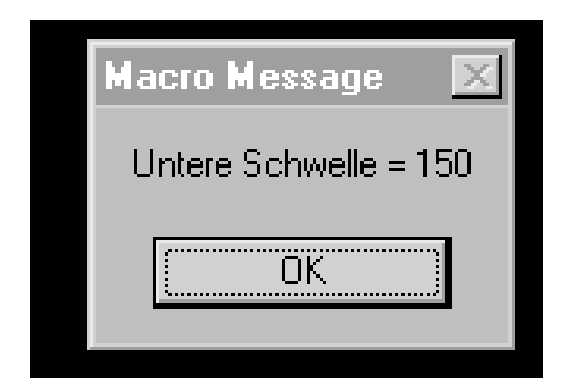

Abbildung 21: Teilautomatische Ermittlung des Schwellenwertes zur Differenzierung des Bildinhaltes.

Anschließend wird das Ergebnis dieser Operation am Bildschirm dargestellt (Abb. 22):

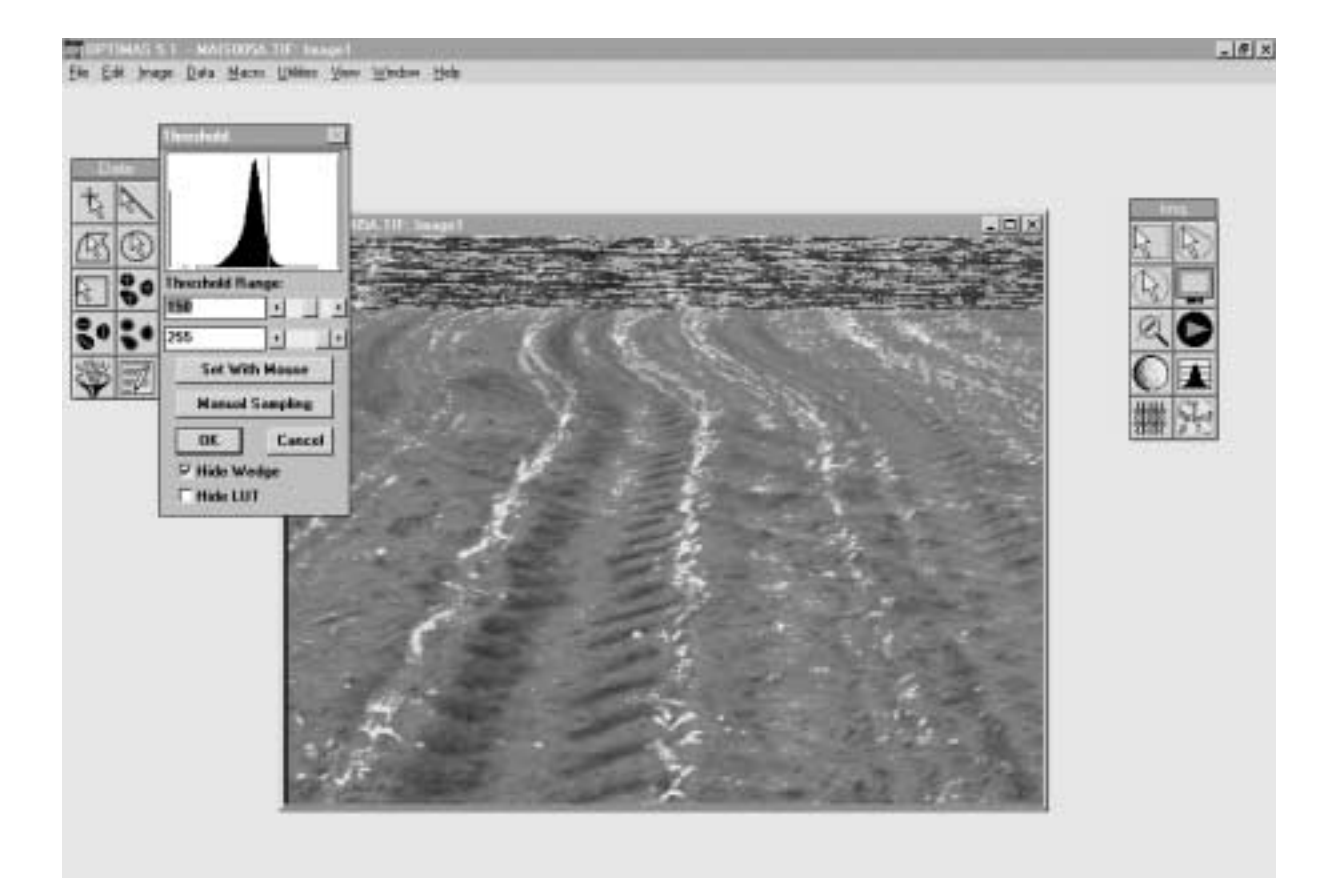

Abbildung 22: Darstellung des Testbildes nach Anpassung des Schwellenwertes.

Der Anwender hat die Möglichkeit, diesen Verarbeitungsschritt beliebig oft zu wiederholen (Abb. 14, V7), um eine möglichst deutliche Extraktion der Vordergrundbildpunkte zu erreichen (Abb. 23):

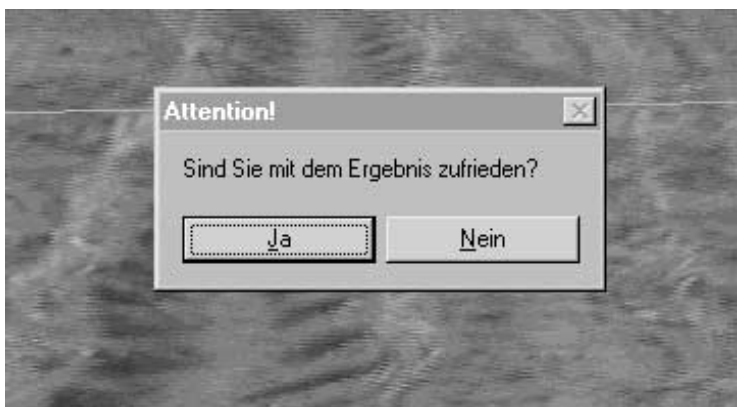

Abbildung 23: Wahlmöglichkeit für den Anwender zur Wiederholung der Schwellenwertermittlung.

# • **Vergröberung**

Nach der teilautomatischen Festlegung des Schwellenwertes werden die unmittelbar nebeneinander liegenden Vordergrundbildpunkte zu Flächen zusammengefaßt um die Daten weiter zu strukturieren.

Unter der Voraussetzung, daß die Unkrautflora gleichverteilt ist und unter der weiteren Voraussetzung, daß bereits Kulturpflanzen, die nur auf den Saatreihen stehen können, aufgelaufen und damit für die Kamera sichtbar sind, ist mit großer Wahrscheinlichkeit eine Häufung von Vordergrundbildpunkten (relativ viele grüne Blattanteile) direkt auf den Saatreihen zu erwarten. Das bedeutet, daß hier größere zusammenhängende Flächen ermittelt werden, als zwischen den Pflanzenreihen.

Durch Elimination aller kleinen Flächen  $(=$  "Vergröberung") müßte es somit möglich sein, die Pflanzenreihen deutlich herauszuarbeiten. Bei dieser Operation verändern die "großen" Flächen weder ihre Lage, noch ihre Form oder Größe. Neben einer Konzentration der Flächen auf die Pflanzenreihen vermindert sich dadurch die zu verarbeitende Datenmenge.

Eine übertriebene Vergröberung kann allerdings dazu führen, daß wichtige Bildinhalte ausgeblendet werden. Deshalb wird im vorliegenden Programmschritt der Anwender einbezogen. Er schätzt eine "Vergröberungszahl" (Abb. 14, V10), die folgendermaßen definiert ist:

$$
Vergröberungszahl(VZ) = \frac{Flächenanzahl(vorher)}{Flächenanzahl(nachher)}
$$

Wenn der Anwender z. B. eine VZ von 5 eingibt, dann werden die Flächen so lange vergröbert, bis nur noch 20 % der ursprünglichen Flächenanzahl übrig bleiben.

Die Vergröberungszahl wird über ein Dialogfeld eingegeben (Abb. 24):

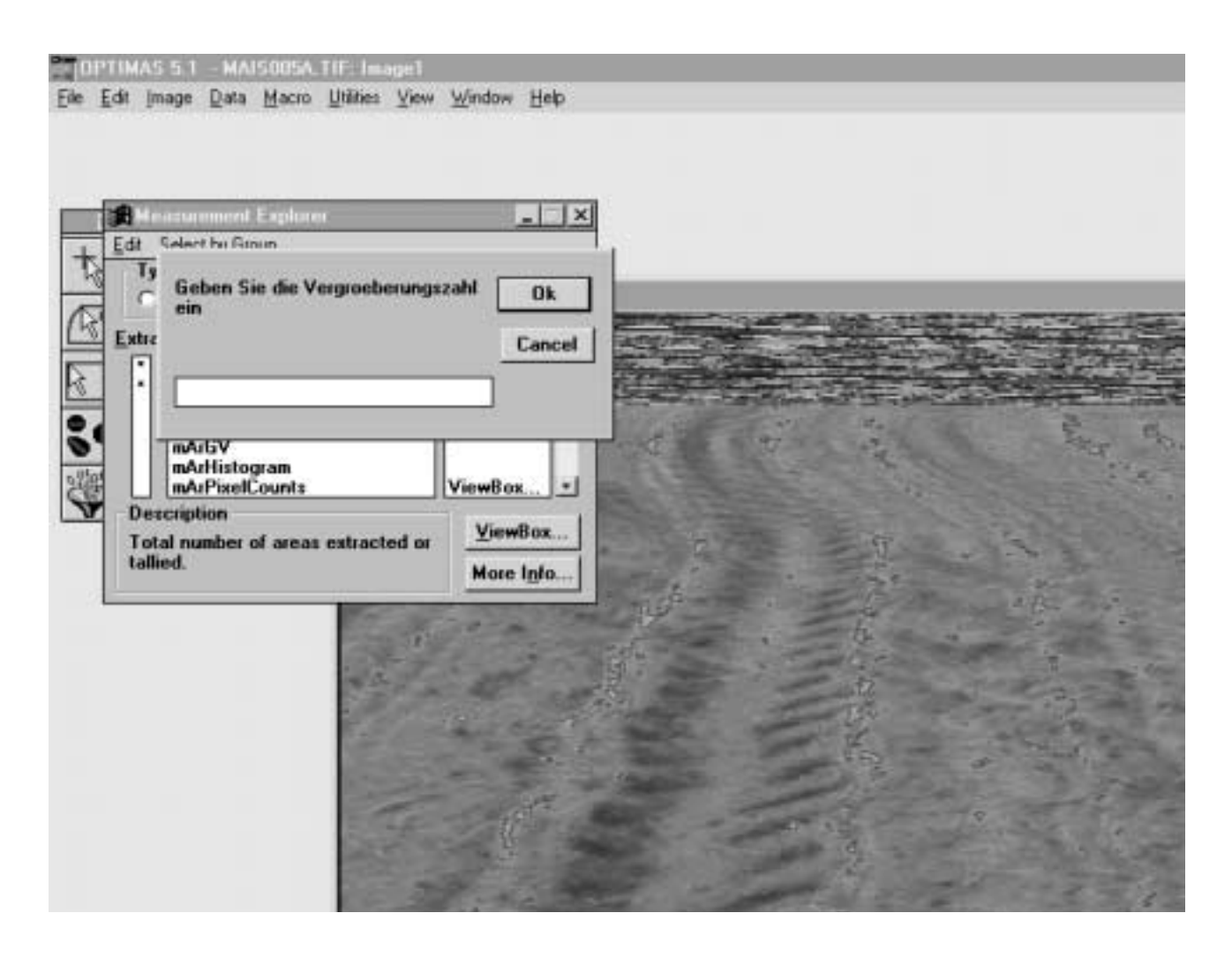

Abbildung 24: Eingabe der Vergröberungszahl durch den Anwender.

Für die "Größe" der Flächen gibt es in OPTIMAS verschiedene Maße. Die wichtigsten sind:

- Flächeninhalt in Pixeln
- Länge der längsten Achse
- Länge der Grenzlinie

Für diese Arbeit wurde als Maßstab für die "Größe" einer Fläche die Länge der Grenzlinie verwendet. Die Grenzlinie wird durch diejenigen Pixel gebildet, die zwar noch zum Vordergrund gehören, die aber in unmittelbarer Nachbarschaft zum Hintergrund liegen.

Dieses Maß kann dem System als Voreinstellung für die Flächenextraktion mitgegeben werden. Dadurch ist es möglich, bereits im Vorprogramm eine Vorauswahl der relevanten Flächen zu treffen.

Nach der Auswahl eines relevanten Bildbereiches durch den Anwender (Abb. 14, V8), einer automatischen Flächenextraktion mit dem ermittelten Schwellenwert (Abb. 14, V9) und der Festlegung der Vergröberungszahl (Abb. 14, V10), werden folgende Verarbeitungsschritte durchgeführt (Abb. 14, V11):

- 1. Ermittlung der aktuellen Flächenanzahl (=Flächenanzahl (vorher)) aus den Bilddaten
- 2. Ermittlung der gewünschten Flächenanzahl (=Flächenanzahl (nachher)) durch Division der "Flächenanzahl (vorher)" durch die "Vergröberungszahl"
- 3. Erhöhung des Paramters "minimale Grenzlänge aller extrahierten Flächen" um einen bestimmten Betrag (Einheit: Pixel)
- 4. Flächenextraktion
- 5. Vergleich der aktuellen Flächenanzahl mit der gewünschten, falls die Flächenanzahl noch zu groß ist, weiter bei 3, sonst Abbruch und Ausgabe des Testbildes.

Nach einem oder mehrerern Iterationsschriten wird das Ergebnis am Bildschirm angezeigt (Abb. 25) und der Anwender wird aufgefordert, das Ergebnis zu beurteilen (Abb. 14, V12):

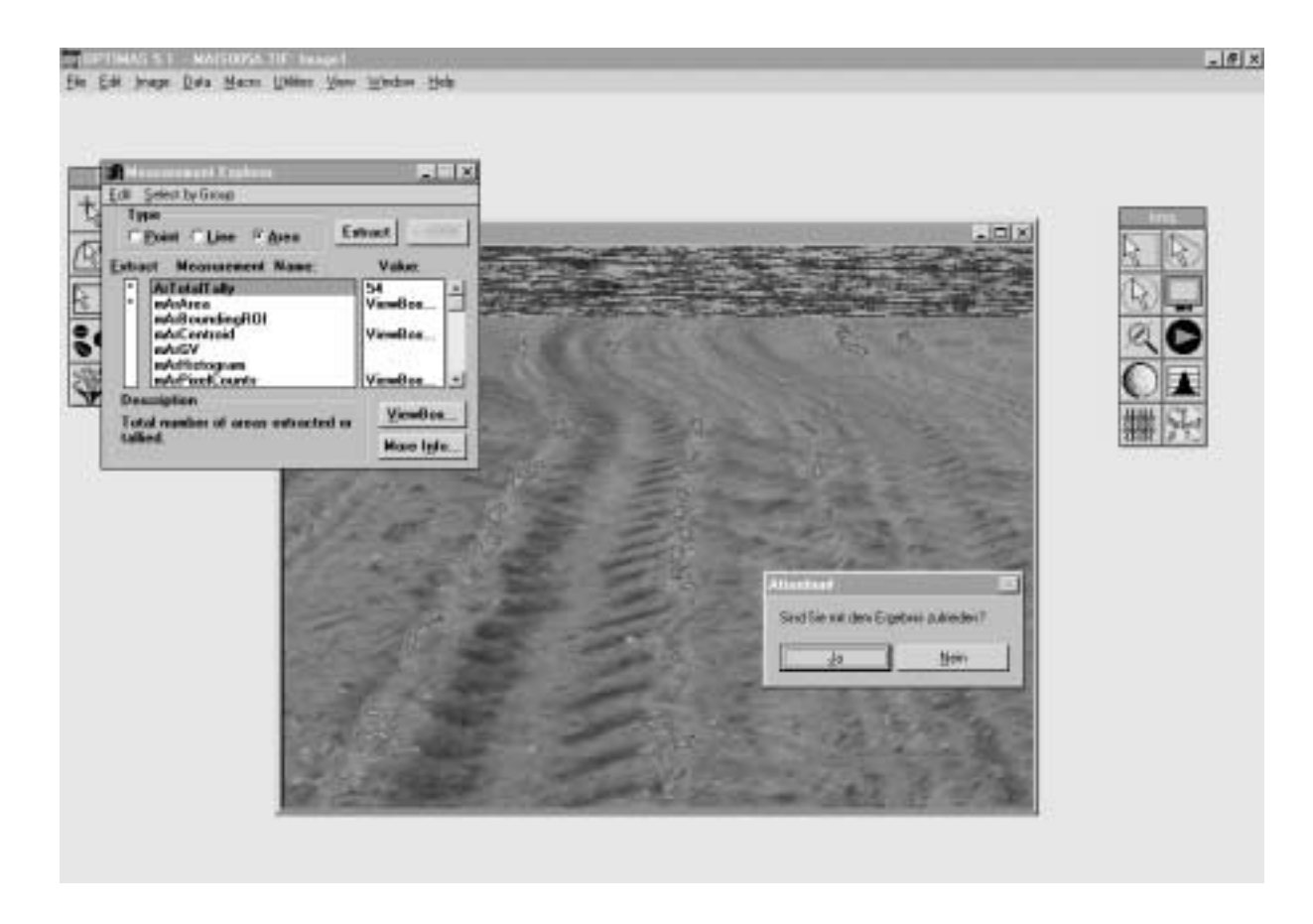

Abbildung 25: Darstellung des Testbildes nach der Vergröberung.

Maß für die Größe der Flächen ist, wie bereits erwähnt, die Länge der Grenzlinie, die den Vordergrundbereich vom Hintergrund abgrenzt. Dieser Parameter ("Min. Boundary") kann interaktiv in einem Dialogfenster vorgegeben werden (Abb. 26). In einem Makroprogramm ersetzt die Funktion "AreaCNVFactors" diesen Dialog (Eingabefelder des Dialogs sind Variablen des Befehls AreaCNVFactors).

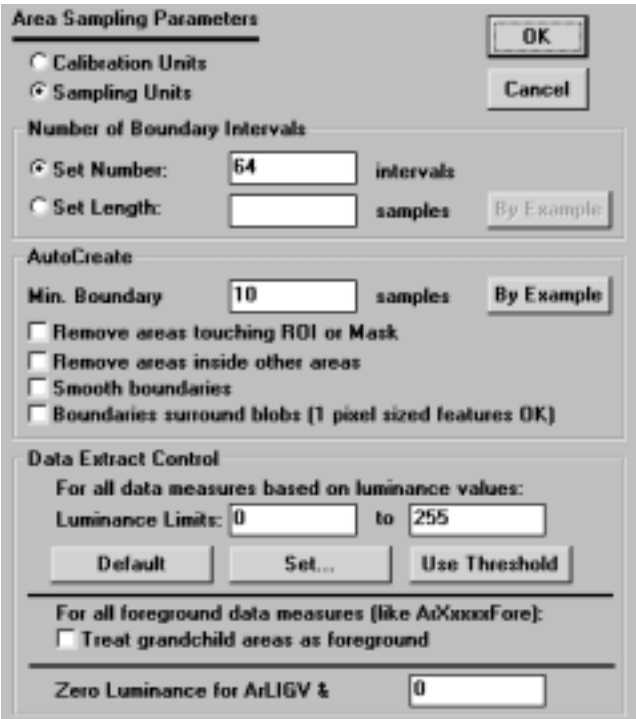

Abbildung 26: Eingabe wichtiger Parameter zur automatischen Flächenextraktion im Dialogfeld "Area Sampling Parameters".

Besonders wichtig sind die Parameter zur automatischen Flächenidentifikation und Flächenvermessung. Durch die Wahl der Option "Calibration Units" wird zur Flächenvermessung auf die Voreinstellungen in den Dialogfeldern zur Kalibrierung des Koordinatenraumes zugegriffen, d. h. alle Messungen im Bild werden, gemäß der Voreinstellung, in der Einheit "cm" ausgegeben und die perspektivische Verzerrung der Aufnahme ist bereits korrigiert.

In diesem Beispiel (Abb. 26) werden nur Flächen extrahiert, deren Randlänge mindestens 10 "Sampling Units" beträgt. Eine "Sampling Unit" kann mit einem Bildpunkt gleichgesetzt werden. In dieser Dialog-Box kann mit einer Reihe von Kontrollkästchen das Verhalten des Systems bei der Flächenextraktion genauer spezifiziert werden. So können z. B. Flächen, die sich innerhalb anderer Flächen befinden, ausgeblendet oder die Ränder der Flächen können geglättet werden. Anstatt einen konkreten Wert vorzugeben, kann der Anwender auch Markierungen auf dem Bild, die er manuell setzt, vermessen und als Basis heranziehen lassen ("By example").

#### • **Overlays löschen**

Alle auf dem Bildschirm sichtbaren Bestandteile des Bildes, die nicht vom Ursprungsbild stammen werden als Overlays bezeichnet. Dies sind z. B. die Umrahmungen von Flächen, farbige Markierungen des Vordergrundes oder vom Benutzer eingetragene Texte und Markierungen. Diese Bildbestandteile sind für die weitere Verarbeitung irrelevant und werden mit dieser Funktion wieder gelöscht (Abb. 14, V13).

# • **Ergebnis der Vorverarbeitung**

Durch die interaktive Festlegung des Schwellenwertes zur Differenzierung in Vordergrund und Hintergrund werden unterschiedliche Lichteinflüsse oder verschiedene Sättigungsgrade der Grünfärbung von Pflanzen berücksichtigt. Durch Festlegen des Pflanzendeckungsgrades wird dem Programm ein Kriterium gegeben, nach dem es interne Parameter selbst einstellen kann, ohne daß es unterschiedliche Wuchshöhen und damit Blattgrößen der Kulturpflanzen oder verschiedene Grade der Verunkrautung kennen muß.

Neben dem Einstellen wichtiger Programmparameter dient die Vorverarbeitung somit der Eliminierung von Störgrößen auf den Regelkreis.

# **5.3.3.2 Hauptprogramm zur Ermittlung von Pflanzenreihen**

Die Bildverarbeitung in Echtzeit beginnt unmittelbar nach dem Vorprogramm, das heißt, sobald der Anwender alle nötigen Werte in die Dialogfelder eingetragen und das Ergebnis für gut befunden hat, folgt das Hauptprogramm, das durch einen Tastendruck gestartet und schließlich auch wieder beendet wird.

Das Hauptprogramm unterscheidet sich in folgenden Punkten von der Vorverarbeitung:

- Der Anwender legt nur Start und Ende der Verarbeitung fest, weitere Angaben oder Eingriffe sind nicht erforderlich
- Alle Parameter, die die Programmausführung steuern, werden aus der Vorverarbeitung übernommen und müssen nicht neu ermittelt oder eingegeben werden.
- Das Hauptprogramm wird automatisch beliebig oft, bis zum Abbruch durch den Anwender, wiederholt (Abb. 15, H3).
- Am Ende eines jeden Durchlaufs wird ein Steuerparameter für das Lenksystem ermittelt und ausgegeben.

# • **Start der Bildverarbeitung**

Nachdem der Anwender das System gestartet hat, wird ein Signal aus dem eingestellten Eingangskanal aufgenommen (Abb. 15, H1 und H2). Dieser Kanal muß mit der Videokamera verbunden sein. Der Anwender wird aufgefordert, den relevanten Bildbereich durch Markieren mit der Maus festzulegen. Anschließend wird geprüft, ob eine Taste gedrückt wurde. Wenn ja, bricht das Programm ab. Der Anwender kann das Programm somit nach jeder Iteration verlassen.

Falls keine Taste gedrückt wurde, wandelt der Framegrabber das aktuelle analoge Bild in ein digitales Bild um. Dieser Vorgang bewirkt, daß das Bild am Bildschirm angehalten wird (Abb. 15, H4).

#### • **Automatische Flächenextraktion**

Die automatische Flächenextraktion (Abb. 15, H5) wird analog zur Vorverarbeitung durchgeführt. Es werden auch die dort ermittelten Parameter (Schwellenwert, minimale Randlänge

der relevanten Vordergrundflächen) verwendet. Als Ergebnis liefert dieser Verarbeitungsschritt eine Menge von Flächen, die markiert sind, und von denen angenommen wird, das sie auf den Pflanzenreihen liegen.

Die folgenden Programmfunktionen errechnen die für die Steuerung des Hackgerätes relevanten Größen aus diesen Flächen.

Durch Fehler bei der Aussaat kann es vorkommen, daß über längere Strecken keine Kulturpflanzen sichtbar sind. Dies betrifft typischerweise nicht alle Reihen gleichzeitig, da Mais in aller Regel mit Einzelkornsägeräten mit unabhängigen Säaggregaten gesät wird.

Um die Möglichkeit zu haben, Lücken in den Pflanzenreihen logisch schließen zu können, werden nicht nur eine, sondern drei parallele Reihen aufgenommen. Es erscheint nicht sinnvoll, eine noch größere Anzahl von Reihen aufzuzeichnen, weil dadurch einerseits die Verarbeitungsgeschwindigkeit des Programms sinkt und andererseits die Genauigkeit der Positionsermittlung geringer wird (optische Verzerrungen wirken sich um so mehr aus, je weiter der Sensor von der abzubildenden Pflanzenreihe entfernt ist, bzw. je flacher der Aufnahmewinkel wird).

Da das Bild systemseitig bereits entzerrt wurde, werden die Pflanzenreihen intern als parallele Geraden dargestellt. Aufgrund der Position und Justierung der Kamera werden immer drei komplette Pflanzenreihen auf dem Bild gezeigt. Dadurch wird es in einem der folgenden Verarbeitungsschritte möglich, Lücken einer Pflanzenreihe durch Auswertung der Nachbarreihen zu schließen.

Ein Bild mit drei Pflanzenreihen hat nach der automatischen Flächenextraktion ungefähr folgendes Aussehen (Abb. 27):

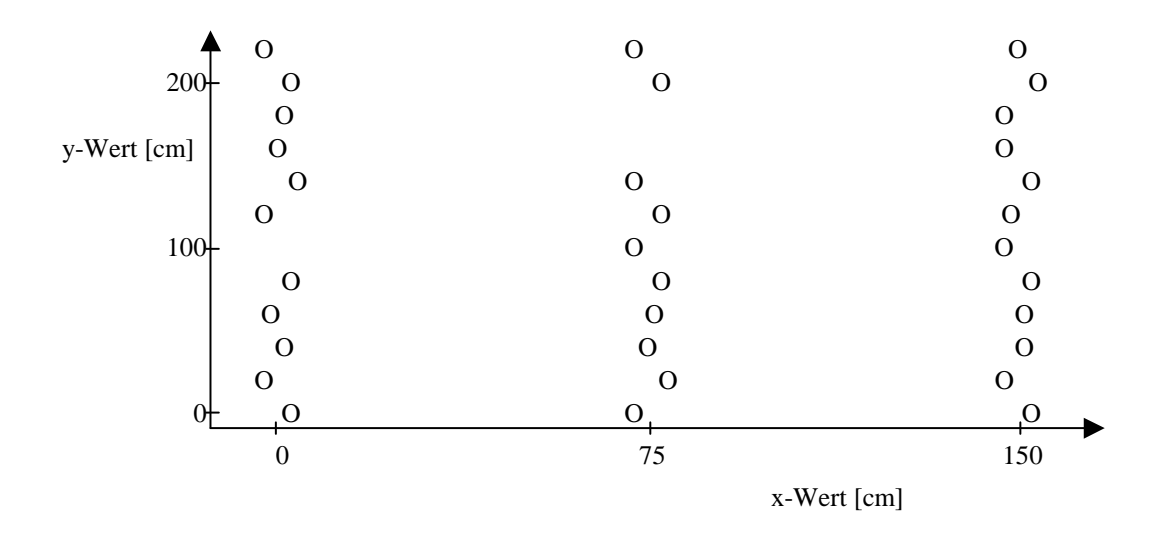

Abbildung 27: Schematische Darstellung eines vorverarbeiteten Bildes.

Die "Höhe" des Bildes (gemessen in Richtung der y-Achse) kann nur näherungsweise angegeben werden, weil sie in der Praxis durch Bewegungen des Fahrzeuges stark beeinflußt wird. Für die weitere Betrachtung ist dies nicht relevant.

Auf dem schematischen Bild sind Lücken im Pflanzenbestand deutlich zu erkennen. An diesen Fehlstellen ist es natürlich nicht möglich, Steuerparameter zu errechnen.

Das Bildverarbeitungssystem kann auf dieses Problem prinzipiell folgendermaßen reagieren:

- 1. Beibehaltung der ursprünglichen Steuerparameter (das Gerät fährt einige Zeit geradeaus, bzw. in einer Kurve)
- 2. Ermittlung der Steuerparameter durch Interpolierung der Positionen der vorangegangenen und der folgenden Kulturpflanzen
- 3. Schließen der Lücken durch Betrachtung der Nachbarreihen
- 4. Kombination der Alternativen 2 und 3

Jede dieser Möglichkeiten zeichnet sich durch bestimmte Vor- und Nachteile aus (Tab. 4).

Tabelle 4: Bewertung der Alternativen zur automatischen Überbrückung von Lücken in Maisreihen.

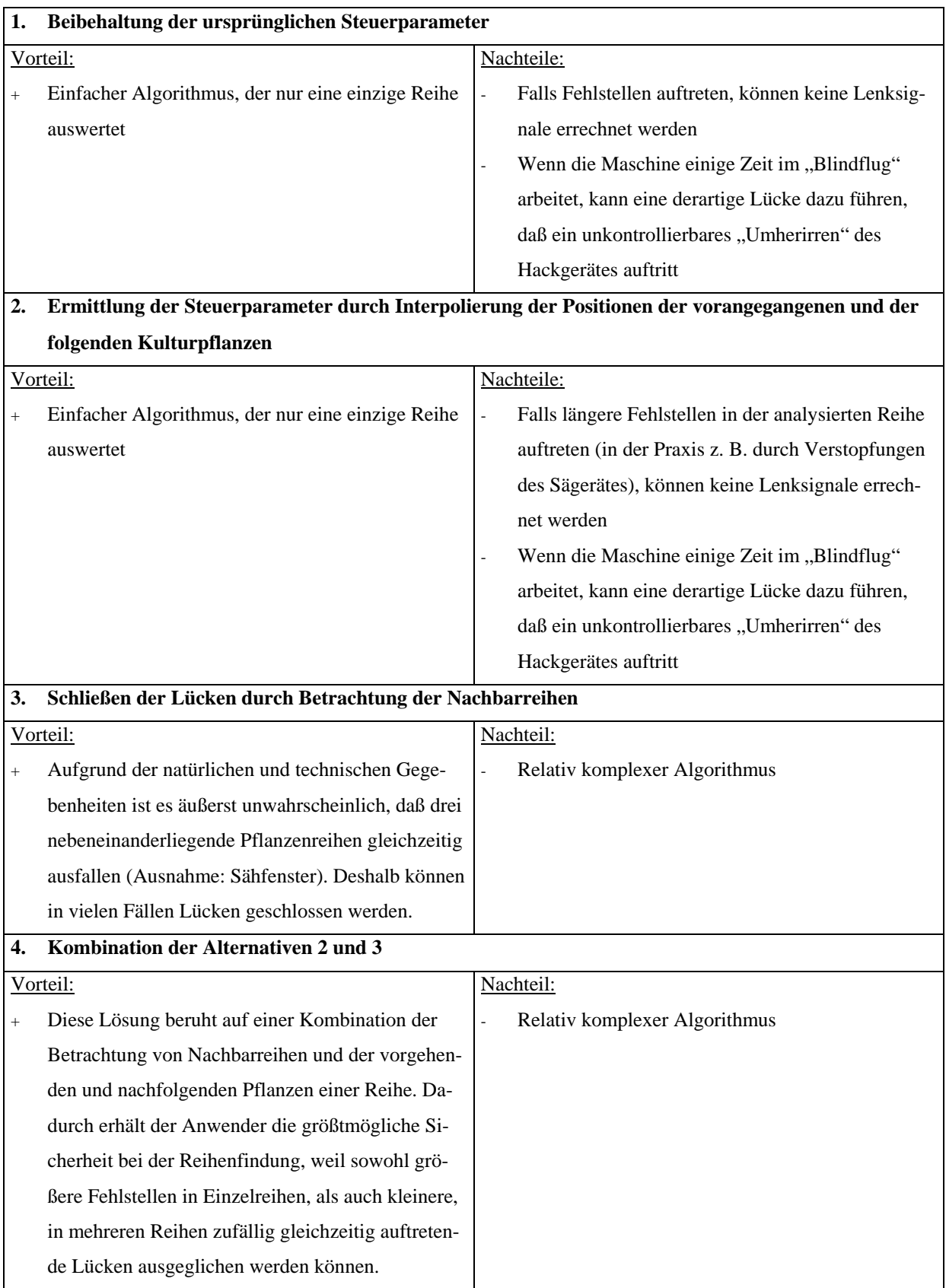

Aufgrund der aufgezeigten Vor- und Nachteile, wurde für dieses Programm Alternative 4 als sicherste Methode gewählt. Die Lösung wurde folgendermaßen implementiert:

1. Ermittlung der Schwerpunkte

Mit der Funktion "mArCentroid" wird der Schwerpunkt aller markierten Flächen ermittelt. Dabei wird der y-Wert aller Koordinaten auf "0" gesetzt. Das bedeutet, daß für die weitere Verarbeitung nur noch die x-Werte (Rechtswerte im kartesischen Koordinatensystem, übertragen auf die Feldoberfläche ist das die Richtung quer zum Verlauf der Pflanzenreihen) relevant sind (Abb. 15, H6).

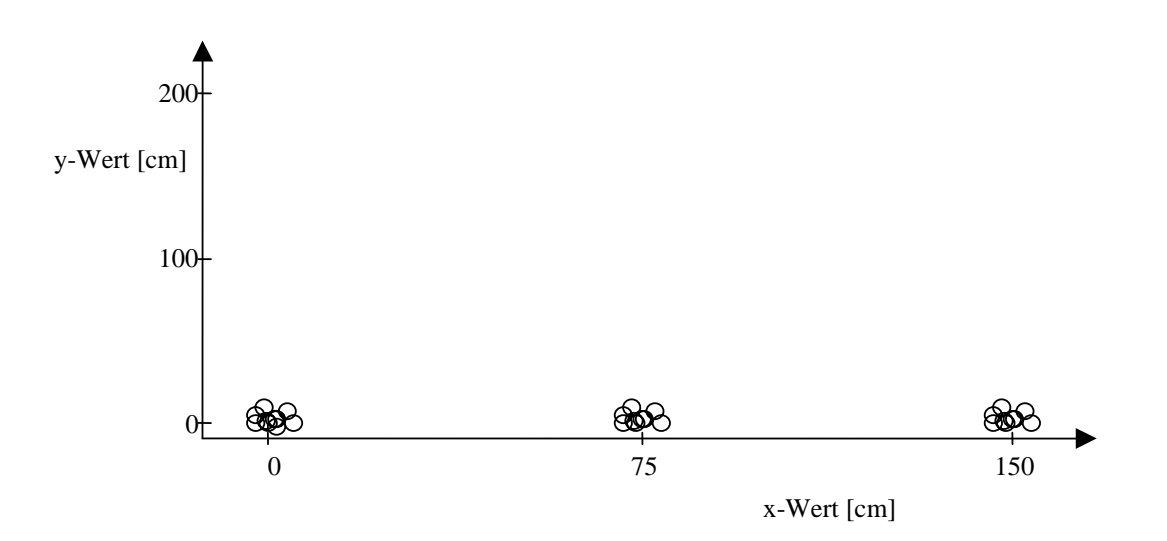

Diese Operation hat auf das oben vorgestellte Beispiel folgende Auswirkung (Abb. 28):

Abbildung 28:Schematische Darstellung der Verteilung der x-Werte der Flächenschwerpunkte.

Die Pflanzenreihen zeichnen sich durch das "Löschen" der y-Dimension als deutlich sichtbare Cluster auf der x-Achse ab.

2. Rechte und linke Reihe auf die mittlere kopieren (Abb. 15, H7, H8, H9)

Der x-Wert der linken Reihe wird um den Betrag von 75 cm erhöht, der x-Wert der rechten Reihe wird um den gleichen Betrag (= ein Reihenabstand im Maisanbau) vermindert. Falls Lücken in der mittleren Reihe gewesen wären, dann sind sie durch diese Operation in der Regel geschlossen. Das Beispielsbild verändert sich dadurch folgendermaßen (Abb. 29):

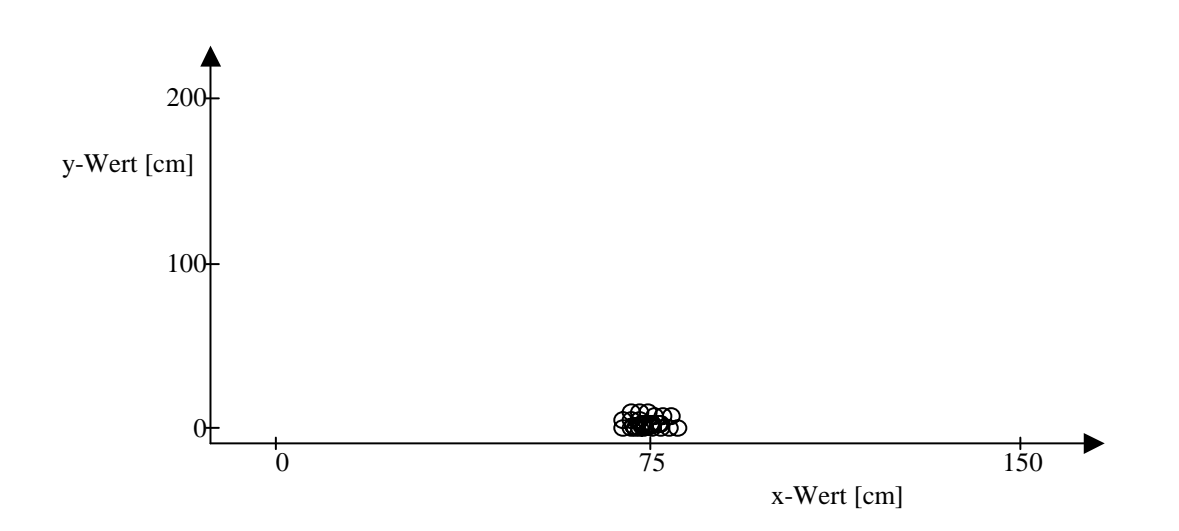

Abbildung 29: Schematische Darstellung der Ermittlung des Mittelwertes der zentralen Reihe aus den Mittelwerten der drei benachbarten Reihen.

#### 3. Mittelwert errechnen

An dieser Stelle des Algorithmus wird die Größe der extrahierten Flächen ausgewertet (Abb. 15, H10), denn je größer eine Fläche ist, desto wahrscheinlicher ist es, daß sie Kulturpflanzen enthält.

Dies ist deshalb möglich, da Mais in Reihen angebaut wird. Im Bereich der Pflanzenreihen ist mit einer Häufung von Bildpunkten zu rechnen, die dem Vordergrund zuzurechnen sind. Das führt dazu, daß die ermittelten Flächen im Bereich der Pflanzenreihen größer sein müssen, als zwischen den Pflanzenreihen (Voraussetzung: Das Feld ist nicht vollständig verunkrautet).

Der Mittelwert (Abb. 15, H11) wird nach folgender Formel errechnet:

$$
x_{g} = \frac{\sum_{i=1}^{n} x_{i} \cdot A_{i}}{\sum_{i=1}^{n} A_{i}}
$$

- xg gewichteter Mittelwert der x-Werte der Schwerpunkte aller Vordergrundflächen
- n Anzahl der Vordergrundflächen
- xi x-Wert des Schwerpunkts der i. Vordergrundfläche
- Ai Flächengröße der i. Vordergrundfläche

#### 4. Ermittlung des Steuerparameters

Bei der Kalibrierung des Systems wurde festgelegt, daß die linke Reihe den x-Wert "0 cm", die rechte Reihe den x-Wert "150 cm" erhalten soll. Der x-Wert der mittleren Reihe liegt infolgedessen bei 75 cm. Diese Voreinstellung entspricht den natürlichen Größenverhältnissen (Mais wird in der Regel mit einem Reihenabstand von 75 cm ausgesät).

Die Werte der Kalibrierung legen einen Soll-Wert für die mittlere Reihe von 75 cm ( $x_{sol}$ ) fest. Dieser wird mit dem ermittelten Ist-Wert  $(x_g)$  verglichen (Abb. 30):

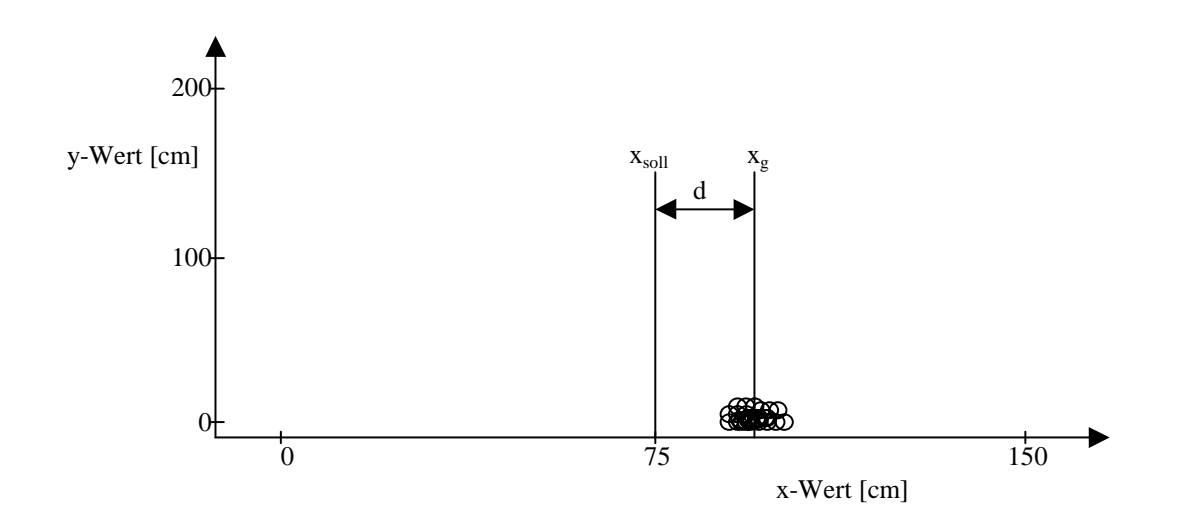

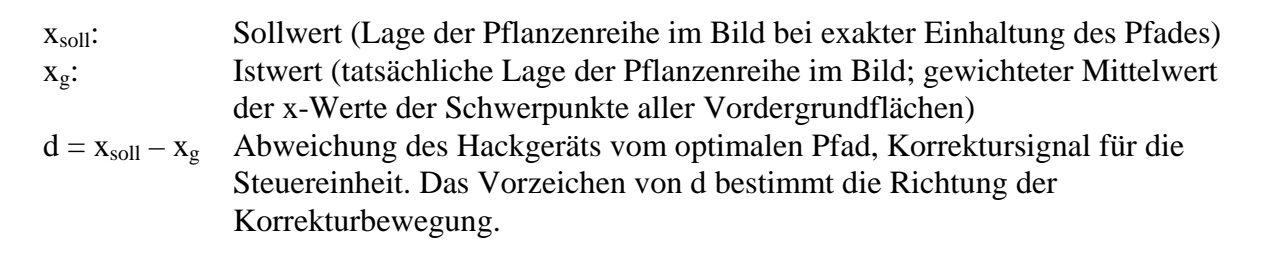

Abbildung 30:Schematische Darstellung einer Abweichung der idealen von der ermittelten Reihenposition.

Nach Ausgabe des Steuersignals (Abb. 15, H12) wird das nächste Bild aufgezeichnet (Abb. 16, H13) und der Rechenvorgang zur Erzeugung weiterer Signale beginnt von Neuem.

# **6 Überprüfung des Steueralgorithmus**

Nach der Herleitung und Erläuterung des Steueralgorithmus soll im folgenden überprüft werden, ob dieser den festgelegten Anforderungen entspricht.

# **6.1 Annahmen**

Das Bildverarbeitungssystem wurde offline getestet. Das heißt, nach erfolgter Kalibrierung von OPTIMAS wurde auf dem Maisfeld aufgenommenenes Bildmaterial (Videoaufnahmen) digitalisiert und im Hauptspeicher abgelegt. Erst in einem weiteren Schritt ermittelte das Programm den Steuerparameter. Durch die Trennung in Bildaufnahme und –verarbeitung wurden keine prinzipiellen Veränderungen am Programm erforderlich. Deshalb können die Versuchsergebnisse, was die Genauigkeit der Reihenlokalisation angeht, als repräsentativ für den "online-Einsatz" angesehen werden.

Die Genauigkeit des Steuersignals wurde getestet, indem die errechnete Reihenposition mit der realen Position verglichen wurde. Die reale Reihenposition wurde dadurch ermittelt, daß manuell die Mitte einer Pflanzenreihe markiert wurde. Dadurch war ein systemunabhängiger Vergleichswert gegeben.

Die Geschwindigkeit des Gesamtsystems hängt sehr stark von der verwendeten Hardware ab. Sowohl die eingesetzte Hard-, als auch die benutzte Software entsprechen nicht mehr dem derzeitigen Stand der Technik (2000). Deshalb wurde für die Systemgeschwindigkeit, die ja die Arbeitsgeschwindigkeit des Hackgerätes bedingt, nur ein grober Richtwert ermittelt.

# **6.2 Vorgehen bei der Überprüfung**

Zur Bestimmung der Genauigkeit des Bildverarbeitungssystems waren folgende Arbeitsschritte durchzuführen:

#### **1. Digitalisierung von Bildern der auf dem Feld produzierten Videocassette**

Insgesamt 14 Bilder wurden für diesen Versuch digitalisiert und ausgewertet. Alle Bilder wurden während einer Fahrt aufgenommen. Unterschiedliche exogene Einflüsse spielten deshalb keine Rolle.

# **2. Manuelle Einstellung der relevanten Parameter zur automatischen Flächenextraktion**

Im Bildverarbeitungsalgorithmus wurden die Parameter "threshold u" (Untergrenze des als Vordergrund erkannten Grauwertintervalls) und "min.Boundary" (Parameter der Funktion AreaCNVFactors, Maß für die Größe der extrahierten Flächen) manuell vorbelegt. Dadurch konnten die subjektiv geprägten Einstellungen des Vorprogramms für alle Testbilder vereinheitlicht werden.

#### **3. Automatische Reihenfindung**

Zur automatischen Reihenfindung wurde nur das Hauptprogramm verwendet, weil das Vorprogramm durch die manuellen Einstellung der Flächenextraktionsparameter für diesen Test nicht nötig war. Für den Test wurde am Ende des Hauptprogramms ein Display eingebaut, das die ermittelte Lage der Reihe ausgab. Das bedeutet, daß nicht die Abweichung von der Idealreihe, sondern die absolute Lage auf dem Bild angezeigt wurde. Dadurch war dieser Wert direkt vergleichbar mit dem bei der manuellen Markierung gewonnenen Wert. Das Hauptprogramm unterbrach nach jedem Zyklus die Auswertung, um die Möglichkeit zur manuellen Markierung zu geben.

# **4. Manuelle Markierung der Reihe**

Mit Hilfe des Mauszeigers wurde der Punkt markiert, der aus der subjektiven Sicht des Anwenders das Zentrum der mittleren Reihe darstellt.

# **5. Errechnung der Differenz zwischen automatisch bestimmter und manuell markierter Reihenposition**

Der Parameter ∆x wurde folgendermaßen ermittelt:

 $\Delta x = x_{\text{errechnet}} - x_{\text{gemessen}}$ 

∆x Differenz zwischen realer und vom System ermittelter Reihenposition xerrechnet x-Wert des vom System ermittelten Reihenmittelpunktes xgemessen x-Wert des manuell als Reihenmitte markierten Punktes

# **6. Statistische Auswertung des Ergebnisses**

Der Test wurde insgesamt 53 mal durchgeführt. Anschließend wurde der Frage nachgegangen, ob sich der vom System ermittelte Wert signifikant vom realen Wert unterscheidet. Dazu wurden Mittelwert (m(x)∆x) und Standardabweichung (s∆x) der Differenzen (∆x) ermittelt.

Die Parameter m(x)∆x und s∆x liefern somit ein Maß für die Zuverlässigkeit des Programmalgorithmus.

Die Geschwindigkeit des Gesamtsystems wurde folgendermaßen ermittelt:

# **1. Kalibrierung des Systems im Vorprogramm**

Vor Beginn des Geschwindigkeitstests wurden die relevanten Flächenextraktionsparameter interaktiv mit Hilfe des Vorprogramms eingestellt.

# **2. Geschwindigkeitsmessung**

Bei angeschlossenem und eingeschaltetem Videorecorder (Auswertung einer Bildsequenz einer realen Fahrt über das Maisfeld) wurde das Hauptprogramm wiederholt ausgeführt. Dabei wurden die Anzahl der Durchläufe gezählt und gleichzeitig die Zeit gemessen.

# **6.3 Ergebnisse und Bewertung**

Die Abschätzung der Geschwindigkeitsmessung wurde nicht statistisch abgesichert, weil sie sehr stark von der verwendeten Hardware abhängt. Dennoch kann der ermittelte Wert als Anhaltspunkt für die Beurteilung der Frage dienen, ob das entwickelte System praktisch anwendbar ist.

#### **6.3.1 Genauigkeit der Berechnung**

Als Ergebnis liefert das Steuerprogramm für landwirtschaftliche Hackgeräte im Maisanbau einen konkreten Wert, der die Position des Hackgerätes relativ zu einer Pflanzenreihe angibt. Durch die Festlegungen bei der Kalibrierung des Systems erfolgt die Darstellung in Zentimetern.

Bei der statistischen Auswertung der Testdaten (Anhang Kapitel 11.3) wurden folgende Ergebnisse ermittelt:

 $m_{\Delta x}$  = -1,65 cm  $s_{\Delta x} = 1,64$  cm

m∆<sup>x</sup> Mittelwert von ∆x s∆<sup>x</sup> Standardabweichung von ∆x

Das bedeutet, daß das Programm im Durchschnitt die Pflanzenreihen um 1,65 cm verfehlt hat, und zwar war die mittlere Pflanzenreihe in der Realität um 1,65 cm weiter rechts, als errechnet (negatives Vorzeichen von m∆x).

Aufgrund der Tatsache, daß das Steuerprogramm bei genügend vielen Wiederholungen des Tests genauso viele Abweichungen der errechneten Position der Maisreihe von ihrer realen Position nach links und nach rechts liefern müßte, sollte der Mittelwert m<sub>∆x</sub> = 0,00 cm sein. Diese Verschiebung könnte auf einen systematischen Fehler bei der Meßdatenerfassung, bei der Kalibrierung oder bei der manuellen Kennzeichnung der Reihenposition zurückzuführen sein.

Die Standardabweichung dieser Differenz s∆x betrug 1,64 cm. Das bedeutet, daß 68,27% der Differenzwerte  $\Delta x$  in einem Intervall von m<sub> $\Delta x$ </sub> - s<sub> $\Delta x$ </sub> bis m<sub> $\Delta x$ </sub> + s<sub> $\Delta x$ </sub>, also von -3,29 cm bis -0,01 cm liegen (KREYSZIG, 1991 [33]). Mit einer Wahrscheinlichkeit von 95 % liegt die Abweichung in einem Intervall von m<sub>∆x</sub> - 1,96 s<sub>∆x</sub> bis m<sub>∆x</sub> + 1,96 s<sub>∆x</sub>, also von -4,86 cm bis +1,56 cm und mit einer Wahrscheinlichkeit von 99 % in einem Intervall von -5,88 cm bis 2,58 cm ( $m_{\Delta x}$ )  $- 2,58$  s<sub>∆x</sub> bis m<sub>∆x</sub> + 2,58 s<sub>∆x</sub>).

Falls es gelingt, den Mittelwert von ∆x an den Wert 0,00 cm (m∆x = 0,00 cm) anzunähern (Elimination von systematischen Fehlern), würde die Abweichung mit einer Wahrscheinlichkeit von 99 % in einem Intervall von -4,23 cm bis +4,23 cm liegen, oder anders ausgedrückt, wenn das Hackgerät so eingestellt wird, daß es 4,23 cm von der Maisreihe entfernt arbeitet, kann davon ausgegangen werden, daß nur jede hundertste Maispflanze beim Hacken beschädigt wird.

Unter der Annahme, daß die Maispflanzen exakt in einer Linie wachsen und unter der weiteren Annahme, daß die Dicke eines jungen Maisstengels 2 cm beträgt, ergibt sich eine theoretische Breite des unbearbeiteten Streifens von

 $4,23$  cm  $+ 2,00$  cm  $+ 4,23$  cm  $= 10,46$  cm.

Das bedeutet, daß wie gefordert im Vergleich zur ganzflächigen Anwendung von Herbiziden ein sehr großer Teil von Wirkstoffen eingespart werden kann.

Nach der in Kapitel 2.2.1 vorgestellten Näherungsformel beträgt die mögliche Einsparung bei einem 10,5 cm breiten noch chemisch behandelten Streifen etwa 86 % (Reihenabstand: 75 cm).

Diese theoretische Einsparung dürfte praktisch nicht ganz erreichbar sein, weil aus Gründen

der Bekämpfungssicherheit eine gewisse Überlappung zwischen gehacktem und gespritzem Streifen erforderlich sein wird.

# **6.3.2 Geschwindigkeit der Berechnung**

Im Laufe der Entwicklung dieses Algorithmus zur Steuerung von Hackgeräten im Maisanbau hat sich sehr deutlich gezeigt, daß die Geschwindigkeit der Berechnung eines Steuerparameters sehr stark von der verwendeten Hardware abhängt. Die Vielfalt der Einflußgrößen macht deshalb eine generelle Aussage zur Verarbeitungsgeschwindigkeit fast unmöglich.

Bei einem Pentium Rechner mit einer Prozessor-Taktfrequenz von 200 MHz nimmt die Errechnung eines Steuersignals (vom Einlesen eines Bildes bis zur Ausgabe des Signals) beispielsweise etwa  $t = 1$  s in Anspruch. Die mögliche Fahrgeschwindigkeit würde sich daraus folgendermaßen herleiten lassen:

Annahme: Es soll ein Steuersignal pro gefahrenem Meter (x) ausgegeben werden.

$$
v_{\text{max}} = \frac{x}{t} = 1 \text{ m/s} = 3.6 \text{ km/h}
$$

vmax : maximal erzielbare Fahrgeschwindigkeit

# **7 Diskussion und Ausblick**

In diesem Kapitel sollen die Arbeitsergebnisse kritisch geprüft und vor dem Hintergrund der eingangs formulierten Anforderungen bewertet werden.

# **7.1 Bewertung**

Die Anforderungen an ein Bildverarbeitungssystem zur Steuerung eines Hackgerätes im Maisanbau wurden in Kapitel 3 definiert.

1. Sicheres Trennen von Pflanzen und Bildhintergrund

Die untersuchten Maispflanzen (Wuchshöhe ca 3 – 80 cm) waren in allen Fällen heller, als der Bildhintergrund. Deshalb kann in einem Graustufenbild ein Grauwert angegeben werden, der diese Pflanzen vom Bildhintergrund (in der Regel Boden) trennt. Dieser Grauwert ist von großer Wichtigkeit, weil er für die Weiterverarbeitung (insbesondere Datenextraktion) entscheidend ist. Deshalb wird nicht ein systemseitig vorgegebener Wert gesetzt, sondern dieser Wert muß im Vorprogramm interaktiv gefunden werden.

2. Funktionsfähigkeit bei Unkrautbesatz

Da der Bildverarbeitungsalgorithmus gezielt nach Anhäufungen von Pflanzenbildpunkten sucht, stellen zufällig verteilte Unkrautpflanzen kein Problem dar. Problematisch wird das Verhaltend des Systems bei sehr starker Verunkrautung sein.

# 3. Funktionsfähigkeit bei Lücken im Pflanzenbestand

Die gleichzeitige Auswertung von drei Pflanzenreihen bringt ein hohes Maß an Funktionssicherheit des Bildverarbeitungssystems bei Lücken im Pflanzenbestand mit sich. Falls der unwahrscheinliche Fall eines Fehlens aller drei Reihen berücksichtigt werden sollte, wäre eine zusätzliche Prüfung im Programm erforderlich, die entweder zur Ausgabe eines Warnsignals für den Fahrer oder zur Beibehaltung der bisherigen Richtung führt. Aus Laufzeitgründen wurde auf die Implementierung einer derartigen Funktion verzichtet.

#### 4. Anpassungsfähigkeit an verschiedene Lichtverhältnisse

Das Bildverarbeitungssystem kann durch die Kalibrierung vor Beginn der Arbeit an die herrschenden Lichverhältnisse angepaßt werden. Wechselnde Helligkeit (Schatten, Veränderungen im Tagesablauf) führt zu einer Verschiebung des Grauwertespektrums, die systemseitig nicht automatisch ausgeglichen werden kann. Gegebenenfalls ist die Kalibrierung zu wiederholen. Schnell wechselnde Beleuchtungsverhältnisse sollten durch Verwendung von künstlichen Lichtquellen kompensiert werden. Alternativ könnte nach Möglichkeiten gesucht werden, die Umgebungshelligkeit laufend zu messen und in die Kalibrierung einzubeziehen. Das war mit der in dieser Arbeit verwendeten Hard- und Software aber nicht möglich.

#### 5. Anpassungsfähigkeit an die Wuchshöhe der Maispflanzen

Die Wuchshöhe der Maispflanzen spielt prinzipiell keine Rolle, da Pflanzen sich in der Regel nach allen Seiten gleichmäßig entwickeln, der ermittelte Zentralpunkt der Reihen sich also nicht verlagert. Bei Seitenwind verschiebt sich dieser Punkt jedoch bei größeren Pflanzen mehr als bei kleineren. Unter Umständen sind Vorrichtungen zum Abhalten von Seitenwind (z. B. großflächige Tücher), vor allem in höheren Beständen, notwendig.

# 6. Hohe Verarbeitungsgeschwindigkeit, möglichst Echtzeit

Die Arbeitsgeschwindigkeit des Bildverarbeitungssystems und damit die Frequenz der Ausgabe von Steuersignalen hängt entscheidend von der verwendeten Hardware ab. Mit derzeit marktgängigen Prozessoren und ausreichend Hauptspeicherkapazität ist eine Echtzeitanwendung aber durchführbar. Eine Vereinfachung des Algorithmus würde sich sicherlich positiv auf die Verarbeitungsgeschwindigkeit auswirken. Die Möglichkeiten dafür sind aber begrenzt, da die Komplexität des Makros in erster Linie darauf zurückzuführen sind, daß möglichst viele Pflanzen in die Analyse einbezogen werden (siehe 5.3.3.2, Tab. 4: Umsetzung der Alternative 4 zum Überbrücken von Lücken im Pflanzenbestand). Eine Verkleinerung des Datenbestands würde somit automatisch zu einer Verschlechterung des Ergebnisses führen.

7. Günstige Anschaffungs- und Nutzungskosten

Die Anschaffungskosten für ein Steuersystem zum Hacken von Mais können derzeit aus folgenden Gründen nicht abgeschätzt werden:

- wesentliche Komponenten (Lenkautomatik am Hackgerät) wurden in dieser Arbeit nicht untersucht
- $\triangleright$  für den Betrieb auf dem Feld ist spezielle Hardware (Robustheit) erforderlich
- Hard- und Softwarekosten sind stark stückzahlabhängig

# **7.2 Einordnung**

Mit dieser Arbeit konnte gezeigt werden, daß sich leistungsfähige Standard-Software zur Bildanalyse eignet, um die Position von Maisreihen für die Steuerung eines Hackgerätes berührungslos zu ermitteln. Die Ortungsgenauigkeit übertrifft die Ergebnisse, die mit Hilfe der satellitengestützten Ortung in der Regel möglich sind.

Durch die Verwendung der relativ einfachen Graustufenbilder als Datenquelle und die Einfachheit des entwickelten Algorithmus (Schwellenwertverfahren zur Identifikation der Vordergrundbildpunkte, anschließend Ermittlung der Reihenposition durch Mittelwertbildung) ist das Verfahren im Hinblick auf das Laufzeitverhalten sehr positiv zu bewerten.

# **7.3 Ausblick**

Der vorliegende Algorithmus wurde ausschließlich mit Bildern von Maisfeldern entwickelt und getestet. Prinzipiell läßt sich das Verfahren aber auch auf andere Kulturpflanzen, z. B. Zuckerrüben, übertragen. Voraussetzung ist lediglich, daß drei Reihen lebender, in Reihen der Kulturpflanzen im Bild sichtbar sind.

Der vorgestellte Algorithmus wurde anhand von Standbildern entwickelt und getestet. Im praktischen Einsatz müssen aber Bildsequenzen aufgenommen und Einzelbilder daraus gewonnen werden.

Die Genauigkeit der Bildverarbeitung hängt entscheidend von der Qualität des Bildmaterials ab. Eine erschütterungsfreie Aufhängung des Videosensors steigert die Güte der Bilder und damit der gewonnenen Steuerparameter. Eine optimale Anbringung des Videosensors muß noch entwickelt und untersucht werden.

Aus Laufzeitgründen und aufgrund der Tatsache, daß das verfügbare System mit Farbbildern keine signifikant besseren Differenzierungsleistungen erbrachte, wurden die Bilder ausschließlich im Graustufenformat verarbeitet. Vorausgegangene Arbeiten legen aber die Vermutung nahe, daß durch eine ausgefeiltere Bildaufnahmetechnik und die Verwendung von Farbbildformaten, die von OPTIMAS und dem Frame-Grabber in der vorliegenden Form nicht unterstützt werden, eine Verbesserung des Arbeitsergebnisses möglich ist. Insbesondere das HSV-Modell, bei dem die Information "Helligkeit" in einem getrennten Kanal übermittelt wird, läßt auf eine noch bessere Erkennung der Pflanzen hoffen.

Das in der Arbeit angesprochene Problem der Positionierung beim Ausfall aller drei sichtbaren Pflanzenreihen legt eine Verbindung mit der satellitengestützten Ortung nahe. Im Fall des Versagens der vor-Ort-Steuerung durch das Bildverarbeitungssystem könnte auf DGPS-Daten zurückgegriffen werden, die bei vorangegangenen Bearbeitungsschritten, bzw. Parallelfahrten gespeichert wurden, wodurch zumindest eine Notsteuerung möglich wäre.

Probleme mit der Steuerung des Hackgerätes allein durch die Verarbeitung von Bildinformationen kann es mit dem vorgestellten Algorithmus auch geben, wenn bei der Saat der Kulturpflanzen Überlappungen oder Quersaat an den Vorgewenden vorkommen. In diesen Fällen kann ein DGPS-System zusätzliche Informationen zur Steuerung des Hackgerätes liefern oder bestimmen, wann das Hackgerät ausgehoben, bzw. wieder eingesetzt wird. Die Feinsteuerung durch das Bildverarbeitungssystem könnte somit durch die Grobsteuerung mit Hilfe der satellitengestützten Ortung ergänzt werden.

Der Videosensor zeichnet ein Bild eines Pflanzenbestandes auf, das Kulturpflanzen und Un-

krautpflanzen enthält. Nur die Kulturpflanzen werden weiter herausgearbeitet, um die Lage der Pflanzenreihen feststellen zu können. Für ein globales, ackerbauliches Informationssystem sind aber Informationen über Vorkommen und Verteilung von Unkrautpflanzen, Wuchshöhe oder Farbe (=Anzeiger für Nährstoffversorgung u.s.w.) von Kulturpflanzen wichtige Indikatoren zur Beurteilung eines Pflanzenbestandes. Es würde sich deshalb anbieten, diese Informationen zusätzlich zu erheben und als "Abfallprodukt" zusammen mit den Koordinaten ihres Auftretens zu speichern (Kombination mit DGPS).

In dieser Arbeit wurde nicht geprüft, ob sich das Ergebnis verändert, wenn die Pflanzenreihen in Kurven verlaufen oder wenn die Reihenabstände durch ungenaue Saat oder infolge von Überlappungen der Saatreihen variieren. Auch wurde keine Vorkehrung für das Verhalten des Lenksystems am Vorgewende getroffen. Für eine praxistaugliche Anwendung des Verfahrens müssen diese Fragestellungen mit einem Prototypensystem untersucht werden.

Erst nach dem Aufbau eines funktionierenden Gesamtsystems mit aktueller Hard- und Software kann eine Geschwindigkeitsmessung brauchbare Ergebnisse liefern. Erst dann kann festgestellt werden, ob die Flächenleistung mit der ganzflächigen Applikation von Herbiziden vergleichbar ist.

Durch eine Integration der Komponenten Positionsbestimmung durch Satellitenortung und Ortsbestimmung durch Analyse von Bildinformationen kann ein Gesamtsystem entstehen, daß eine maximale Arbeitsgenauigkeit ermöglicht. Gleichzeitig können durch die weitergehende Auswertung der Bilddaten zusätzliche Informationen für eine teilflächenspezifische Bewirtschaftung gewonnen werden.

# **8 Zusammenfassung**

Derzeit werden große Anstrengungen unternommen, um mit Hilfe der Elektronik Arbeitsgänge in der Landwirtschaft zu vereinfachen und zu automatisieren. Durch die Möglichkeit, mit satellitengestützter Ortung die Position einer Landmaschine auch während der Fahrt zu bestimmen, lassen sich Informationen über Ackerschläge teilflächenspezifisch ermitteln, speichern und bei Bedarf auswerten. Die Ortungsgenauigkeit, die mit dieser Technik möglich ist, ist jedoch begrenzt, bzw. kann nur mit einem hohen Aufwand so weit gesteigert werden, daß ein Hackgerät entlang von Pflanzenreihen gesteuert werden kann.

Aus ökologischen Gründen sollte die mechanische Hacke wieder verstärkt eingesetzt werden, um die Ausbringung von Herbiziden, die für eine Verschlechterung der Grundwasserqualität mitverantwortlich gemacht werden, einzuschränken. Die Kulturpflanze Mais ist aufgrund ihrer großen Bedeutung im Ackerbau und der relativ großen Reihenabstände gut geeignet für die mechanische Unkrautbekämpfung.

In der vorliegenden Arbeit wird ein Verfahren beschrieben, das Daten für ein Steuersystem mit ausreichender Genauigkeit liefert.

Mit einer handelsüblichen Videokamera wurden Bilder von Maisbeständen aufgezeichnet, die offline digitalisiert und verarbeitet wurden. Als Bildverarbeitungssoftware wurde OPTIMAS verwendet.

Die Bildverarbeitungsschritte wurden aufgezeichnet und in einem Programm gespeichert. Die Trennung der Bildbestandteile Pflanzen – Bildhintergrund wurde über ein einfaches Schwellenwertverfahren realisiert.

Anschließend wurden die Flächen im Bild extrahiert, die eine signifikante Häufung von Pflanzenbildpunkten aufwiesen. Diese Flächen deuten in der Regel auf das Vorliegen von Kulturpflanzenreihen hin, so daß diese Zentralpunkte der "großen" Flächen eine gute Näherung für die tatsächliche Lage der Maisreihen darstellen. Aufgrund der Voreinstellungen des Systems konnte daraus die Abweichung der tatsächlichen Position des Hackgerätes von der Idealposition ermittelt und ausgegeben werden.

Zum Ausgleich unterschiedlicher Umwelteinflüsse (Belichtung) ist das Erfahrungswissen des Anwenders notwendig.

Die erzielbare Genauigkeit der Positionsermittlung (die Abweichung des ermittelten vom vom Anwender markierten Wert liegt mit einer Sicherheit von 99% bei maximal 4,23 cm) macht das System geeignet für den Echtbetrieb.

# **9 Summary**

At present a lot of efforts are made to simplify and automate work routines in agriculture with the aid of electronics. Since it is possible to fix a moving agricultural vehicle's position by satellite based location, information about areas of arable land can be obtained, stored and analysed when required. The accuracy of location feasible by this technology is however limited or rather can only be increased by an enormous effort so far, that an interrow weeder can be steered along plant-rows.

For ecological reasons mechanical interrow weeding should be employed widely again to reduce application of herbicides which are regarded as coresponsible for deterioration of ground water. Corn as a cultivated plant is suitable for mechanical weed control because of its importance in agriculture and because of the relative large interrow distance.

In this paper a method is described, which provides data for a sufficiently exact steeringsystem.

Images of a corn field were recorded with a customary video camera; afterwards they were digitalised and processed. OPTIMAS was used for processing these images.

The steps of image processing were recorded and stored as an algorithm. Separation between plants and background was carried out with the aid of a method using a simple threshold.

Afterwards areas in these pictures were extracted, which showed a significant accumulation of plant-pixels. As a rule, these areas are an indicator for crop-rows, so that the central-points of these "large" areas are a good approximation for the real position of corn-rows. Because of the adjustment of the system, the deviation between the interrow weeder's real position and its ideal position could be determined and indicated.

In order to compensate for influence caused by environment (exposure) the user's empirical knowledge is necessary.

The achievable exactness of position determination (the maximum deviation between calcu-

lated position and the position marked by the user is at most 4.23 cm (at a confidence of 99 %)) reveals the system's suitability for real time working.

# **10 Literaturverzeichnis**

- [1] Aktuell '93. Harenberg Lexikon-Verlag, Dortmund, 1992
- [2] Anonym: Dänemark: Höhere Abgaben auf Agrarchemikalien. Top agrar 1998, Nr. 8, S. 11
- [3] Anonym: Großes Universallexikon. Honos Verlagsgesellschaft, Zug, 1981
- [4] Anonym: Statement by the President Regarding the United States' Decision to Stop Degrading Global Positioning System Accuracy, Washington, 1.5.2000
- [5] AUERNHAMMER, H.: Systeme zur Unkrautregulierung, Übersicht. Technische Universität München – Weihenstephan, 1999
- [6] AUERNHAMMER, H.: Virtuelle Flurbereinigung von Morgen. Landwirtschaftliches Wochenblatt Nr. 48 vom 28.11.1998, S. 29-30
- [7] BILLER, R. H.: Optoelektronik zur Einsparung von Herbiziden in der Pflanzenproduktion. Landtechnik 50 (1995), Nr. 2, S. 68-69
- [8] BILLER, R. H. et al.: Precision Application of Herbicides by Use of Optoelectronic Sensors. In: Precision Agriculture 97, First European Conference on Precision Agriculture, Warwick, 7.-10.9.1997, S. 451-458
- [9] BILLINGSLEY, J., SCHOENFISCH, M.: The successful development of a vision guidance system for agriculture. In: Computers and electronics in agriculture, Vol. 16, Elsevier Science B.V., 1997, S. 147-163
- [10] BIRNBACHER, D.:Verantwortung für zukünftige Generationen. Reclam, Stuttgart, 1988
- [11] BÖHRNSEN, A.: Mechanische Unkrautbekämpfung im Getreide. Landtechnik 47 (1992), Nr. 3, S. 118-121
- [12] BRINKJANS, Dr. H.-J.: Kaum Nutzen durch chemischen Pflanzenschutz?. Gartenbau Report 1998, Nr. 4, S. 28-29
- [13] BRONSTEIN, I. N. et al.: Taschenbuch der Mathematik. Verlag Harri Deutsch, Thun und Frankfurt am Main, 1993
- [14] CHAISATTAPAGON, C., ZHANG, N.: Weed detection using machine Vision. In: International Winter Meeting of Kansas State University, Department of Agricultural Engineering, ASAE Paper No. 91-3508, Chicago, 1991
- [15] DANNEMANN, K.: Unkräuter im Mais mechanisch bekämpfen?. Top agrar 1995, Nr. 5, S. 52-53
- [16] Fachredaktion des Bibliographischen Instituts (Hrsg.): Der kleine Duden Mathematik. Mannheim, Wien, Zürich, 1986
- [17] FREY, R.L., BLÖCHINGER, H.: Schützen oder Nutzen, Ausgleichszahlungen im Natur- und Landschaftsschutz. WWZ-Beiträge Band 1, Verlag Rüegger
- [18] GEORG, H., BOCKISCH, DR. F.-J.: Unkräuter erkennen mit Sensoren. Pflanzenschutz-Praxis 1992, Nr. 4, S. 28-31
- [19] GEORG, H., BOCKISCH, F.-J., KRIETE, A.: Automatische Unkrauterkennung mit der digitalen Bildverarbeitung. Landtechnik 47 (1992), Nr. 3, S. 113-115
- [20] GERHARDS, R. et al.: Spatial Stability of Weed Patches in Agricultural Fields. In: Proceedings of the Third International Conference on Precision Agriculture, Minneapolis, 23.-26.6.1996, S. 495-504
- [21] GRIEPENTROG, H.-W.: Teilflächenspezifische Düngung. Landtechnik 52 (1997), Nr. 3, S. 124-125
- [22] GUSTAFSON, D. I.: Use of Soil Property Data and Computer Models to Minimize Agricultural Impacts on Water Quality. In: Soil Specific Crop Management, a Workshop on Research and Development Issues, Minneapolis, 14.-16.4.1992, S. 287-292
- [23] GUYER, D. E. et al.: Computer Vision and Image Processing for Plant Identification. In: ASAE Winter Meeting, ASAE Paper No. 84-1632, New Orleans, 1984
- [24] HABERÄCKER, P.: Praxis der digitalen Bildverarbeitung und Mustererkennung. Carl-Hanser-Verlag, München, Wien, 1995
- [25] HEEGE, H. J.: Die Blattfarbe als Steuergröße. DLG-Mitteilungen 1998, Nr. 6, S. 18-19
- [26] HEPTING, Dr. L.: Integrierter Pflanzenbau Getreidebau Mais. Die Landwirtschaft, Band 1, BLV Verlagsgesellschaft mbH, München, 1992, S. 293-279
- [27] HESSE, H., v. ZABELITZ, C.: Untersuchung von optischen und elektrischen Fühlern für automatische Vereinzelungs- und Nachführungssysteme. Grundlagen der Landtechnik, Band 18, Nr. 3, 1968, S. 107-112
- [28] HOFMANN, M.: Ein Algorithmus für die auotmatische Bildanalyse zur Steuerung eines Schlepperheckanbaugeräts. Diplomarbeit am Institut für Landtechnik Freising - Weihenstephan, 1992
- [29] HURLE, K.: Noch zu teuer noch zu langsam. DLG-Mitteilungen 1998, Nr. 6, S. 23
- [30] JAHNS, G.: Automatic Guidance in Agriculture a Review. In: ASAE North Central Region Conference, ASAE Paper No. NCR 83-404, Weyburn, 1983
- [31] KLASSEN, N. D. et al.: Guidance systems for agricultural vehicles. In: XII. World Congress on Agricultural Engineering, Mailand, 1994
- [32] KLEIN, W.: Grundlagen des integrierten Pflanzenschutzes. Die Landwirtschaft, Band 1, BLV Verlagsgesellschaft mbH, München, 1992, S. 166-183
- [33] KREYSZIG, E.: Statistische Methode und ihre Anwendungen. Vandenhoeck & Rupprecht, Göttingen, 1991
- [34] LANGE, A. F.: Centimeter Accuracy Differential GPS for Precision Agriculture Applications. In: Proceedings of the Third International Conference on Precision Agriculture, Minneapolis, 23.-26.6.1996, S. 675-680
- [35] MARCHANT, J. A.: Tracking of row structure in three crops using image analysis. Computers and Electronics in Agriculture, Nr. 15, 1996, S. 161-179
- [36] MARKS, R. S., WARD, J. R.: Nutrient and Pesticide Threats to Water Quality. In: Soil Specific Crop Management, a Workshop on Research and Development Issues, Minneapolis, 14.-16.4.1992, S. 293-299
- [37] MOLTO, E., et al.: Machine vision discrimination of weeds in horticultural crops. Paper 96G-037, AgEng, Madrid, 1996
- [38] MORTENSEN, D. et al.: Weed Distribution in Agricultural Fields. In: Soil Specific Crop Management, a Workshop on Research and Development Issues, Minneapolis, 14.-16.4.1992, S. 113-124
- [39] MOSHOU, D. et al.: Neural Network Based Classification of Different Weed Species and Crops. In: Precision Agriculture 99, Second European Conference on Precision Agriculture, Odense, 11.-15.7.1999, S. 275-284
- [40] NITSCH, B.-B. et al.: Visible and Near Infrared Plant, Soil and Crop Residue Reflectivity for Weed Sensor Design. In: ASAE International Summer Meeting, ASAE Paper No. 91-3006, Albuquerque, 1991
- [41] NUSPL, S. J.: Use of Injection for Site-specific Chemical Application. In: Proceedings of the Third International Conference on Precision Agriculture, Minneapolis, 23.- 26.6.1996, S. 739-744
- [42] O'CONNOR, M. et al.: Automatic Steering or Farm Vehicles Using GPS. In: Proceedings of the Third International Conference on Precision Agriculture, Minneapolis, 23.- 26.6.1996, S. 767-777
- [43] OLSEN, H. J.: Determination of row position in small-grain crops by analysis of video images. Computers and Electronics in Agriculture, Nr. 12, 1995, S. 147-162
- [44] OSTHEIM, K.-U.: Mehr Präzision auf dem Feld. DLG-Mitteilungen 1998, Nr. 6, S. 14- 16
- [45] PEISL, S., ESTLER, M.: Direkteinspeisung von Pflanzenschutzmitteln. In: Landtechnik 47 (1992), Nr. 3, S. 116-117
- [46] RATH, T.: Computer-Bildanalyse zur Pflanzenidentifikation mit künstlichen neuronalen Netzen (unveröffentlicht). 32. Wissenschaftliche Arbeitstagung der DGG / des BDGL, Freising-Weihenstephan, 1995
- [47] RUDOLPH, R.: Automatische Lenkung von Pflegegeräten. Landtechnik 50 (1995), Nr.

1, S. 12-13

- [48] SADJANI, F.: Applications of Image Understanding Technology in Precision Agriculture: Weed Classification and Crop Row Guidance. In: Proceedings of the Third International Conference on Precision Agriculture, Minneapolis, 23.-26.6.1996, S. 779-784
- [49] SCHINDLER, Dr. L. (Hrsg.): Die Landwirtschaft, Band 2, Bayerischer Landwirtschaftsverlag, 1953
- [50] SGAARD, H. T., OLSEN, H. J.: Crop Row Detection für Cereal Grain. In: Precision Agriculture 99, Second European Conference on Precision Agriculture, Odense, 11.- 15.7.1999, S. 181-190
- [51] STAFFORD, J. V., BENLLOCH, J. V.: Machine-Assisted Detection of Weeds and Weed Patches. In: Precision Agriculture 97, First European Conference on Precision Agriculture, Warwick, 7.-10.9.1997, S. 511-518
- [52] STAFFORD, J. V., MILLER, P. C. J.: Spatially Variable Treatment of Weed Patches. In: Proceedings of the Third International Conference on Precision Agriculture, Minneapolis, 23.-26.6.1996, S. 464-474
- [53] STOLL, A., KUTZBACH, H.-D.: Concept of a Guidance System for Agricultural Vehicles. In: Precision Agriculture 99, Second European Conference on Precision Agriculture, Odense, 11.-15.7.1999, S. 825-834
- [54] TIAN, L., et al.: Machine Vision Guidance and Positioning of a Controlled Traffic Farming Gantry System. ASAE Paper No. 93-1605, 1993
- [55] TYLER, D. A.: Positioning Technology. In: Soil Specific Crop Management, a Workshop on Research and Development Issues, Minneapolis, 14.-16.4.1992, S. 159-165
- [56] VRINDTS, E. et al.: Weed Detection Using Canopy Reflectance. In: Precision Agriculture 99, Second European Conference on Precision Agriculture, Odense, 11.- 15.7.1999, S. 257-264
- [57] VRINDTS, E., de BAERDEMAEKER, J.: Optical Discrimination of Crop, Weed and Soil for On-line Weed Detection. In: Precision Agriculture 97, First European Confe-
rence on Precision Agriculture, Warwick, 7.-10.9.1997, S. 537-544

- [58] WAIBEL, H., FLEISCHER G. nach FRIEDL, C.: Das dunkle Ende der Giftspritze. In: VDI-Nachrichten, Nr. 6, 6. Februar 1998, S. 13
- [59] WETZLAR, D. et al.: Neuronale Netze in der Meßtechnik. In: tm Technisches Messen 62 (1995), Nr. 3, S. 87
- [60] WULF, B.: Automatische Seitensteuerung bei Pflegegeräten und Erntemaschinen. In: Landtechnik 52 (1997), Nr. 3, S. 130-131
- [61] ZABELITZ, C. v.: Meß- und Übertragungsprobleme bei der Automatisierung in der Landtechnik. Grundlagen der Landtechnik, Band 18, Nr. 1, 1968, S. 21-27
- [62] ZUYDAM, R. P. van: Centimeter-Precision Guidance of Agricultural Impelments in the Open Field by Means of Real time Kinematic DGPS. In: Proceedings of the Fourth International Conference on Precision Agriculture, St. Paul, 19.-22.7.1998, S. 1023-1034

## **Software:**

Microsoft: Windows for Workgroups, Version 3.11, Redmont, WA, USA, 1993 Optimas Corporation: OPTIMAS, Version 5.10, 1995 Microsoft: Windows 95, Redmont, WA, USA, 1995 Microsoft: Excel, Version 7.0 a, Redmont, WA, USA, 1996 Microsoft: Word, Version 6.0 a, Redmont, WA, USA, 1996

## **11 Anhang**

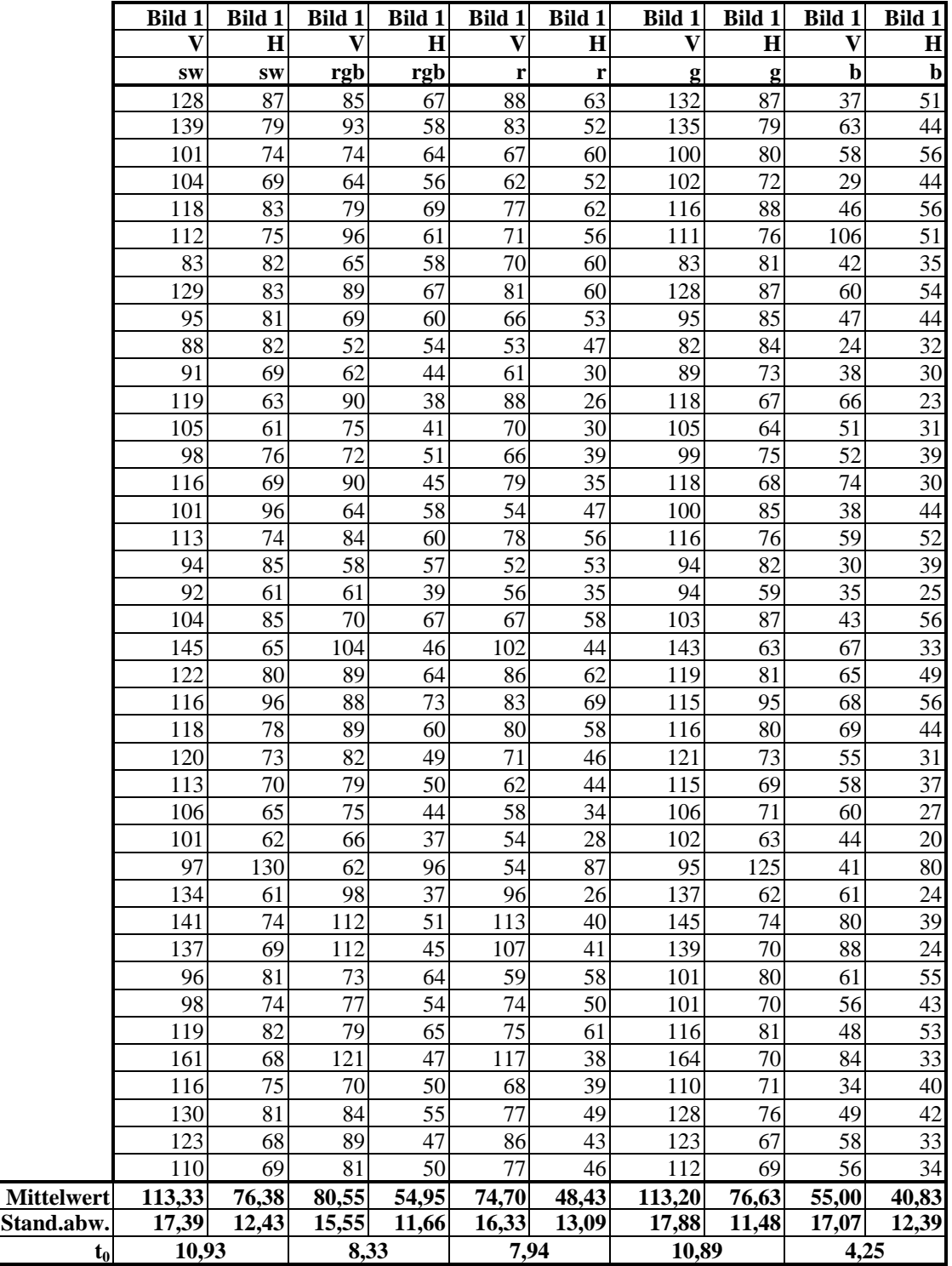

Tabelle 1: Meßwerte verschiedener Testbilder

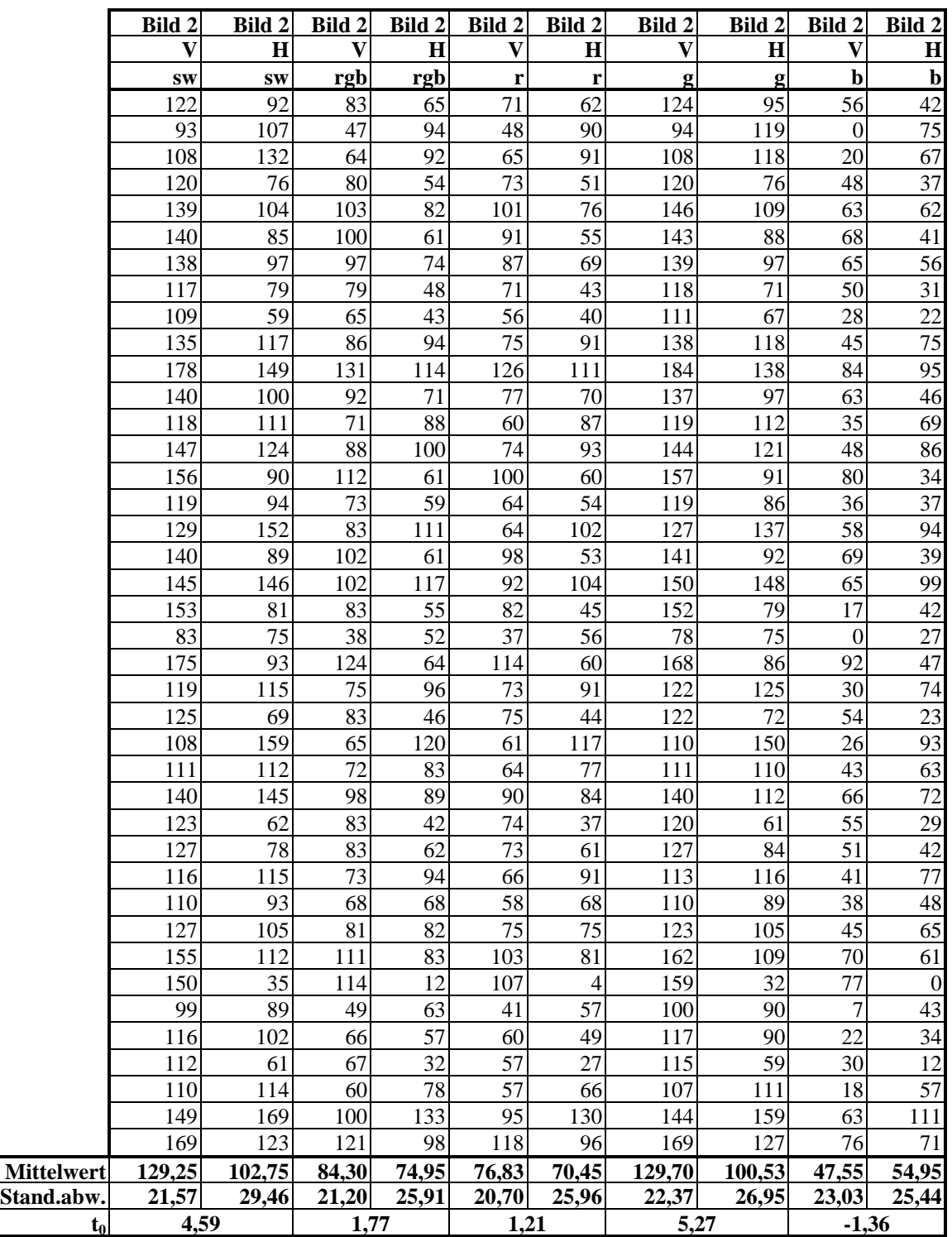

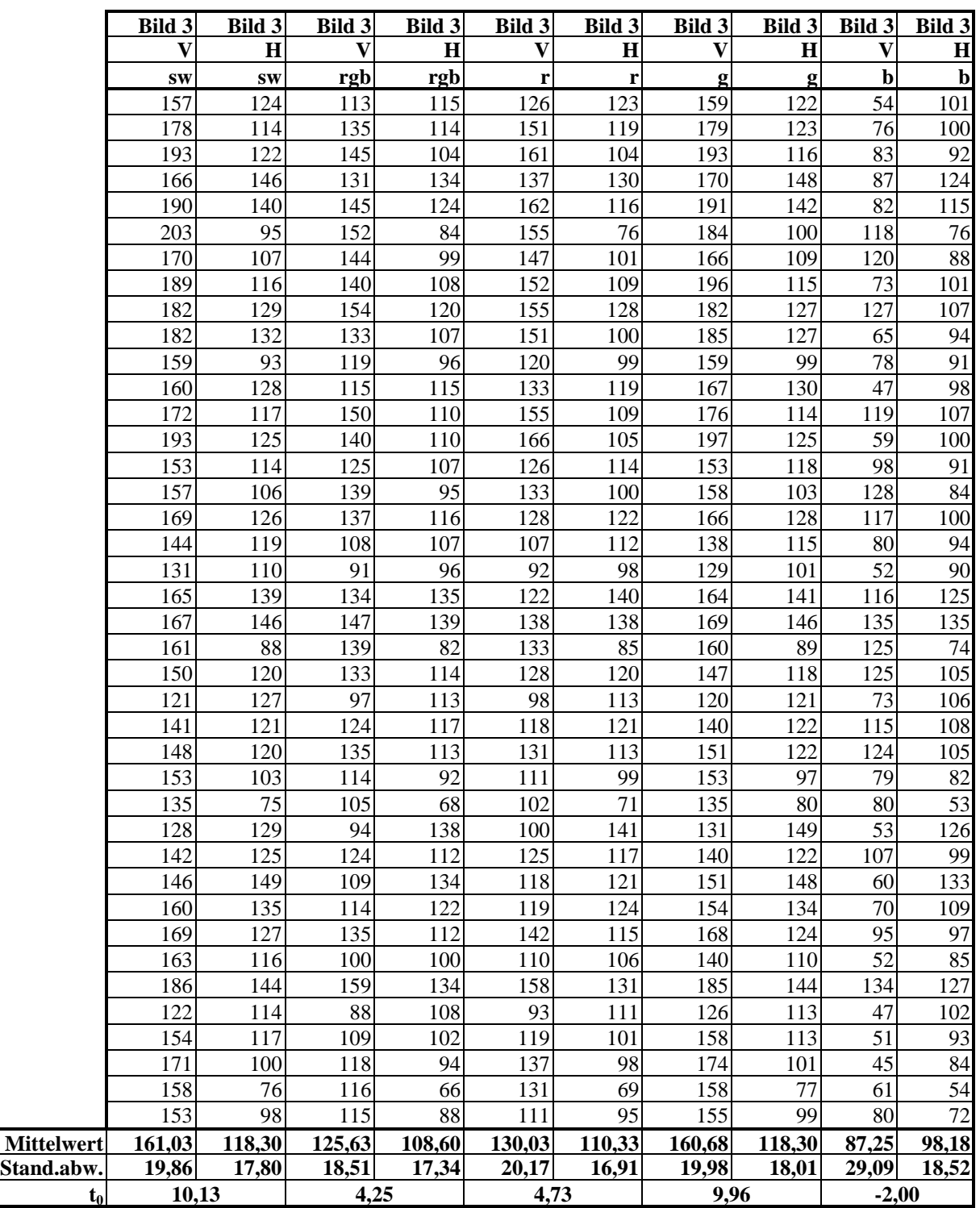

V Vordergrund rgb RGB-Farbbild, alle Kanäle werden ausgewertet<br>
H Hintergrund r RGB-Farbbild, nur der Kanal "rot" wird ausgew

Hintergrund r RGB-Farbbild, nur der Kanal "rot" wird ausgewertet<br>Graustufenbild g RGB-Farbbild, nur der Kanal "grün" wird ausgewerte

sw Graustufenbild g RGB-Farbbild, nur der Kanal "grün" wird ausgewertet to Testgröße der Student-Verteilung b RGB-Farbbild, nur der Kanal "blau" wird ausgewertet  $t_0$  Testgröße der Student-Verteilung b RGB-Farbbild, nur der Kanal "blau" wird ausgewertet

```
Liste 1: Programmcode
```

```
/** Vorprogramm **/
BYTE Steuersignal=1;
BYTE GewogenesMittelHinten;
BOOLEAN AbbruchTestbild_1;
BOOLEAN AbbruchTestbild_2;
INTEGER threshold_u = 130;
INTEGER VertikaleTeilungLinks = 37;
INTEGER VertikaleTeilungRechts = 113;
INTEGER HorizontaleTeilung = 1000;
INTEGER Zaehler;
INTEGER Hilfs_Zaehler;
INTEGER Max_Flaechenzahl;
INTEGER Aktuelle_Flaechenzahl;
INTEGER User_Vergroeberung;
REAL AnteilVordergrund;
REAL GewuenschterVordergrund;
REAL Gesamt;
REAL Vordergrund;
REAL AnteilVordergrund;
REAL X Centroid Testbild 1;
REAL X_Centroid_Testbild_2;
REAL StatKennzahlen;
REAL Wunsch_Flaechenzahl;
/** Aufzeichnung des Testbildes **/
SelectInputChannel ( 3 );
while (TRUE) {
      Acquire();
     MacroMessage("Druecken Sie auf <OK>, wenn ein typisches Bild ange-
     zeigt wird.");
     Freeze();
      /** Ermittlung des Schwellenwertes (Grauwert)**/
```

```
SetExport (ArPixelCounts,1,TRUE);
      MacroMessage("Bitte markieren Sie eine typische Flaeche");
      CreateArea();
      GewuenschterVordergrund = Prompt("Vordergrund - % = ", "REAL");
      GewuenschterVordergrund = GewuenschterVordergrund / 100;
     while (TRUE) {
                 Threshold (threshold u:255);
                 Extract();
                 Gesamt = ArPixelCounts[0];
                 Vordergrund = ArPixelCounts[2];
                 AnteilVordergrund = Vordergrund / Gesamt;
                  if (AnteilVordergrund < GewuenschterVordergrund) break;
                  threshold_u = threshold_u + 1;
      } //Ende von while
     Threshold ();
      ImageMask (1,
      47.532 : 544.2 ::
      136.39 : 545.55 ::
     108.2 : 1014.1 ::66.64 : 1015.5 ::
     47.532 : 544.2,
      0);
      AbbruchTestbild_1 = Prompt("Sind Sie mit dem Ergebnis zufrieden?",
      0x0002);
      if (AbbruchTestbild_1 == 0) break;
} //Ende von while
//Ermittlung der Anzahl von Flaechen, die extrahiert werden koennten
AreaCNVFactors[0..14] = 0.0 : 1.0 : -1.0 : 64.0 : 0.0 : 1 : -1.0 : -1.0 : -1.01.0 : 0.0 : 255.0 : -1.0 : -1.0 : 0.0;//Das sechste Argument legt fest, wie lang die Randlaenge sein muss
//hier ist die Randlaenge 1 (so viele wie moeglich werden extrahiert)
SetExport (ArTotalTally, 1, TRUE);
SetExport (mArArea, 1, TRUE);
SetExport (ArArea, 1, TRUE);
SetExport (ArCentroid, 1, TRUE);
```

```
CreateArea (, , TRUE); //automatische Flaechenextraktion
DataCollection (FALSE); //Bereitstellen der Extraktionstools
MultipleExtractAll (NULL); //Datengewinnung
X_Centroid_Testbild_1 = mArCentroid[,0]; //enthaelt nur die X-Werte der 
                                        //Mittelpunkte
Max Flaechenzahl = VectorLength (X Centroid Testbild 1);
while (TRUE) {
     User_Vergroeberung = Prompt("Geben Sie die Vergroeberungszahl ein ",
      "INTEGER");
     Wunsch_Flaechenzahl = Max_Flaechenzahl / User_Vergroeberung;
     Zaehler = 10;Hilfs_Zaehler = 1;
     while (TRUE) {
           AreaCNVFactors[0..14] = 0.0 : 1.0 : -1.0 : 64.0 : 0.0 : Zachler: -1.0 : -1.0 : -1.0 : 0.0 : 255.0 : -1.0 : -1.0 : 0.0;
           //Das sechste Argument legt fest, wie lang die Randlaenge sein
           //muss
           SetExport (ArTotalTally, 1, TRUE);
           SetExport (mArArea, 1, TRUE);
           SetExport (ArArea, 1, TRUE);
           SetExport (ArCentroid, 1, TRUE);
           CreateArea (, , TRUE); //automatische
                                             //Flaechenextraktion
           DataCollection (FALSE); //Bereitstellen der
                                             //Datenextraktionstools
           MultipleExtractAll (NULL); //Datengewinnung
           X_Centroid_Testbild_2 = mArCentroid[,0];
                            //enthaelt nur die X-Werte der Mittelpunkte
           Aktuelle_Flaechenzahl = VectorLength (X_Centroid_Testbild_2);
           if (Aktuelle_Flaechenzahl < Wunsch_Flaechenzahl) break;
           if (Hilfs_Zaehler > 30) break;
           Zaehler = Zaehler + 10;
           Hilfs_Zaehler = Hilfs_Zaehler + 1;
     } //Ende von while
     AbbruchTestbild_2 = Prompt("Sind Sie mit dem Ergebnis zufrieden?",
```

```
0x0002);
      if (AbbruchTestbild_2 == 0) break;
} //Ende von while
RunMacro ("D:/OPTIMAS5/dialogs/annotate.mac", ); //Abschluss und 
                                                     //Bildschirmreinigung
ANNO ClearAll ();
CloseWindow ( "Image Annotation" );
CloseWindow ( "Measurement Explorer" );
/** Hauptprogramm **/
MacroMessage("Bitte markieren Sie den Bildbereich, der ausgewertet werden
soll");
SelectROI();
Acquire();
MacroMessage("Zum Start bitte auf <OK> druecken");
keyhit();
while (keyhit() == 0) { //Schleife bricht ab, wenn Eingabe
                                          //über Tastatur erfolgt
     Freeze();
     CreateArea (, , TRUE);
      //automatische Flaechenextraktion
     DataCollection (FALSE);
      //stellt die Tools zur Datenextraktion bereit
     MultipleExtractAll (NULL);
      //Datenextraktion mit den oben ausgewaehlten Funktionen
     X_Centroid = mArCentroid[,0];
      X_Centroid_gewichtet = X_Centroid * mArArea;
      kum_mArArea = Sum(mArArea);
      kum_X_Centroid_gewichtet = Sum(X_Centroid_gewichtet);
      gewichteter_Mittelwert = kum_X_Centroid_gewichtet / kum_mArArea;
      ElementLinkeReihe = mArCentroid[,0] < VertikaleTeilungLinks;
      ElementRechteReihe = mArCentroid[,0] > VertikaleTeilungRechts;
      VektorLaenge = VectorLength (ElementLinkeReihe);
      //Die folgende Schleife "kopiert" die linke und die rechte Reihe auf
      //mittlere Reihe, um Lücken im Bestand zu schliessen
```

```
for (Zaehler = 0; Zaehler < VektorLaenge; Zaehler++)
      {
      if (ElementLinkeReihe[Zaehler] >= 0)
             mArCentroid[Zaehler,0] += 75;
      if (ElementRechteReihe[Zaehler] >= 0)
            mArCentroid[Zaehler,0] -= 75;
      } Ende von for
   // Show (mArCentroid);
   Hinten = mArCentroid[,1] <= HorizontaleTeilung;
   VektorHinten = mArCentroid[Hinten,0];
   FlaechenHinten = mArArea[Hinten];
   FlaecheUndXWertHinten = FlaechenHinten * VektorHinten;
   GewogenesMittelHinten = Sum(FlaecheUndXWertHinten) / ´
   Sum(FlaechenHinten);
   MacroMessage ("Errechnete Mitte = ",GewogenesMittelHinten);
   CloseWindow ( "Measurement Explorer" );
  Acquire();
```
} //Ende von while

| lfd. Nr. |                        | Threshold u.   min. Bound.   X <sub>errechnet</sub> |                  |                 | Xgemessen | $\Delta \textbf{x}$ | $m(x)_{\Delta x}$ | $S_{\Delta x}$ |
|----------|------------------------|-----------------------------------------------------|------------------|-----------------|-----------|---------------------|-------------------|----------------|
|          | $1$ Bild 1             | 160                                                 | 40               | 75              | 75,00     | 0,00                | 0,00              | 0,000          |
|          | $2$ Bild 1             | 160                                                 | 40               | 76              | 75,00     | 1,00                | 0,50              | 0,707          |
|          | $3$ Bild 1             | 160                                                 | 40               | 77              | 75,00     | 2,00                | 1,00              | 1,000          |
|          | $4$ Bild 1             | 160                                                 | 40               | 76              | 75,00     | 1,00                | 1,00              | 0,816          |
|          | $5$ Bild 1             | 160                                                 | 40               | 76              | 75,00     | 1,00                | 1,00              | 0,707          |
|          | $6$ Bild 2             | 153                                                 | 70               | 67              | 70,20     | $-3,20$             | 0,30              | 1,828          |
|          | $7$ Bild 2             | 155                                                 | 60               | 67              | 70,20     | $-3,20$             | $-0,20$           | 2,129          |
|          | $8$ Bild 2             | 170                                                 | 50               | 68              | 70,20     | $-2,20$             | $-0,45$           | 2,094          |
|          | $9$ Bild 3             | 170                                                 | 50               | 70              | 72,20     | $-2,20$             | $-0,64$           | 2,044          |
|          | 10 Bild 3              | 151                                                 | 70               | 71              | 72,20     | $-1,20$             | $-0,70$           | 1,935          |
|          | 11 Bild 3              | 159                                                 | 40               | 74              | 77,51     | $-3,51$             | $-0,96$           | 2,022          |
|          | 12 Bild 3              | 165                                                 | $\overline{40}$  | 74              | 77,51     | $-3,51$             | $-1,17$           | 2,064          |
|          | 13 Bild 3              | 151                                                 | 40               | 74              | 77,51     | $-3,51$             | $-1,35$           | 2,080          |
|          | 14 Bild 3              | 151                                                 | 100              | 75              | 77,51     | $-2,51$             | $-1,43$           | 2,022          |
|          | 15 Bild 3              | 151                                                 | 120              | 74              | 77,51     | $-3,51$             | $-1,57$           | 2,021          |
|          | 16 Bild 3              | 169                                                 | 100              | 75              | 77,51     | $-2,51$             | $-1,63$           | 1,967          |
|          | 17 Bild 3              | 174                                                 | $\overline{1}00$ | 75              | 77,51     | $-2,51$             | $-1,68$           | 1,916          |
|          | $18$ Bild 3            | 182                                                 | 100              | 75              | 77,51     | $-2,51$             | $-1,73$           | 1,869          |
|          | $19$ Bild 4            | 182                                                 | 100              | 75              | 76,69     | $-1,69$             | $-1,72$           | 1,816          |
|          | 20 Bild 4              | 155                                                 | 100              | 75              | 76,69     | $-1,69$             | $-1,72$           | 1,768          |
|          | $\overline{21}$ Bild 4 | 155                                                 | 40               | 75              | 76,69     | $-1,69$             | $-1,72$           | 1,723          |
|          | 22 Bild 5              | 155                                                 | 40               | 65              | 68,80     | $-3,80$             | $-1,81$           | 1,739          |
|          | 23 Bild 6              | 155                                                 | 40               | 79              | 80,52     | $-1,52$             | $-1,80$           | 1,700          |
|          | 24 Bild 7              | 155                                                 | 40               | 74              | 76,15     | $-2,15$             | $-1,82$           | 1,664          |
|          | $25$ Bild 8            | 155                                                 | 40               | 75              | 76,90     | $-1,90$             | $-1,82$           | 1,629          |
|          | 26 Bild 9              | 155                                                 | 40               | $\overline{74}$ | 75,15     | $-1,15$             | $-1,79$           | 1,602          |
|          | 27 Bild 10             | 162                                                 | 30               | 76              | 75,30     | 0,70                | $-1,70$           | 1,642          |
|          | 28 Bild 10             | 162                                                 | 50               | 77              | 75,30     | 1,70                | $-1,58$           | 1,735          |
|          | 29 Bild 10             | 162                                                 | $\overline{70}$  | 77              | 75,30     | 1,70                | $-1,47$           | 1,809          |
|          | 30 Bild 10             | 151                                                 | 30               | 76              | 75,30     | 0,70                | $-1,40$           | 1,821          |
|          | 31 Bild 10             | 151                                                 | 50               | 77              | 75,30     | 1,70                | $-1,30$           | 1,874          |
|          | 32 Bild 10             | 151                                                 | 70               | 77              | 75,30     | 1,70                | $-1,20$           | 1,918          |
|          | 33 Bild 11             | 151                                                 | 70               | 68              | 70,80     | $-2,80$             | $-1,25$           | 1,908          |
|          | 34 Bild 11             | 151                                                 | 50               | 67              | 70,80     | $-3,80$             | $-1,33$           | 1,929          |

Tabelle 2: Testdaten zur Überprüfung der Genauigkeit des Algorithmus

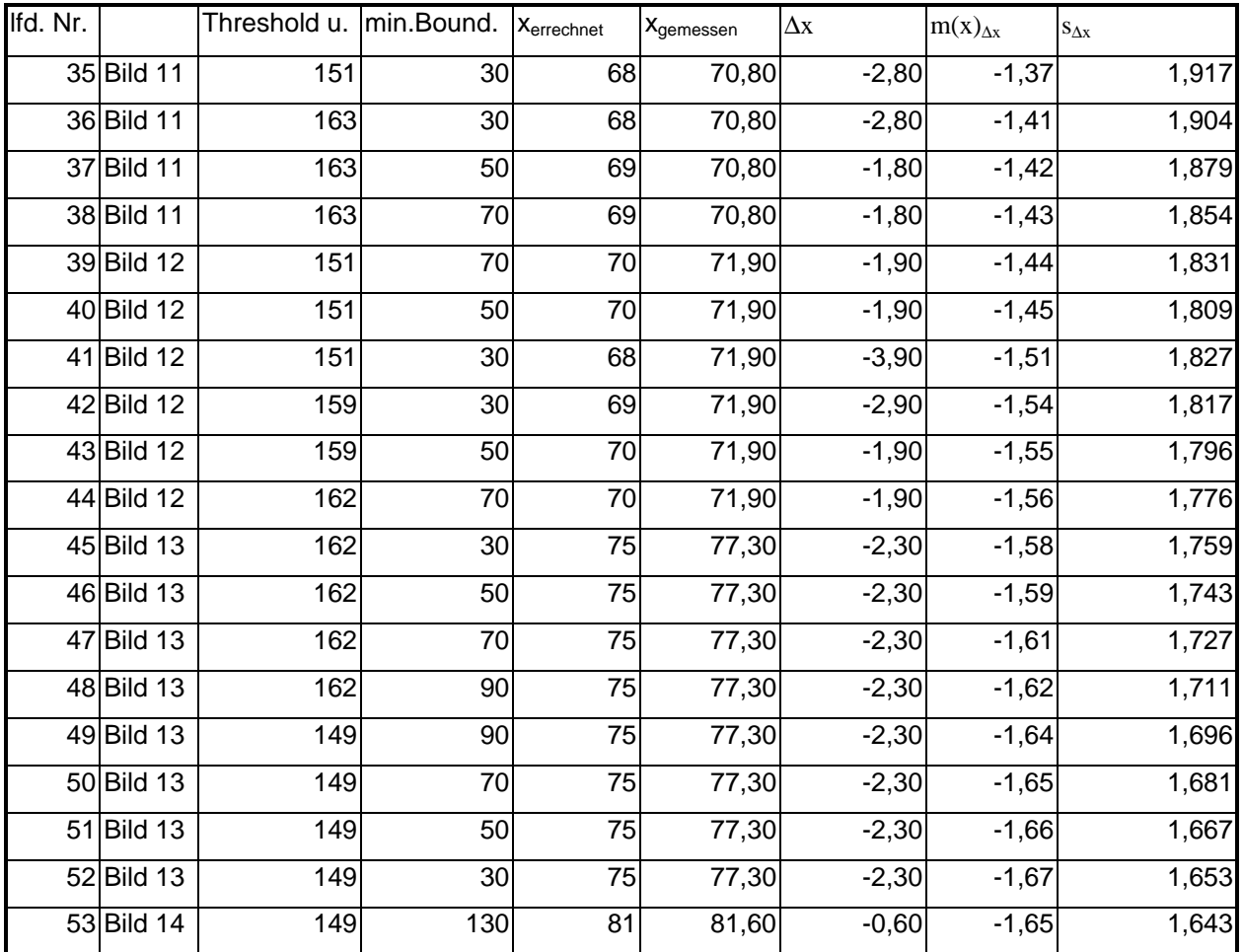

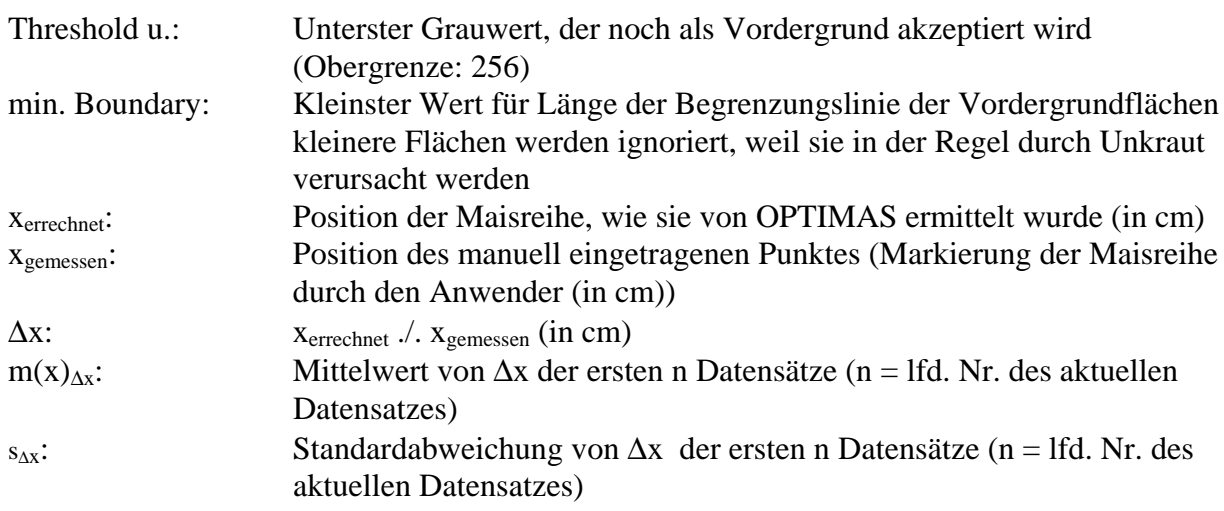